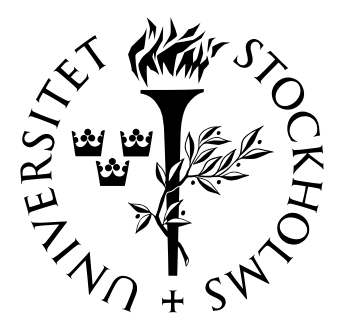

# Matematisk statistik Stockholms universitet

# Modeller för trend i dödligheten hos befolkningen och de försäkrade

Meaza Yirga

Examensarbete 2006:5

## Postadress:

Matematisk statistik Matematiska institutionen Stockholms universitet 106 91 Stockholm Sverige

## Internet:

http://www.math.su.se/matstat

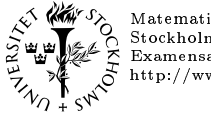

May 5 Matematisk statistik<br>May 6 Stockholms universitet<br>May 5 Examensarbete 2006:5,<br>A http://www.math.su.se, http://www.math.su.se/matstat

# Modeller för trend i dödligheten hos befolkningen och de försäkrade

Meaza Yirga\*

### april 2006

#### Sammanfattning

Makeham är den vanligaste dödlighetsmodellen inom svensk försäkring. Med stigande genomsnittlig livslängd hos befolkningen har behov uppstått av en modell som kan avspegla förändringar över tiden i dödlighet. I undersökningen studeras i huvudsak hur väl modellen Makeham med och utan trendfaktor förhåller sig till empiriska dödligheten. Befolkningsdata från Statistiska Centralbyrån för åren 1969-1970, 1979-1980, 1989-1990, 1999-2000 och 2003-2004 har använts, liksom några sammanslagna försäkringars bolagsdata från åren 1996-2001. I rapporten analyseras anpassningen för olika åldersintervall. Trendfaktorer skattas för några fall och med exempel visas hur de kan användas för att projicera tänkbara alternativ för dödligheten i framtiden.

<sup>\*</sup>Postadress: Matematisk statistik, Stockholms universitet, 106 91, Sverige. E-post: meaza.yirga@fi.se Handledare: Anders Martin-Löf.

## Abstract

The Makeham model is the most common model for mortality in Swedish insurance. With increasing average length of life in the population, there is a need for a model that can reflect change over time in mortality. In this report we mainly study how the Makeham model without and with a trend factor corresponds to observed mortality. Population data from Statistics Sweden for 1969–1970, 1979–1980, 1989–1990, 1999–2000 and 2003–2004 have been used, as well as some insurance data from 1996-2001. In the report the fit for different age intervals is analysed. Trend factors are estimated for a number of cases and examples show how they can be used to make projections of plausible alternatives for future mortality.

## Förord

Detta examensarbete har varit mycket lärorikt och roligt för mig. Det finns många personer som har uppmuntrat och gett mig stöd. Jag vill först och främst från hela mitt hjärta tacka Björn Palmgren, chefsaktuarie, vid Finansinspektionen. Han har gett mig självförtroende och synpunkter som har gjort det hela möjligt. Hans hjälp och stöd är ovärderligt. Jag vill också tacka mina vänner Eva Johansson och Gunilla Hanserkers för att de varit "bollplank" och för att de har trott på mig och gett mig råd i sammanställningen av resultatet i uppsatsen. Sedan vill jag tacka Aktuarierna Göran Ronge, Do Anh Tuan och Elong Younes vid Finansinspektionen för hjälp och stöd i skrivandet. Det har också varit trevliga stunder och luncher med de övriga Aktuarierna vid Finansinspektionen. Det har betytt mycket för mig. Jag vill också tacka Andreas Nordvall Lagerås Assistent vid Stockholms universitet. Jag vill naturligtvis tacka min handledare vid Stockholms universitet Anders Martin-Löf. Till sist vill jag tacka mina underbara döttrar Abeba Abebe (16 år) och Rebecca Abebe (10 år) som har stått ut med mig under tiden som jag har gjort detta.

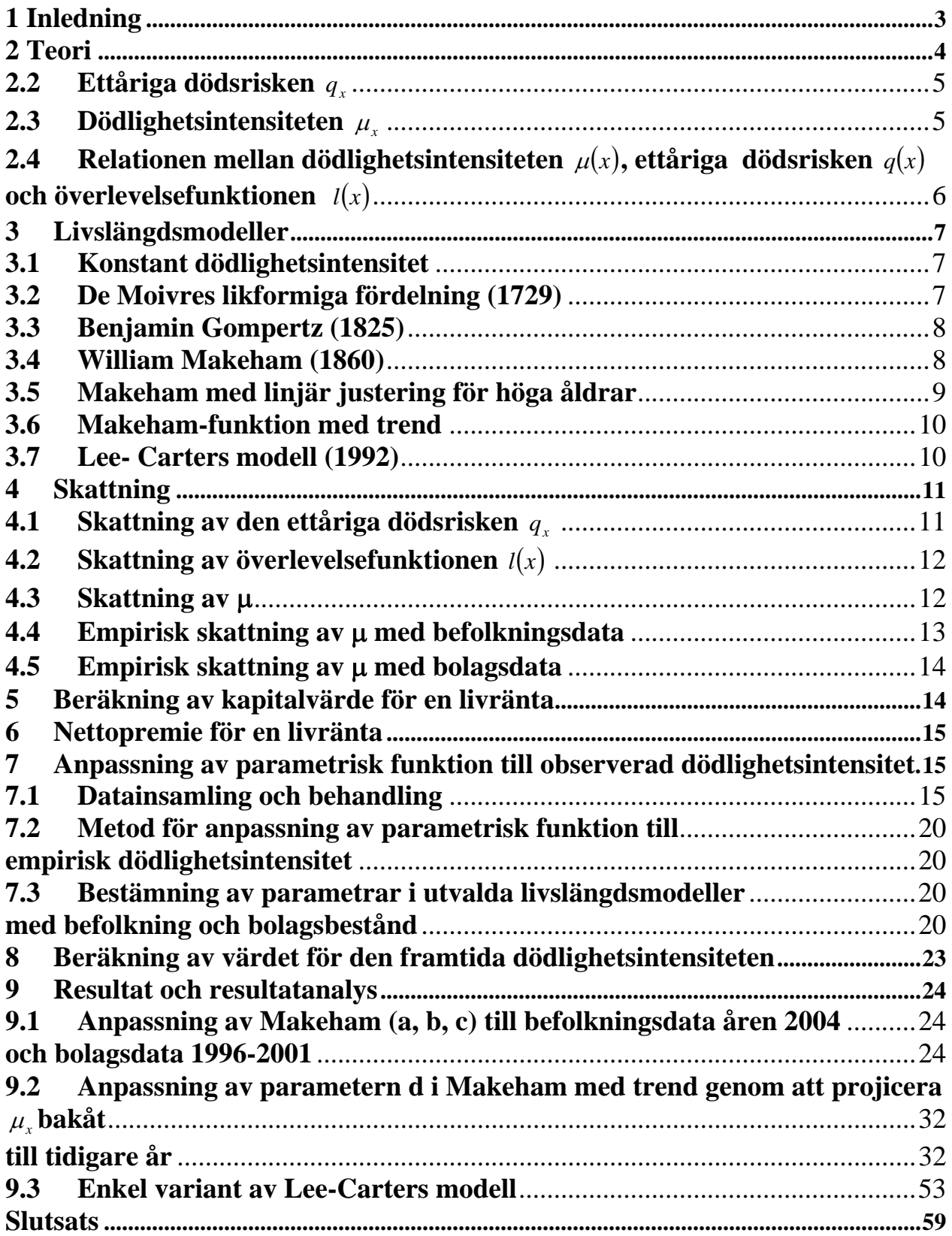

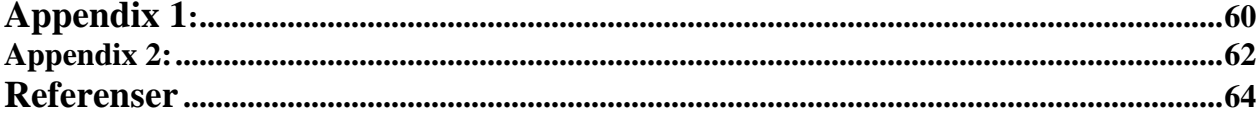

## <span id="page-10-0"></span>**1 Inledning**

Livslängden under de senaste hundra åren har ökat, d.v.s. människor lever allt längre i genomsnitt. Det finns också tydlig skillnad mellan livslängden för män och kvinnor. Mitt examensarbete behandlar teorier, metoder och användningsområden för dödlighetsintensiteten <sup>μ</sup> *<sup>x</sup>* och skattning av denna. Jag vill med detta arbete få fördjupad kunskap och förståelse för framtagande av  $\mu_{x}$ . Dödlighetsintensiteten är ett av beräkningselementen för bland annat fastställande av premier och försäkringstekniska avsättningar (FTA) inom livförsäkring.

Arbetet består av:

- Skatta parametrar i Makeham-funktion för män och kvinnor med befolknings- och försäkringsbolagsdata.
- Genom att starta med vanlig Makeham-funktion skatta parametrarna i Makeham-funktion med trend.
- Beräkna engångspremie för genast börjande livsvarig livränta för idag och framåt i tiden med båda metoderna.
- Undersöka hur en förenklad variant av Lee-Carters modell fungerar på befolkningsdata.

Makeham-funktion (utan trend) är den traditionella dödlighetsintensiteten som har använts sedan länge inom svensk livförsäkring. Eftersom livslängden det senaste århundradet har ökat så kan Makeham-funktion med trend vara ett nytt och bättre alternativ för beräkningar som rör framtida förhållanden. Undersökningen görs genom att studera hur utvecklingen har varit från 1970 t.o.m. 2004. Jag använder båda befolkningsdata och försäkringsbolagsdata.

## <span id="page-11-0"></span>**2 Teori**

#### **2.1 Livslängd, återstående livslängd och överlevelsefunktionen**

Varje individ har en livslängd T som är en icke-negativ stokastisk variabel. Fördelningsfunktionen F är:

$$
F(t) = P(T \le t), \quad t \ge 0
$$

Täthetsfunktionen är:

$$
f(t) = F'(t), \ t \ge 0
$$

Olika individer antas ha oberoende livslängder. Den återstående livslängden i år för en individ som är x år gammal är en icke-negativ stokastisk variabel  $T_x$  som beror på åldern x. Fördelningsfunktionen för T<sub>x</sub> definieras som

$$
F_x(t) = P(T_x \le t) = P(T \le x + t/T > x), t \ge 0.
$$
  

$$
P(T_x > t) = P(T > x + t/T > x) = \frac{P(T > x + t)}{P(T > x)}.
$$

Överlevelsefunktionen  $l_x(t)$  är sannolikheten för en x årig individ att leva i ytterligare minst t år.

$$
l_x(t) = 1 - F_x(t) = P(T_x > t), t \ge 0
$$
  
 
$$
P(T > t) = 1 - F(t) = l(t) = \text{Överlevelsefunktion för en nyfödd.}
$$
  
 
$$
l_x(t) = P(T_x > t) = P(T > x + t/T > x) = \frac{P(T > x + t)}{P(T > x)} = \frac{l_0(x + t)}{l_0(x)}, t \ge 0
$$

Täthetsfunktionen för  $T_x$  beräknas på följande sätt:

$$
Om \tP(T_x \le t) = 1 - \frac{l(x+t)}{l(x)}
$$

Derivation med avseende på t ger

$$
f(x) = -\frac{l'(x+t)}{l(x)}
$$

Men  $l(t) = 1 - F(t)$ 

<span id="page-12-0"></span>
$$
l'(t) = -f(t)
$$

Täthetsfunktionen för en nyfödd blir:

$$
f(t) = -l'(t)
$$

Täthetsfunktion för  $T_x$  ges av:

$$
\frac{-l'(x+t)}{l(x)} = \frac{f(x+t)}{l(x)}.
$$

Medelvärdet för  $T_x$  kallas  $e_x =$  förväntad återstående livslängd.

$$
e_x = E[T_x] = \int_0^\infty -\frac{l'(x+t)}{l(x)}dt
$$
  
\n
$$
= \frac{1}{l(x)} \Biggl[ [-t * l(x+t)]_0^\infty + \int_0^\infty 1 * l(x+t)dt \Biggr]
$$
  
\n
$$
l(x+t) \to 0, d\hat{a}, t \to \infty
$$
  
\n
$$
\int_0^\infty l(x+t)dt \qquad \int_0^\infty l(y)dy
$$
  
\n
$$
\Rightarrow e_x = \frac{0}{l(x)} = \{x+t=y\} = \frac{x}{l(x)}
$$
  
\n
$$
e_0 = \int_0^\infty l(t)dt \text{ Medellivslängden från födelsen}
$$

### **2.2 Ettåriga dödsrisken** *qx*

Ettåriga dödsrisken  $q_x$  är sannolikheten att en x- årig individ dör inom ett år. Ekvationen för ettårig dödsrisk är:

$$
q_x = P(T_x \le 1) = 1 - \frac{l(x+1)}{l(x)}
$$

## 2.3 **Dödlighetsintensiteten**  $\mu_x$

Dödlighetsintensiteten  $\mu_x$  är dödsrisken per tidsenhet i ett litet åldersintervall omkring x.  $\mu_x dx = D\ddot{\alpha}$  bassannolikheten att individen avlider i intervallet  $(x, x + dx)$  under förutsättning individen lever vid x.

Dödlighetsintensiteten  $\mu_{\rm x}$  kan härledas på följande sätt:

<span id="page-13-0"></span>
$$
\mu_x dx \approx \frac{F(x+dx) - F(x)}{1 - F(x)}
$$
  
\n
$$
\mu_x \approx \frac{1}{dx} \frac{F(x+dx) - F(x)}{1 - F(x)}
$$
  
\ndå  $dx \rightarrow 0$  ger:  
\n
$$
\mu_x = \lim_{dx \to 0} \frac{1}{dx} \frac{F(x+dx) - F(x)}{1 - F(x)}
$$
  
\n
$$
\mu_x = \frac{f(x)}{1 - F(x)}, \quad \mu_x \ge 0 \text{ for } x \ge 0
$$

## 2.4 Relationen mellan dödlighetsintensiteten  $\mu(x)$ , ettåriga dödsrisken  $q(x)$  och  $b$  överlevelsefunktionen  $l(x)$

Relationen mellan  $\mu_x$  och  $l(x)$  är:

$$
\mu_x dx = P(T \le x + dx/T > x) = \frac{f(x)dx}{1 - F(x)} = \frac{-l'(x)dx}{l(x)}
$$
  
\n
$$
\mu_x = \frac{-l'(x)}{l(x)} = \frac{-d(\ln l(x))}{dx}
$$
  
\n
$$
\int_0^x \mu(t)dt = \int_0^x \frac{d}{dt}(-\ln l(t))dt = [-\ln l(t)]_0^{\infty} = \ln l(0) - \ln l(x) = {l(0) = 0} = -\ln l(x)
$$
  
\n
$$
l(x) = \exp\left(-\int_0^x \mu_s ds\right)
$$

Relationen mellan  $q_x$  respektive  $l(x)$  och  $\mu_x$  är:

$$
q_x = P(T_x \le 1) = 1 - P(T_x \ge 1) = 1 - \frac{l(x+1)}{l(x)}
$$
  

$$
q_x = 1 - \exp\left(-\int_x^{x+1} \mu(u) du\right)
$$

## <span id="page-14-0"></span>**3 Livslängdsmodeller**

Nedan beskrivs några parametriska funktioner för dödlighetsintensiteten.

#### **3.1 Konstant dödlighetsintensitet**

Funktionen för dödlighetsintensiteten blir:

$$
\mu(x) = c \text{ for } x \ge 0
$$

Här har man samma dödlighetsintensitet för alla åldrar d.v.s. den är ålders oberoende.

Överlevelsefunktionen blir:

$$
l(x) = e^{-\int_{0}^{x} c dt} = e^{-cx}
$$
  
\n
$$
\Rightarrow l(x+t) = e^{-c(x+t)}
$$
  
\n
$$
e_{x} = E(T_{x}) = \int_{0}^{\infty} \frac{l(x+t)}{l(x)} dt = \int_{0}^{\infty} \frac{e^{-c(x+t)}}{e^{-cx}} dt = \frac{1}{c}.
$$

Modellen skulle kunna tillämpas på ett begränsat åldersintervall. Eftersom dödligheten är åldersoberoende är denna funktion orimlig att använda för människor.

#### **3.2 De Moivres likformiga fördelning (1729)**

De Moivres förslog en ändligt högsta möjlig levnadsålder.

$$
\mu(x) = \frac{1}{w - x}, \quad 0 \le x \le w
$$

där w är den högsta tillåtna levnadsåldern.

$$
l(x) = e^{-\int_0^x \frac{1}{w-s} ds} = [e^{\ln(w-s)}]_0^x = 1 - \frac{x}{w}
$$
  
\n
$$
\Rightarrow l(x+t) = 1 - \frac{x+t}{w}
$$
  
\n
$$
e_x = E(T_x) = \int_0^{\infty} \frac{l(x+s)}{l(x)} ds = \int_0^{\infty} 1 - \frac{s}{w-x} ds = \frac{w-x}{2}
$$

#### <span id="page-15-0"></span>**3.3 Benjamin Gompertz (1825)**

Gompertz antog att dödlighetsintensiteten är åldersberoende, nämligen att den ökar exponentiellt med åldern.

$$
\mu_{x} = be^{cx}
$$

Modellen har fungerat relativt bra i många länder. Den här modellen fångar inte upp olycksfall vid tjugoårsåldern, dödligheten bland riktig gamla och spädbarnsdödligheten.

$$
\mu_x = bc^x
$$
  
\n
$$
l(x) = e^{-\int_0^x bc^x ds} = e^{-\left[\frac{bc^x}{\ln c}\right]_0^x} = e^{-\frac{b(c^x - 1)}{\ln c}}
$$
  
\n
$$
\Rightarrow l(x + t) = e^{-\frac{b(c^{x+t} - 1)}{\ln c}}
$$
  
\n
$$
e_x = E[T_x] = \int_0^{\infty} \frac{l(x + t)}{l(x)} dt \quad \text{beräknas numeriskt}
$$

#### **3.4 William Makeham (1860)**

Makeham förslog att införa en konstant till i Gompertz's dödlighetsintensitetsfunktion. Ekvation för dödlighetsintensitetsfunktionen blir:

 $\mu_x = a + be^{cx}$   $x \ge 0$  $\text{Där } a + b > 0, b > 0 \text{ och } c \geq 1.$ 

Det var en intensiv debatt om berättigandet av konstanten *a* mellan dessa två herrar. Konstanten a är oberoende av ålder. Den tar hänsyn till risken att dö på grund av en olycka eller annan orsak som är inte åldersberoende. För män vid tjugoårsåldern (tjugoårspuckeln) ökar också risken att dö på grund av en olycka som påverkar konstanten *a* . Makehams modell används med framgång i Sverige och i de andra skandinaviska länderna. I visa situationer kombineras Makeham med andra modeller. Dödligheten har minskat de senaste åren och det finns också skillnad mellan kvinnors och mäns dödlighet. Det medför att det finns avvikelser mellan observerad och skattad dödlighet i högre åldrar. För att hantera dessa avvikelser har man utvidgat modellen genom att lägga till flera parametrar som har bestämts med hjälp av dödlighetsstatistik för de försäkrade. Exempel på olika parameteruppsättningar för den normala Makeham modellen är:

<span id="page-16-0"></span>**M64:** 

$$
10^{3} \mu_{x} = 0.6 + 0.034 * 10^{0.042(x-f)}, \quad x \ge 0 \qquad \text{d"ar} \qquad f = \begin{cases} 0, & \text{for } \text{min} \\ 4, & \text{for } \text{k} \text{vinnor} \end{cases}
$$

**M90:** 

$$
\mu_x = \alpha + \beta e^{\ln(10)/x(x-f)}, \quad x \ge 0
$$
  
diir  $\alpha = 0,001$ ,  $\beta = 0,000012$ ,  $\gamma = 0,044$  och  $f = \begin{cases} 0 & \text{for main} \\ 6 & \text{for known} \end{cases}$ 

Överlevelsefunktionen l (x):

$$
\mu_x = a + be^x
$$
  

$$
l(x) = e^{-\int_0^x (a + be^{cs})ds} = e^{-\left[as + \frac{be^{cs}}{c}\right]_0^x} = e^{-ax - \frac{b(e^{cx} - 1)}{c}} \qquad x \ge 0
$$

Fördelningsfunktionen F (x):

$$
F(x) = 1 - e^{-ax - \frac{b}{c}(e^{cx} - 1)}, \quad x \ge 0
$$

Medellivslängden e<sub>x</sub>:

$$
l(x+t) = e^{-ax - \frac{b(e^{x+t}-1)}{c}}
$$
  

$$
e_x = E[T_x] = \int_0^\infty \frac{l(x+t)}{l(x)} dt
$$
 beräknas numeriskt

Det är vanligt att man skriver  $\mu_x$ :

$$
\mu_x = a + bC^x
$$
 där C=10<sup>c</sup> eller C=e<sup>c</sup>.

#### **3.5 Makeham med linjär justering för höga åldrar**

 Gompertz och Makeham modell kan inte okritiskt användas för alla åldrar. I båda modellerna överskattas dödlighetsintensiteten för de riktig gamla. För att hantera avvikelsen mellan observerad och skattad dödlighet i högre åldrar har Svenska försäkringstekniska forskningsnämnden förslagit en modifierad Makeham modell som växer linjärt i högre åldrar.

<span id="page-17-0"></span>
$$
\mu_x = a + be^{cx} \quad \text{om} \quad x \le w
$$

$$
\mu_x = a + be^{cw} + k(x - w) \quad \text{om} \quad x > w
$$

Ålder w beräknas utifrån observerade data och är den ålder då dödlighetsintensitetsfunktionen antas blir linjär.

#### **3.6 Makeham-funktion med trend**

Funktionen för dödlighetsintensiteten blir:

$$
\mu_x = a + be^{cx - dT} \qquad x \ge 0
$$
  
di**r** 
$$
T = T_1 - G
$$

där:

a, b, c alla är samma parametrar som i vanlig Makeham och dessa bestäms för visst basår G.

- x ålder
- d trendkonstant
- $T_1$  startåret för trendestimerings proceduren
- G kalanderbasår
- $T = T_1 G$  det är för vilket  $\mu_x$  ovan antas gälla

Här skattas dödlighetsintensiteten utifrån observationer bakåt i tiden. Genom den nya skattade dödlighetsintensiteten, kan man projicera trenden framåt i tiden. Överlevelsefunktionen:

$$
l(x) = e^{\left(ax + \frac{b}{c}(e^{cx} - e^{c*0})e^{-dT}\right)}
$$

$$
= e^{\left(ax + \frac{b}{c}(e^{cx} - 1)e^{-dT}\right)}
$$

#### **3.7 Lee- Carters modell (1992)**

I den här modellen är dödlighetsintensiteten beroende av en persons ålder och aktuellt kalenderår. Den allmänna ekvationen för dödligheten för ålder x under kalenderår t:

$$
\log \mu(x, t) = \alpha_x + \beta_x \kappa_t + \varepsilon_{x, t}
$$

där:

 $\mu_{x,t}$  = dödlighetsintensiteten för ålder x under kalenderår t

<span id="page-18-0"></span> $\alpha_x$  = ålderspecifik genomsnittlig dödlighetsnivå

 $\beta_x$  = är ålderspecifik vikt för tidstrenden. Den antas spegla nivåskillnader i dödlighetsutvecklingen i olika åldrar.

 $\kappa_t$  = tidstrend i dödstalen .Den antas ha en gemensam struktur i de olika åldrarna.

 $\varepsilon_{x,t}$  = slumpterm

Lee- Carter modellen används vanligtvis på data som sträcker sig över mycket långa tidsperioder. Tidsvektorn  $\hat{\kappa_t}$  extrapoleras, utgående från de historiska skattningarna på  $\kappa_t$ , för att beräkna framtida dödligheten. Detta görs med en ARIMA (0,1, 1) tidsseriemodell.

$$
\kappa_t = c + \kappa_{t-1} + \xi_t.
$$

## **4 Skattning**

### 4.1 **Skattning av den ettåriga dödsrisken**  $q_x$

Låt  $n_x$  vara individer som alla är i ålder x. Om  $D(x, x+1)$  är antalet individer som avlider inom ett år.

Då blir:

$$
\hat{q}_x = \frac{D(x, x+1)}{n_x}
$$

Den stokastiska variabeln  $D(x, x+1)$ är binomialfördelad med parametern  $(n_x, q_x)$ .

<span id="page-19-0"></span>
$$
E(D) = nq
$$
  
\n
$$
var(D) = nq(1-q) \approx nq
$$
  
\n
$$
\hat{q} = \frac{D}{n}
$$
  
\n
$$
E(\hat{q}) = E(\frac{D}{n}) = q
$$
  
\n
$$
var(\hat{q}) = var(\frac{D}{n}) \approx \frac{nq}{n^2} = \frac{q}{n}
$$

Då n stort approximeras binomialfördelningen med normalfördelning.

## 4.2 **Skattning av överlevelsefunktionen**  $l(x)$

Skattingen för överlevelsefunktionen blir:

$$
l(x) = (1 - q_0)(1 - q_1)...(1 - q_{x-1})
$$
  
\n
$$
= \prod_{i=0}^{x-1} (1 - q_i)
$$
  
\n
$$
\hat{q}_y = \frac{D(y, y+1)}{n_y} = \frac{\text{antalet döda i} (y, y+1)}{\text{antalet levande vid } y}
$$
  
\n
$$
\hat{l}(x) = \prod_{i=0}^{x-1} (1 - \hat{q}_i)
$$
 Kaplan - Meier skatting  
\n
$$
E\left[\hat{l}(x)\right] = \prod_{i=0}^{x-1} E\left[1 - \hat{q}_i\right] = \prod_{i=0}^{x-1} (1 - q_i) = l(x)
$$

#### **4.3 Skattning av** μ

Låt μ vara konstant lika för alla personer. Varje person har deltagit under olika tider, och har livslängder T<sub>1</sub>, T<sub>2</sub> ... räknat från inträdet i undersökningen.  $T_i$  observeras i ett intervall  $(0, c_i)$  (censurering). Vi observerar risk tiden  $R_i = min (T_i, c_i)$  och  $D_i$  definieras som:

 $\overline{a}$  $=\begin{cases} 1 & \text{om } \mathcal{T}_i \leq c_i & \text{och} \\ 0 & \text{annars} \end{cases}$ *i c D*

<span id="page-20-0"></span>Fördelningen för R<sub>i</sub> har en täthet  $\mu e^{-\mu t}$  för  $0 \le t \le c_i$  och en punktmassa

 $P(R_i = c_i) = P(T_i > c_i) = e^{-\mu c_i}$  $P(D_i = 1) = P(T_i \leq c_i) = 1 - e^{-\mu c_i}$  (Sannolikheten för dödsfall före censureringen)  $P(D_i = 0) = P(T_i > c_i) = e^{-\mu c_i}$  (Sannolikheten för överlevnad till censureringen)

Vi observerar nu  ${R_i, D_i}_i^n$  och härleder maximum likelihoodskattningen av μ. Sannolikheten att få ett observerat utfall  $R_1, \ldots R_n$  blir:

$$
L = \prod_{D_i=1} \mu e^{-\mu R_i} \prod_{D_i=0} e^{-\mu R_i} = \mu^{i} e^{-\mu \sum_{i} P_i} = \mu^D e^{-\mu R}
$$
  
di 
$$
D = \sum_{i} D_i
$$
  
och 
$$
R = \sum_{i} R_i
$$

Välj det värde som maximerar L.

Log(L) = D log(
$$
\mu
$$
)-R  $\mu$  
$$
\frac{d}{d\mu} (\log L) = 0 \Rightarrow \frac{D}{\mu} - R = 0 \Rightarrow \hat{\mu} = \frac{D}{R}
$$

#### **4.4 Empirisk skattning av** μ **med befolkningsdata**

För en population av individer:

Låt:

 $L_r(t)$  = antal personer den 31/12 år t med födelse år  $F = t - x$ 

 $DE_x(t)$  = antal individer döda i uppnådd ålder x under år t där dödsfallet inträffat efter födelsedagen

 $DF_r(t)$  = antal individer i uppnådd ålder x under år t döda t. o. m. födelsedagen

 $D_r(t)$  = antal dödsfall i uppnådd ålder x under år t.

$$
D_x(t) = DE_x(t) + DE_x(t)
$$
  
\n
$$
N_x(t) = \frac{(L_x(t-1) + L_x(t))}{2}
$$
  
\n
$$
\hat{\mu}(x + \frac{1}{2}) = \frac{D}{N}, \quad \text{där } D = D_x(t) \text{ och } N = N_x(t)
$$
  
\n
$$
\hat{q}(x) = \frac{D}{\left(N + \frac{D}{2}\right)}
$$

#### <span id="page-21-0"></span>**4.5 Empirisk skattning av** μ **med bolagsdata**

När man skattar  $\mu$  i ett försäkringsbestånd har man tillgång till antalet avlidna under ett kalenderår och de försäkringar som gäller vid ett årsskifte. Man måste då skatta antalet försäkringar som gäller under hela året. Detta beräknas på följande sätt:

$$
R(x, y) = \frac{n(x-1, y-1) + n(x, y)}{2}.
$$

där:

 $n(x, y)$  = antalet försäkrade med åldern x år y

 $R(x, y)$  = skattningen av den sammanlagda exponeringstiden för individer som under kalenderåret y har uppnått åldern x år

$$
D(x, y) = \text{Antal } x \text{- åriga döda under året y}
$$

$$
\hat{\mu}_x = \frac{D(x, y)}{R(x, y)}
$$

För ekonomisk dödlighet betraktar man istället risksumman för varje ålder x. R (x, y) blir då den totala risksumman under året y för ålder x. D (x, y) är förfallen risksumma för alla individer som har avlidit under året y i ålder x.

#### **5 Beräkning av kapitalvärde för en livränta**

Kapitalvärdet av framtida utbetalningar av en livränta beräknas med hänsyn till ränta och dödlighet. Vi inför några hjälpfunktioner, så kallade kommutationsfunktioner,  $D(x)$  och  $N(x)$ som är betydelsefulla hjälpmedel för beräkning av kapitalvärde.

För en godtyckligt individ med överlevelsefunktionen  $l(x)$  och given ränteintensiteten  $\delta$ definieras kommutationsfunktioner av:

$$
D(x) = l(x)e^{-\delta x} = e^{\int_{0}^{x} \mu_s ds} e^{-\delta x} = e^{\int_{0}^{x} (\mu_s + \delta) ds}
$$

$$
N(x) = \int_{x}^{\infty} D(t)dt
$$

$$
M(x) = \int_{x}^{\infty} \mu_t D(t)dt \quad \text{for} \quad x \ge 0
$$

För en tillräckligt hög ålder w kan N (x) beräknas med Euler-Maclaurins summationsformel:

<span id="page-22-0"></span>
$$
N(x) = \sum_{i=0}^{w} D(x+i) - \frac{D(x)}{2} - \frac{1}{2}(\mu_x + \delta)D(x)
$$

Ett av exemplen på försäkringar för ett liv är genast börjande livsvarig livränta. En krona om året utbetalas till en x- årig person så länge han lever. Kapitalvärdet av en sådan är:

$$
\overline{a}_x = \frac{N(x)}{D(x)}
$$

#### **6 Nettopremie för en livränta**

Nettopremie är det kapital som bolaget måste få för att kunna betala ut ett försäkringsåtagande. I en nettopremie har man inte tagit hänsyn till bolagets driftkostnader, säkerhetsbelastningar med mera. Förväntade kapitalvärdet av det som bolaget lovar betala ut till kunden  $a<sub>r</sub>$  = netto premien som kunden betalar till bolaget (E). För en genast börjande livsvarig livränta, börjar utbetalningarna omedelbart och då kan endast engångspremie förekomma. Då blir engångspremien för en genast börjande livsvarig livränta försäkring:

$$
E = \overline{a_x} = \frac{N(x)}{D(x)}.
$$

## **7 Anpassning av parametrisk funktion till observerad dödlighetsintensitet**

#### **7.1 Datainsamling och behandling**

#### **Befolkningsdata**

Folkmängd och antal döda som uppnådde ålder x under kalenderår t för åren 1969, 1970, 1979, 1980, 1989, 1990, 1999, 2000, 2003 och 2004 har hämtats från Statistiska Centralbyråns hemsida. Därefter har den genomsnittliga folkmängden i åldern x under kalender år t, för åren 1970, 1980, 1990, 2000 och 2004 beräknats med formeln:

$$
N_x^t = \frac{L_x(t-1) + L_x(t)}{2}
$$

Låt  $D_x^t$  vara antal döda med uppnådd ålder x under kalenderår t. Den empiriska dödlighetsintensiteten skattas med:

$$
\stackrel{\wedge}{\mu}_{x+0,5}^t = \frac{D_x^t}{N_x^t}
$$

**Tabell 1 Medelfolkmängd, dödsantal och skattad empirisk dödlighetsintensitet för män i befolkningen, år 2004: i åldersintervall (0, 8).** 

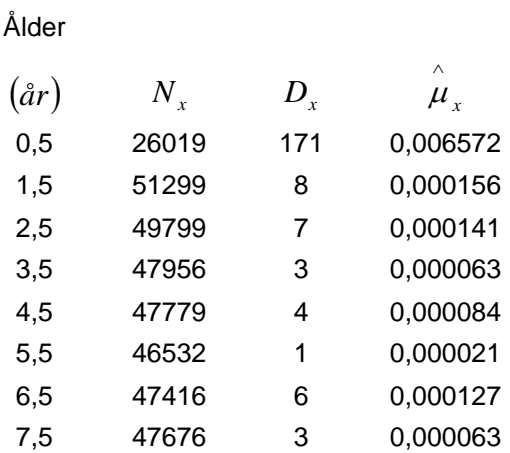

**Tabell 2 Medelfolkmängd, dödsantal och skattad empirisk dödlighetsintensitet för kvinnor i befolkningen, år 2004: i åldersintervall (0, 8).** 

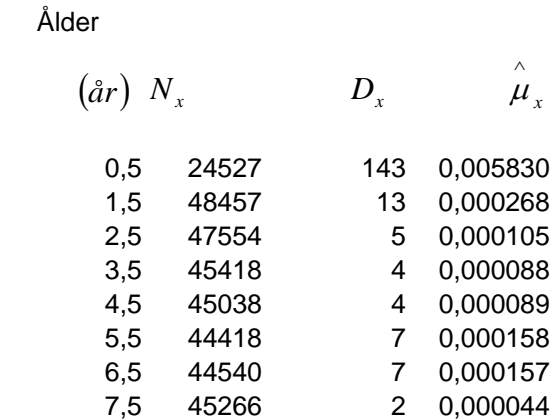

#### **Bolagsdata**

Ett bolags risksumma är lika med bolagets utgift vid dödsfall (S) minus försäkringens kapitalvärde (V).

 $R = S - V$ ,  $R < 0$  för en ren livränta, som har  $S = 0$ .

Undersökningen har gjorts med fyra olika anonyma bolagsdata från 1998-1999, 1997-2000, 1996-2000 och 1996-2001 för män och kvinnor. Eftersom jag ska beräkna premien för en genast börjande livränta så undersöker jag bolagsdata med negativa risksummor ty S=0, d.v.s. ingen ersättning vid dödsfall.

#### **Antalsdödlighet:**

Antal försäkringar som gäller under året =  $R(x, t)$  = exponeringstid för åldern x under år t.

$$
R(x,t) = N(x,t)
$$

Antalet avlidna under året  $= D(x, t)$ För sammanslagna bolagsdata blir det:

$$
R(x) = R(x,1998 - 1999) + R(x,1997 - 2000) + R(x,1996 - 2000) + R(x,1996 - 2001)
$$
  

$$
D(x) = D(x,1998 - 1999) + D(x,1997 - 2000) + D(x,1996 - 2000) + D(x,1996 - 2001)
$$

Dödlighetsintensiteten i ett försäkringsbestånd med antalsdödlighet skattas av:

$$
\hat{\mu}_{x+\frac{1}{2}}^t = \frac{D(x)}{R(x)}
$$

#### **Ekonomisk dödlighet:**

Här blir R (x, t) den totala risksumman för varje ålder x under året t. Och D (x, t) är risksumman för alla individer som har avlidit under året i ålder x.

För sammanslagna bolagsdata blir:

$$
R(x) = R(x,1998 - 1999) + R(x,1997 - 2000) + R(x,1996 - 2000) + R(x,1996 - 2001)
$$
  

$$
D(x) = D(x,1998 - 1999) + D(x,1997 - 2000) + D(x,1996 - 2000) + D(x,1996 - 2001)
$$

Dödlighetsintensiteten i ett försäkringsbestånd med ekonomisk dödlighet skattas av:

$$
\hat{\mu}_{x+\frac{1}{2}} = \frac{D(x)}{R(x)}
$$

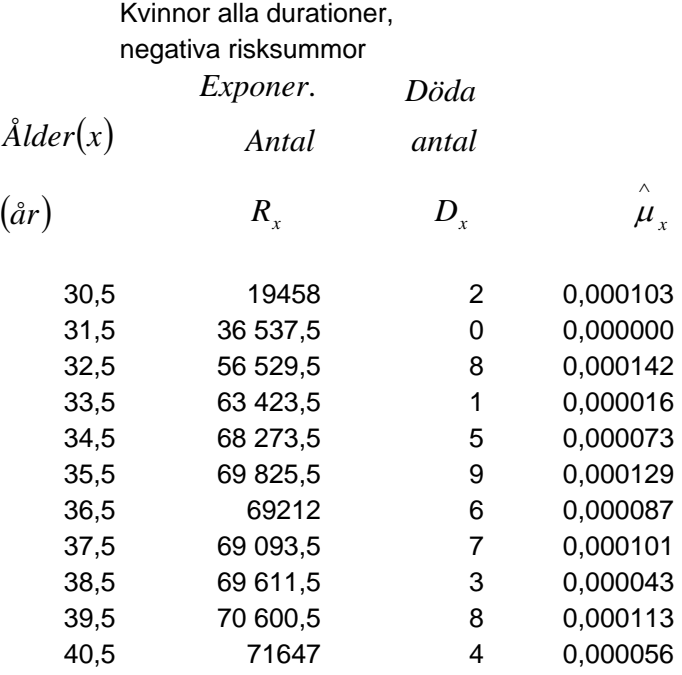

#### **Tabell 3 Antalsdödlighet för sammanlagda bolagsdata, kvinnor: i åldersintervall (30,41)**

#### **Tabell 4 Antalsdödlighet för sammanlagda bolagsdata, män: i åldersintervall (30,41)**

Män alla durationer negativa risksummor

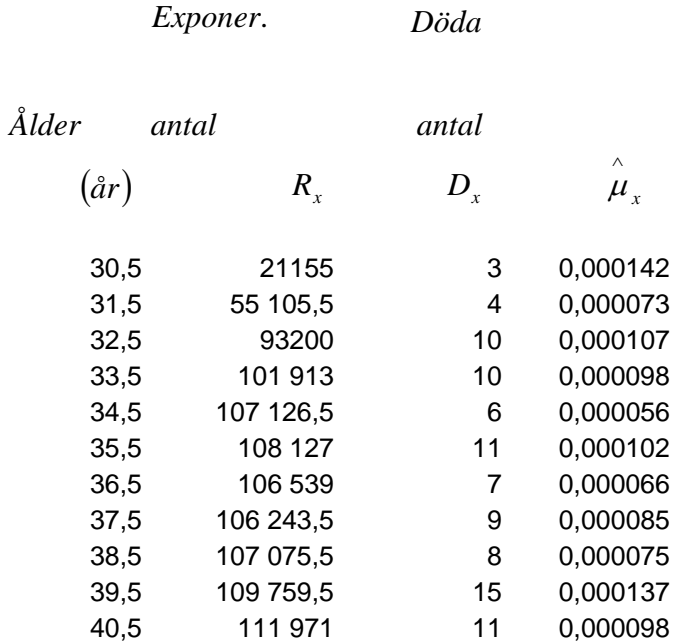

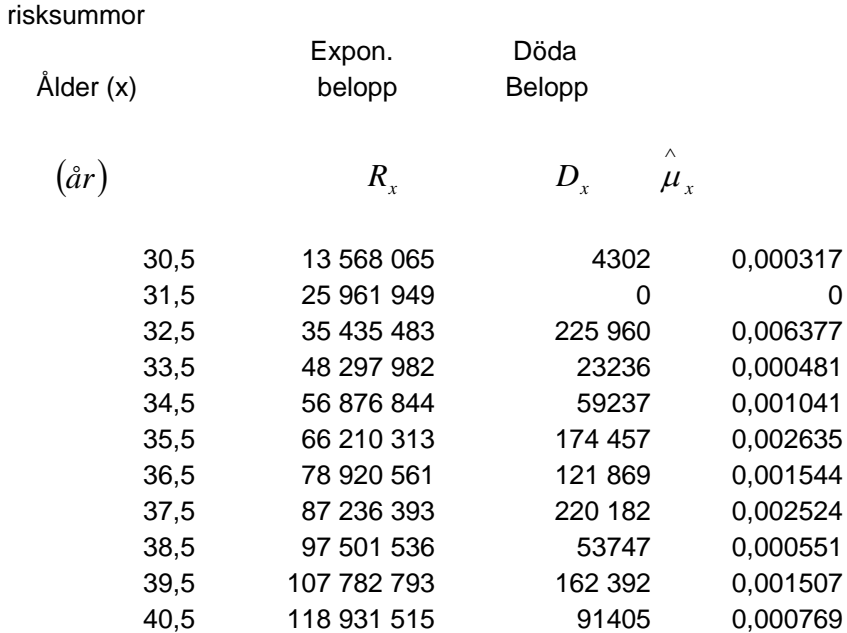

Kvinnor alla durationer negativa

**Tabell 5 Ekonomisk dödlighet för sammanlagda bolagsdata, kvinnor: i åldersintervall (30,41)** 

#### **Tabell 6 Ekonomisk dödlighet för sammanlagda bolagsdata, män: i åldersintervall (30,41)**

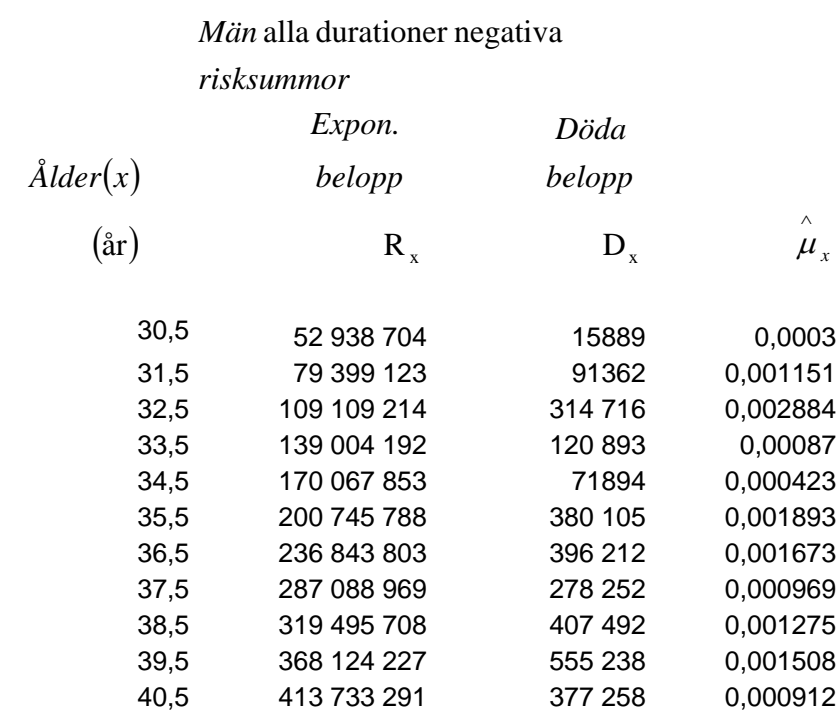

#### <span id="page-27-0"></span>**7.2 Metod för anpassning av parametrisk funktion till empirisk dödlighetsintensitet**

#### **Den modifierade chi-2 metoden:**

För anpassning av en parametrisk funktion till observerade skattningar har  $\chi^2$ -metoden använts. Det innebär att följande uttryck

$$
Q^{2} = \sum_{i=1}^{n} w_{x_{i}} \left( \mu_{x_{i}} - \mu(x, t; a, b, c, d, k, ...)\right)^{2}
$$
minimeras med avseende på de okända

parametrarna. Här är:

$$
\hat{\mu}_{x_i} = \frac{D_{x_i}}{N_{x_i}} = \text{den skattade empiriska dödlighetsintensiteten.}
$$

 $\mu(x,t;a,b,c,d,k,...)$  = dödlighetsintensiteten för den parametriska livslängdsmodellen.

*Vikter* väljs som 
$$
w_{x_i} = \frac{1}{var(\hat{\mu}_{x_i})}
$$
  
så  $w_{x_i} = \frac{N_{x_i}}{\hat{\mu}_{x_i}}$ 

Den modifierade chi-2 uttrycket minimeras med hjälp av Problemlösaren i Excel. Den använder en algoritm för icke- linjär optimering. Generalized Reduced Gradient 2.

#### **7.3 Bestämning av parametrar i utvalda livslängdsmodeller med befolkning och bolagsbestånd**

#### **7.3.1 Makeham-funktion**

$$
\mu_x = a + be^{cx} \qquad x \ge 0
$$

 $\arct{Dir} a + b > 0, b > 0$  och  $c \ge 1$ .

#### **Befolkningsdata**

Anpassning av Makeham (a, b, c) till SCB:s befolkningsdata har gjorts på följande sätt:

 Jag har valt år 2004 som grund år (G) och har skattat empiriska dödligheten med medelfolkmängden  $N_x^{2004}$  och dödsfall  $D_x^{2004}$ . Genom ett val av valfritt startvärde på a, b, och c har vägda kvadratavvikelserna mellan den skattade empiriska dödlighetsintensitetens  $\begin{pmatrix} \wedge^{2004} \ \mu_x \end{pmatrix}$ och parametriska dödlighetsintensitetens  $(\mu_x = a + be^{\alpha x})$  värde minimerats enligt chi\_2 metoden. ⎠  $\begin{bmatrix} \phantom{-} \end{bmatrix}$ ⎝  $\int \wedge 2004$  $\mu_{_x}$ Detta löses numeriskt med hjälp av problemlösaren i Excel.

#### **Bolagsdata:**

#### **Antalsdödlighet:**

Den skattade empiriska dödlighetsintensiteten bestäms av exponeringstiden  $R_x$  och dödsfall  $D_x$ för sammanslagna bolagsdata (antal, negativa risksummor) från 1996-2001.

#### **Ekonomisk dödlighet:**

Den skattade empiriska dödlighetsintensiteten bestäms av exponeringstiden  $R_x$  och dödsfall  $D_x$ som hämtats från sammanslagna bolagsdata (belopp, negativa risksummor) från 1996-2001. Sedan har skattning av a, b och c gjorts på samma sätt som för befolkningsdata.

#### **7.3.2 Makeham-funktion med trend**

#### **Befolkningsdata**

$$
\mu_x = a + b e^{cx - dT} \qquad x \ge 0
$$

För att skatta konstanten d har följande steg genomförts:

1\_ a, b och c skattades som i Makeham formeln med basåret 2004.

2\_ Kalenderåren 1970, 1980, 1990 och 2000 har valts för att estimera trendutvecklingen.

3\_ Med valfritt startvärde d har bakåt projicerat värde på dödlighetsintensiteten för respektive startår beräknats.

4\_ För att få ett värde på d, har vägda kvadratavvikelserna mellan den skattade empiriska dödlighetsintensitetens  $\mu_x$  och parametriska dödlighetsintensitetens ⎠ ⎞  $\begin{bmatrix} \phantom{-} \end{bmatrix}$ ⎝  $\begin{pmatrix} \wedge^{start\hat{a}r} \\ \mu_x \end{pmatrix}$  och parametriska dödlighetsintensitetens  $\left(\mu_x = a + be^{cx-dT}\right)$ värde minimerats för respektive startår, enligt chi\_2 metoden, Detta löses numeriskt med problemlösaren i Excel.

#### **Bolagsdata**

För anpassning av trendparametern d i Makeham-funktion med trend har följande steg genomförts

1\_ a, b och c skattades som i Makeham-funktionen med sammanslagna bolagsdata (1996-2001).

2\_ Mittpunkten år 1999 har valts som basår och åren 1964 och 1990 har valts för att estimera trendutvecklingen.

3\_ Med valfritt startvärde d har bakåt projicerat värde på dödlighetsintensiteten för respektive startår beräknats.

4\_ För att få ett värde på d, har den vägda kvadratavvikelserna mellan dödlighetsintensiteten med respektive M64  $(1000\mu_x = 0.6 + 0.034 * 10^{0.042}(x - f)$  där f = 4 för man och 0 för kvinna), M90  $(\mu_x = 0.001 + 0.000012e^{0.101314(x-f)}$  där f = 6 för man och 0 för kvinna) och teoretiska dödlighetsintensitetens  $(\mu_x = a + be^{cx-dT})$  värde minimerats för startåren respektive 1964 och 1990, enligt chi\_2 metoden och problemlösaren har använts för lösningsförslag.

#### **7.3.2.1 Anpassning av trendparametern d i Makeham-funktion med trend genom att tillåta två nivåer**

Här ska man ha olika trendparametrar för olika åldersintervall

$$
\mu_x = a + b e^{cx - d_1(x)T - d_2(x)T}
$$

. Undersökningen görs på samma sätt som ovan men jag har tagit parametern

$$
d_1(x) = d_1
$$
 om o < x  $\leq 85$  och  $d_2(x) = d_2$  om x > 85.

Anpassningen görs som ovan.

#### **7.3.2.2 Modifiering av trendparametern i Makeham-funktion med trend med antagande om framtida ändring**

Genom att anta något om hur parametern d respektive, d (1) och d (2) i Makeham-funktion med trend skulle kunna ändras i framtiden (ökande trend eller bruten trend) kan man beräkna framtida trend parametern respektive d', d' (1) och d' (2) för att skatta framtida (t.ex. år 2010 och 2020) dödlighet.

$$
\mu_x = a + b e^{cx - dT}
$$

<span id="page-30-0"></span>Om D är ökningen i d när man går från 1990 års data till data från år 2000 vid antagande om obruten trend blir:

$$
d_{2000} = d_{1990} + D
$$

$$
d_{2010} = d_{1990} + 2D
$$

Om vi antar obruten trend fram till 2010 och bruten trend mellan 2010-2022 då blir:

$$
d_{2020} = d_{1990} + 2D - 0,5D
$$

#### **7.3.3 Enkel variant av Lee-Carters modell**

Det här är en utvidgad Makeham med Lee-Carter-struktur.

$$
\mu(x, T; a, b, c, d, k) = a + b \exp\left(cx + d\left(x\right)\left(\frac{T_0}{2} - T\right)k\right)
$$

Där:

$$
d(x) = d \ge 0, \quad \text{for} \quad 0 \le x \le 65, \quad -1 - d \ge 0, \quad \text{for} \quad x \ge 65
$$

 $T =$  året för vilket dödlighetsantagandet gäller minus aktuella året. Vid bestämning av parametrar i den enkla varianten av Lee-Carters modell har följande steg genomförts:

1 a, b, c värde har hämtats från Makeham-funktion för år 2004.

2 Kalenderåren respektive1990, 1991, 1992, …, 2004 har valts för att estimera trendutvecklingen**.**

3 (d, k) har anpassats till SCB: s data om befolkningen 1990-2004.genom att minimera de vägda kvadratavvikelserna mellan den skattade empiriska dödlighetsintensitetens

 $\overline{\phantom{a}}$ ⎝ ⎛ <sup>∧</sup> *startår*  $\mu_{\rm x}$ 

och värden av parametriska dödlighetsintensitetens ⎠ ⎞

$$
\mu(x, T; a, b, c, d, k) = a + b \exp\left(cx + d\left(x\right)\left(\frac{T_0}{2} - T\right)k\right). \text{ Där } T_0 = 1990-2004, \text{ och }
$$

T = året för vilket dödlighet antagandet gäller minus 2004.

## **8 Beräkning av värdet för den framtida dödlighetsintensiteten**

För att bestämma värdet av en framtida livslång annuitet behövs den skattade dödlighetsintensiteten med trend.

<span id="page-31-0"></span>Nedan beskrivs hur man beräknar den framtida (år 2020) dödlighetsintensiteten med vald parametrisk funktion.

Makeham-funktion med trend:

$$
\hat{\mu}_x = a + be^{cx-dT}
$$
, om G = 2004 blir T = 2020 - 2004

En enkel variant av Lee-Carters modell:

$$
\hat{\mu}(x,T;a,b,c,d,k) = a + b \exp\left(cx + d\left(x\right)\left(\frac{T_0}{2} - T\right)\right)
$$

Om undersökningsperioden är 1990-2004 och vi vill extrapolera  $\mu$  till 2020 så blir:

$$
\frac{T_0}{2} = 1990 - 2004
$$

$$
T = 2020 - 2004
$$

## **9 Resultat och resultatanalys**

**9.1 Anpassning av Makeham (a, b, c) till befolkningsdata åren 2004 och bolagsdata 1996-2001**

#### **Befolkningsdata**

$$
\mu_x = a + b e^{cx} \qquad x \ge 0
$$

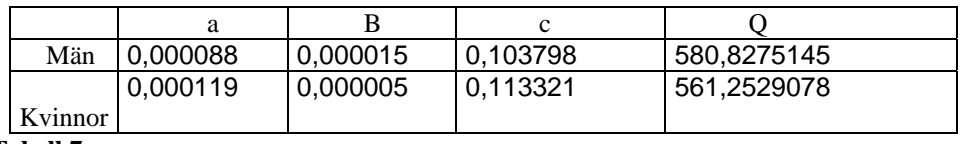

**Tabell 7** 

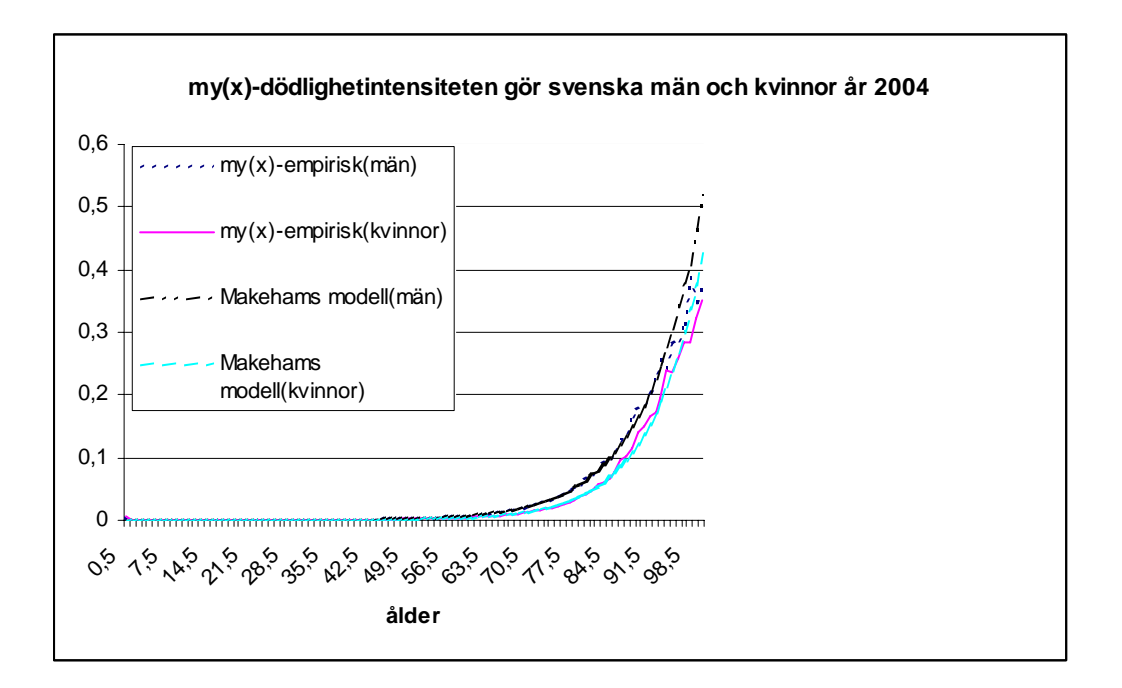

Fig. 1: Åldersintervallet 0 till 100 år

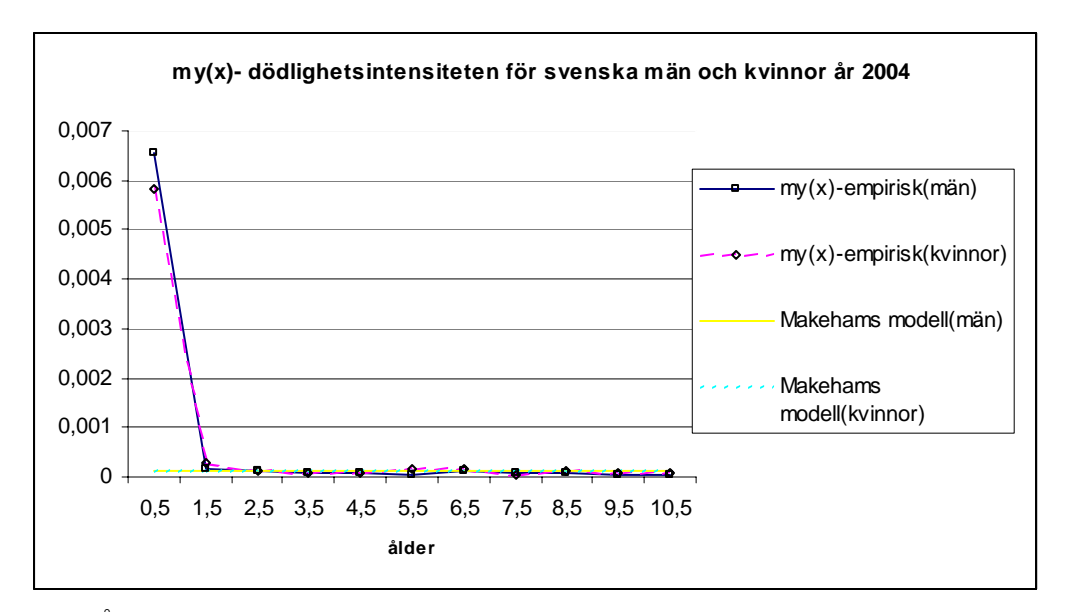

Fig. 2: Åldersintervallet 0 till 10 år

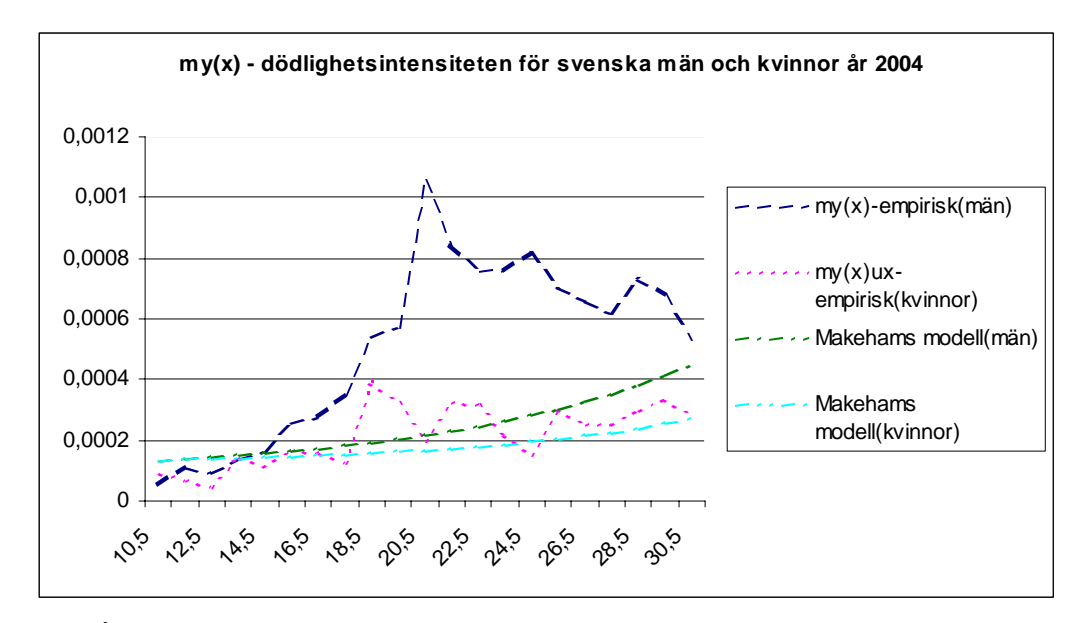

Fig. 3: Åldersintervallet 10 till 30år

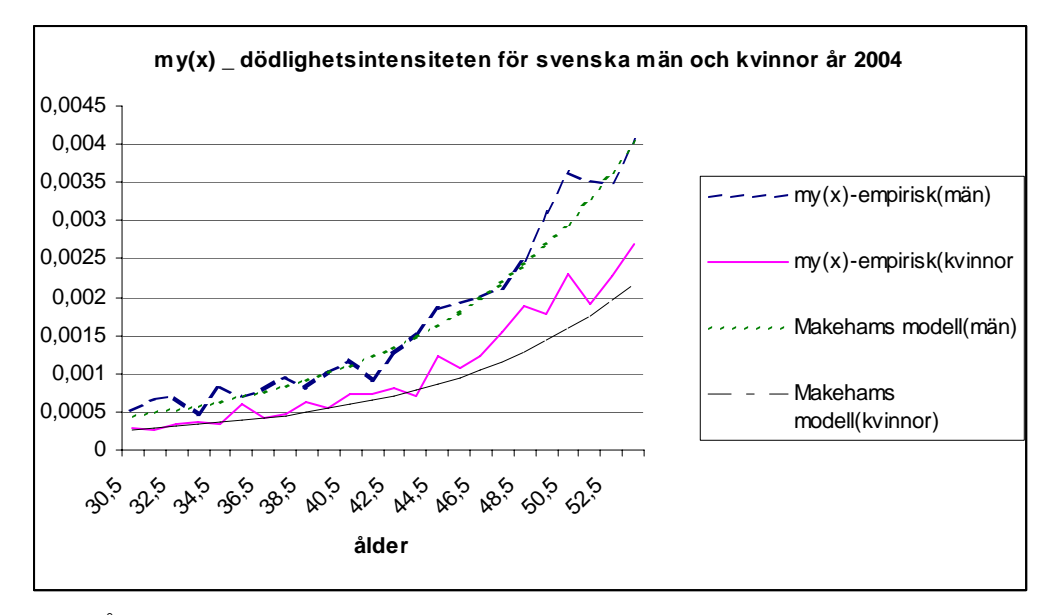

Fig. 4: Åldersintervallet 30 till 53

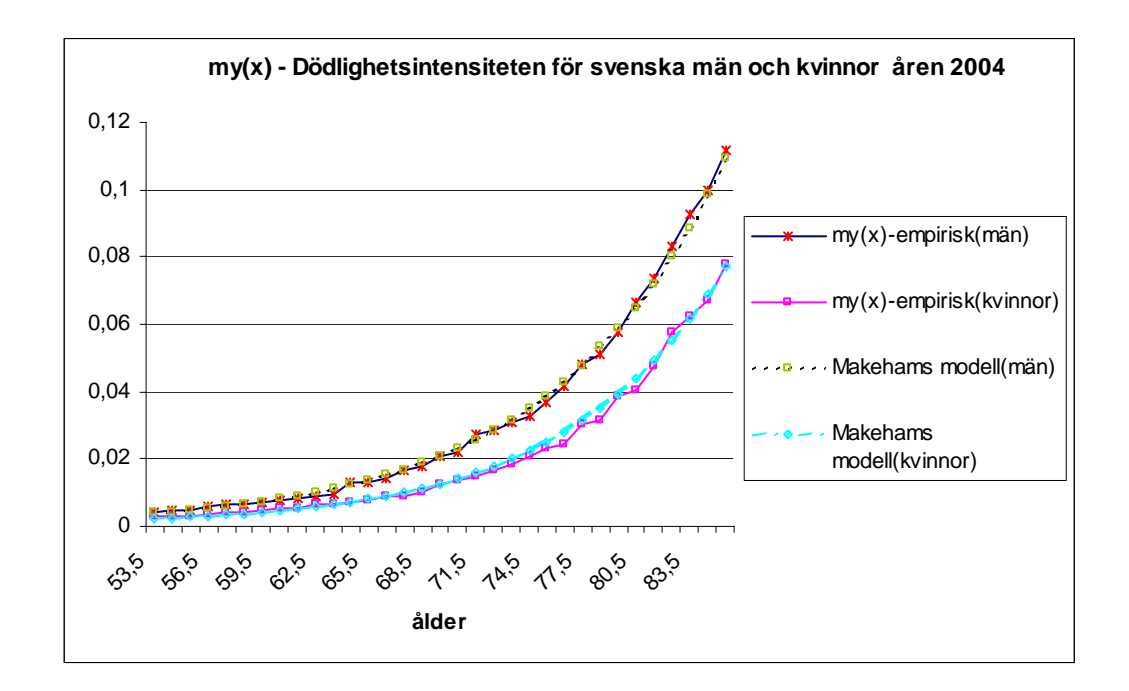

Fig. 5: Åldersintervallet 53 till 85 år

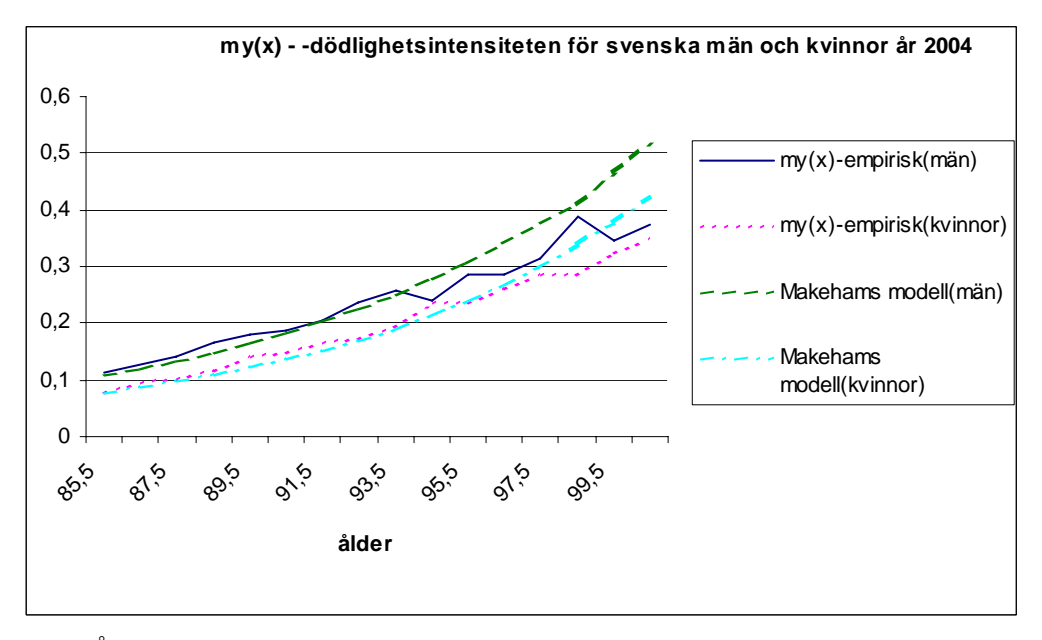

Fig. 6: Åldersintervallet 85 till 100 år

Fig2 och 3 visar att Makeham modellen inte är en bra anpassning med hänsyn till spädbarnsdödlighet och tjugoårspuckeln. I figur 6 framgår avvikelsen för män från 93 och för kvinnor från 94 år utifrån den observerade dödligheten. I figur 4 och 5 är anpassningen bättre d.v.s. det är mindre skillnad mellan observerade data och Makeham. Makeham passar bäst för åldersintervallet 50 - 93 för män och åldersintervallet 50 - 95 för kvinnor. Grafen visar att dödlighetsintensiteten för kvinnor är lägre än män nästan i alla åldersintervall.

#### **Bolagsdata**

#### **Antalsdödlighet:**

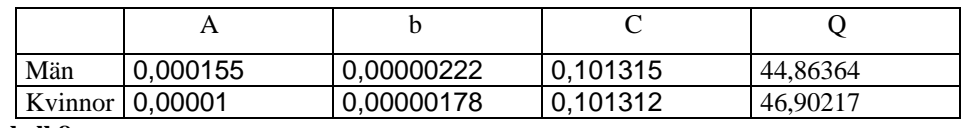

**Tabell 8** 

#### **Ekonomisk dödlighet**:

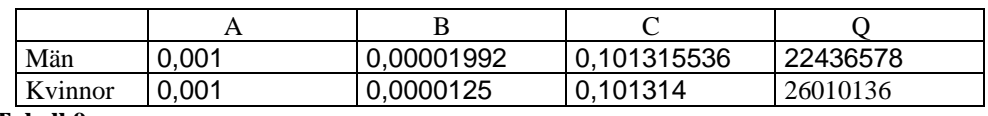

 **Tabell 9**
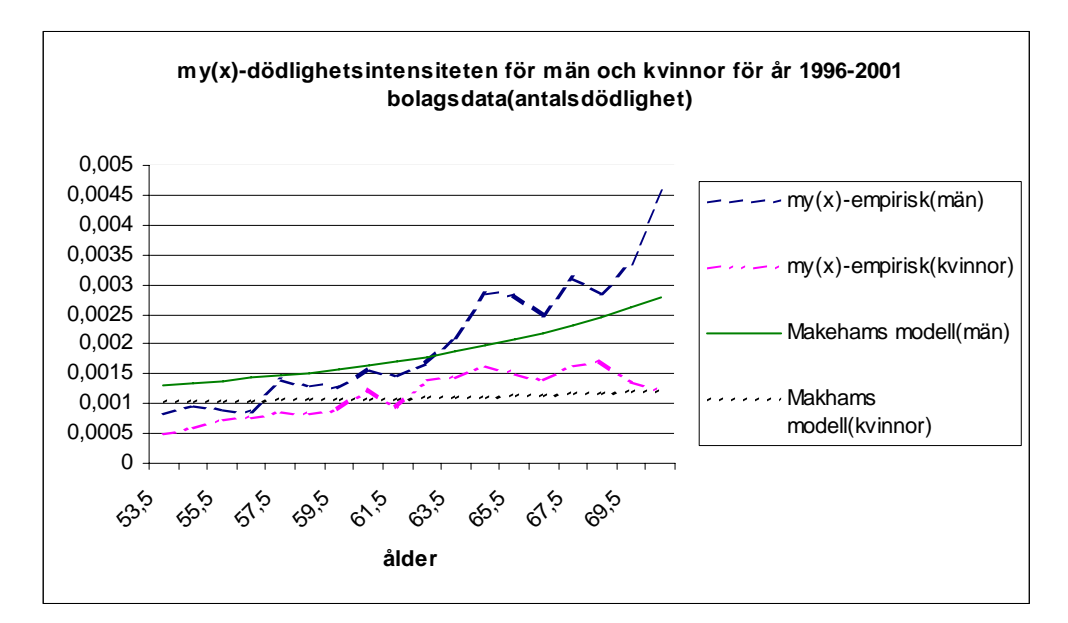

Fig. 7: Åldersintervallet 53 till 70 år

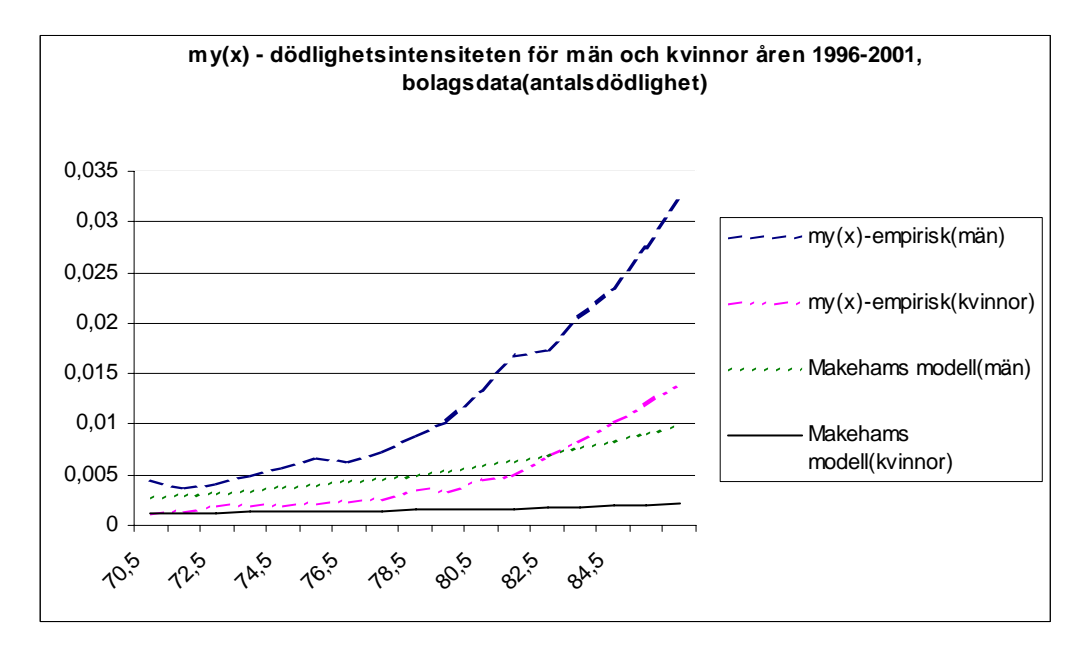

Fig. 8: Åldersintervallet 70 till 85

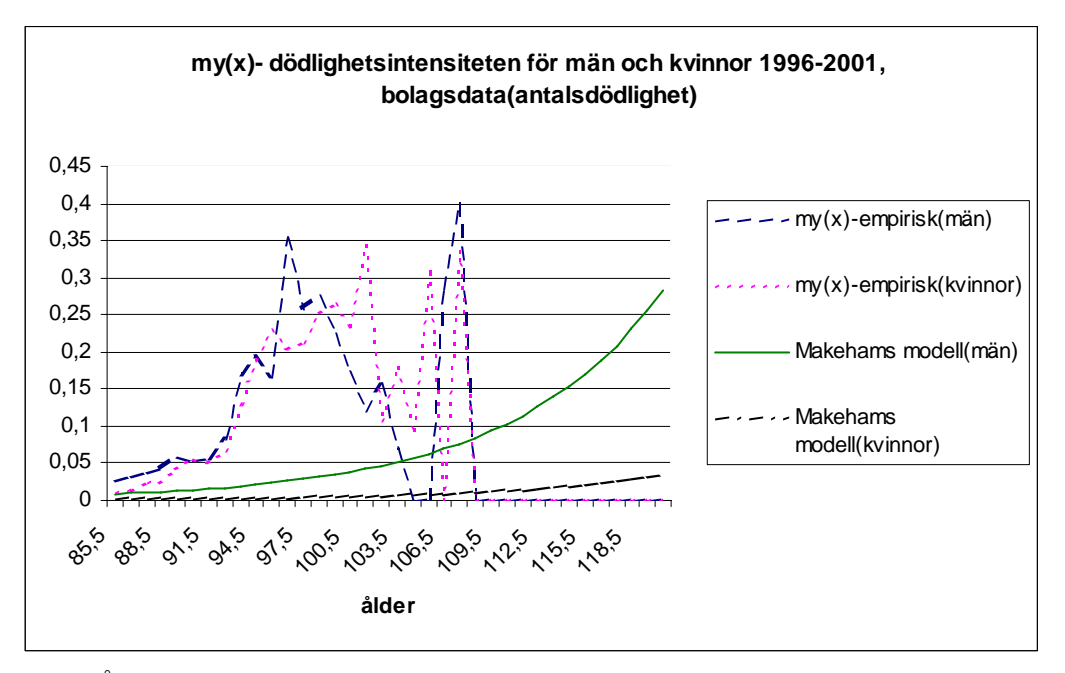

Fig. 9: Åldersintervallet 85 till 120

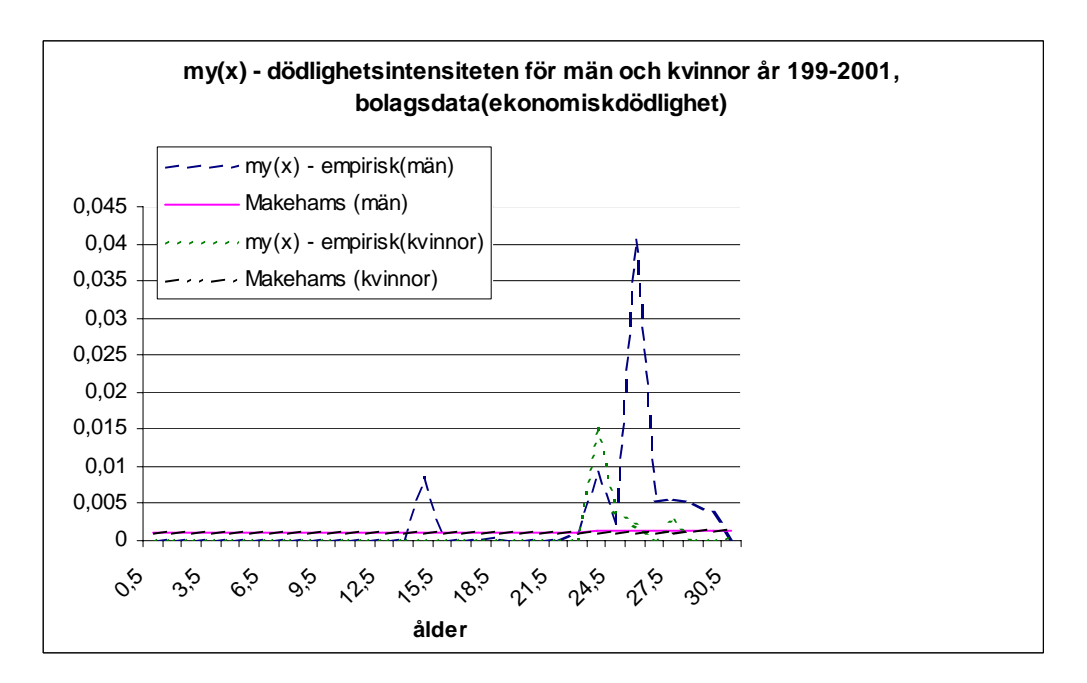

Fig. 10: Åldersintervallet 0 till 30

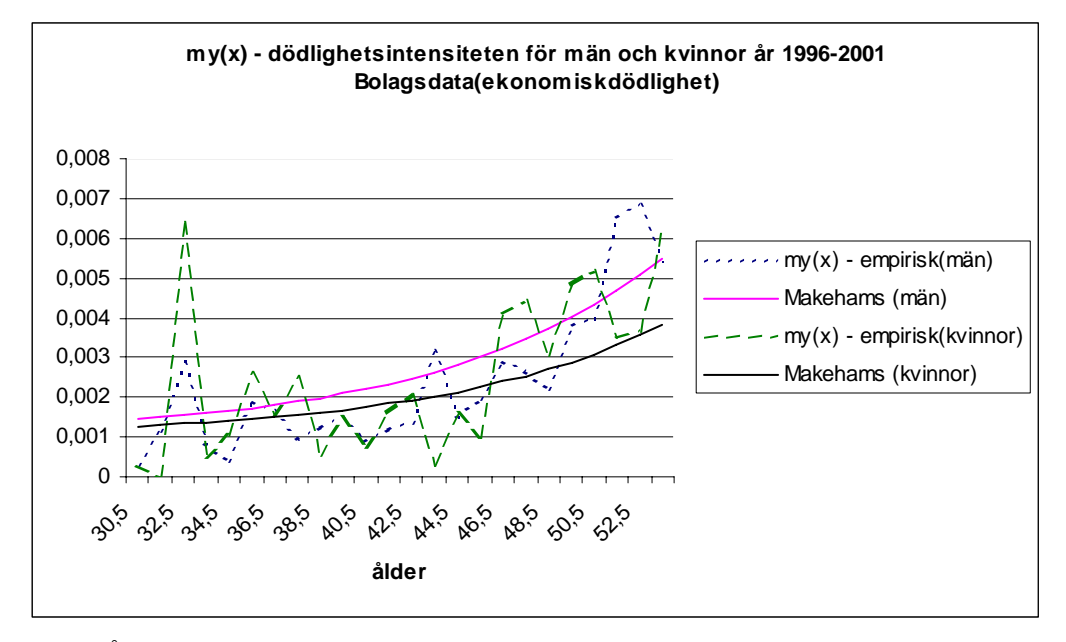

Fig. 11: Åldersintervallet 30 till 53

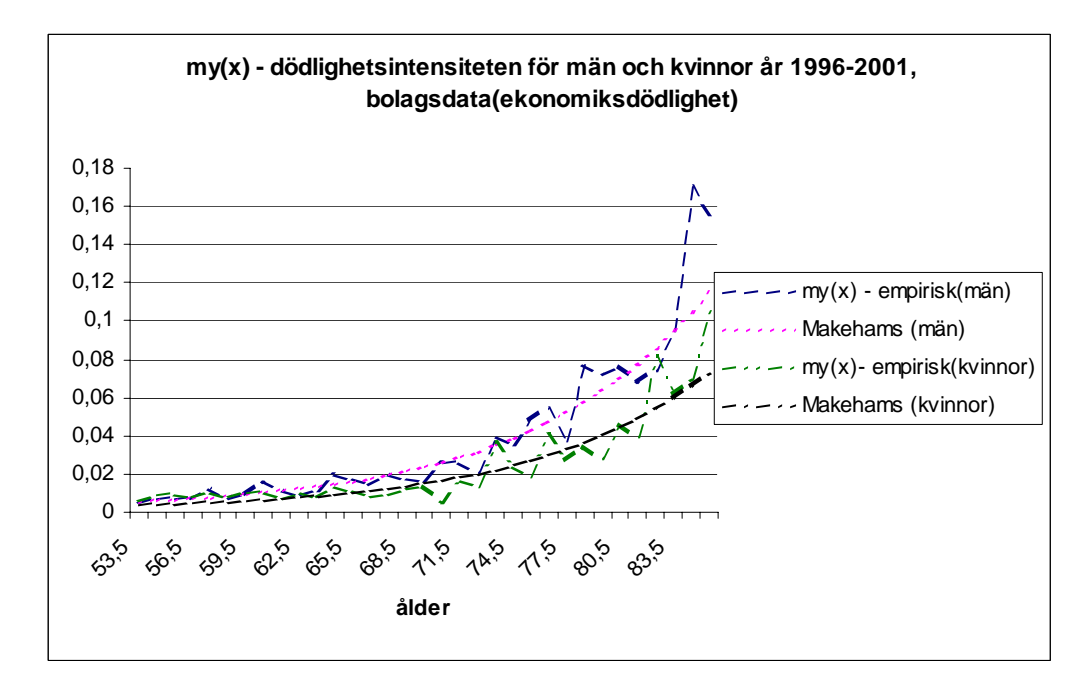

Fig. 12: Åldersintervallet 53 till 85

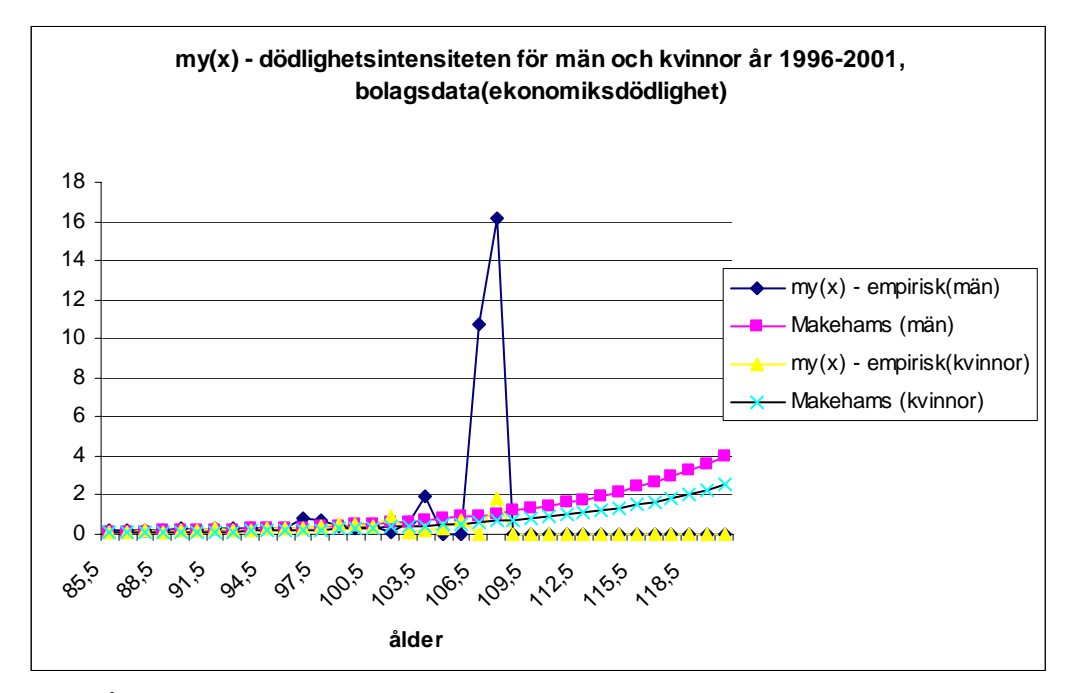

Fig. 13: Åldersintervallet 85 till 120

Anpassningen av antalsdödlighet fungerar bra för det som den främst ska användas till d.v.s. i åldersintervall där livräntor utbetalas och då tidigast från 55 år. Ökningen av konstanten b, tabell 9 jämfört med antalsdödlighet, tabell 8 och figur 12, visar att ekonomisk dödlighet är mer lik befolkningsdödlighet. För att skatta funktionen i de yngre och äldre åldrarna behövs data för flera år.

## **9.2 Anpassning av parametern d i Makeham med trend genom att projicera**  $μ_x$  **bakåt till tidigare år**

#### **Befolkningsdata:**

**Makeham-funktion med trend med en trendparameter d;** 

$$
\mu_x = a + b e^{cx - dT} \qquad x \ge 0
$$

 $D\ddot{a}r$  T =  $T_{\text{start}} - G$ , G = 2004,  $T_{\text{start}}$  = respektive 1970, 1980, 1990 och 2000

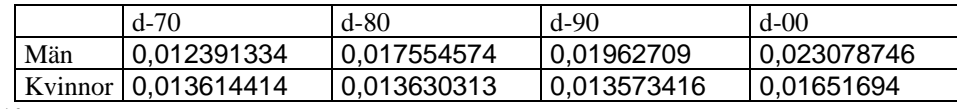

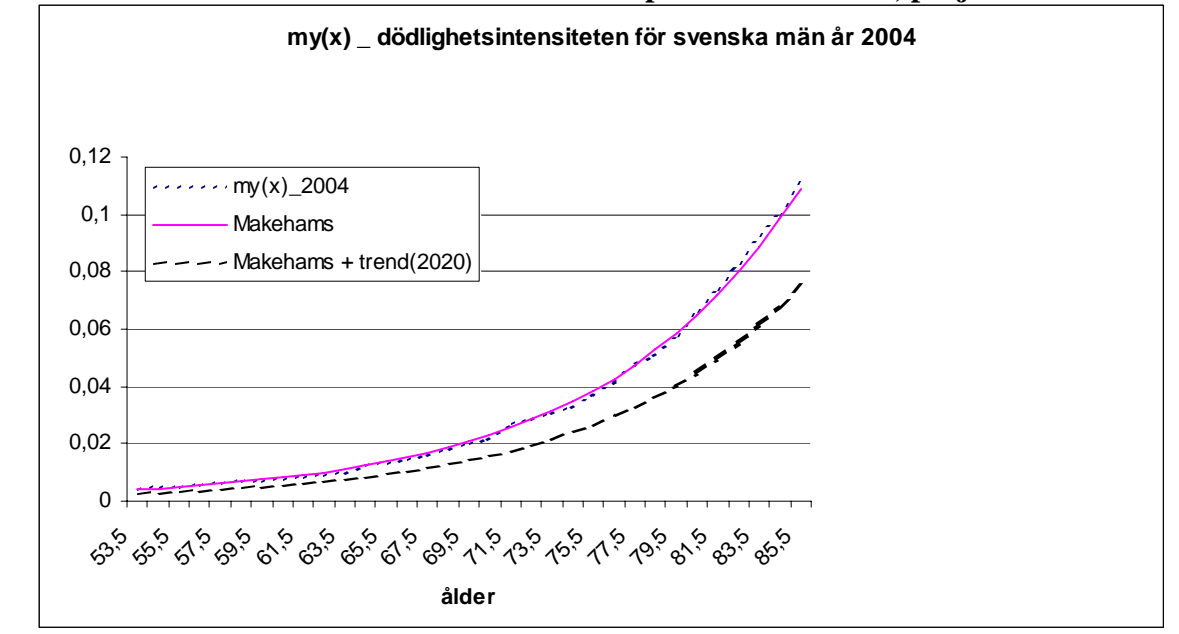

**Graf för Makeham-funktion med trend med trendparameter d\_2000, projektion år 2020** 

Fig. 14: Åldersintervallet 53 till 85

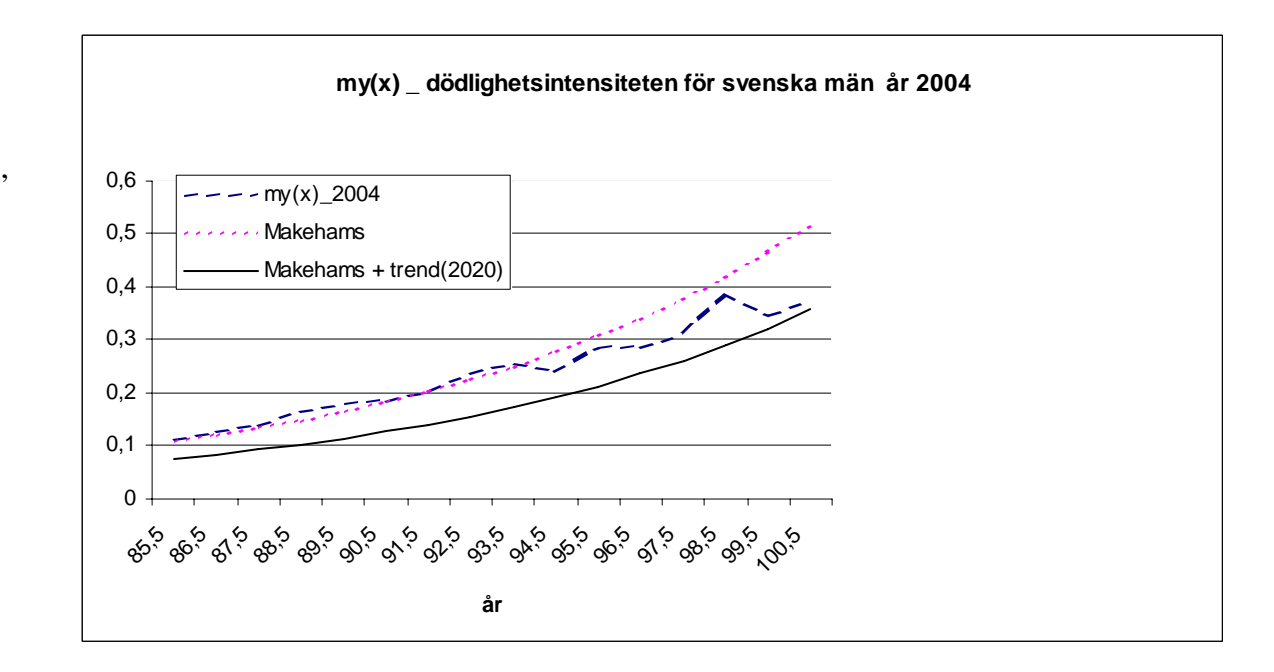

Fig. 15: Åldersintervallet 85 till 120

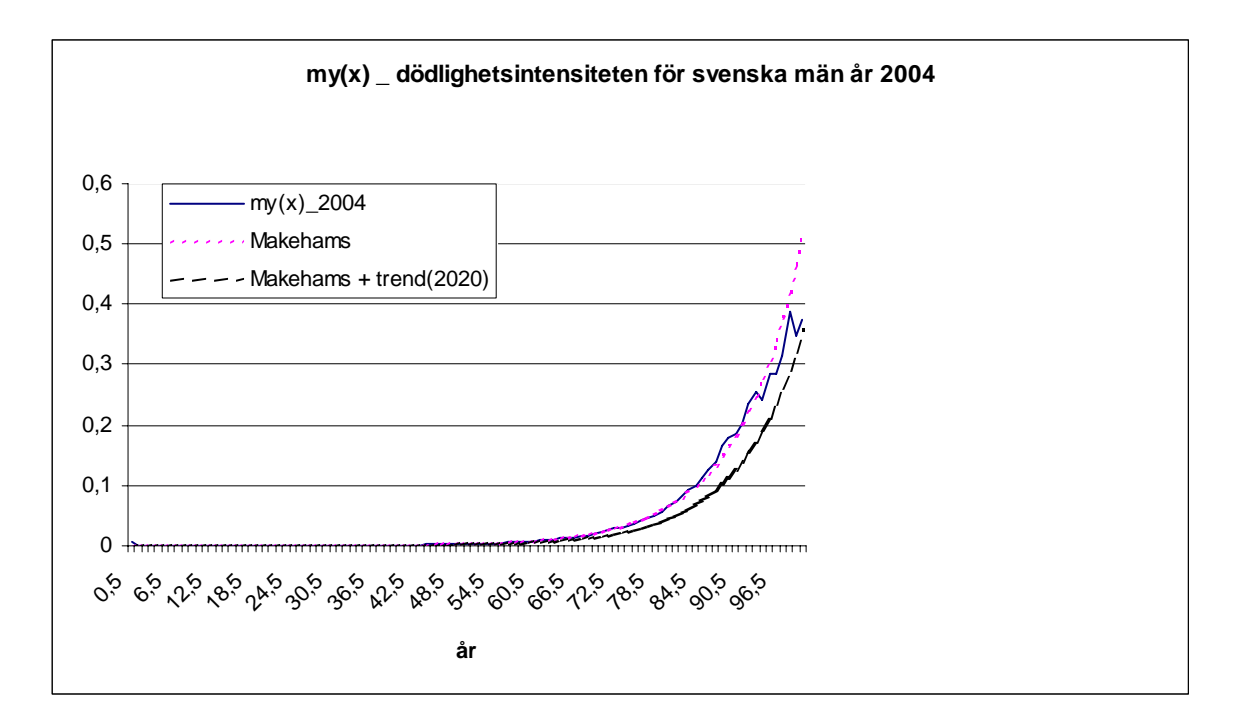

Fig. 16: Åldersintervallet 0 till 100

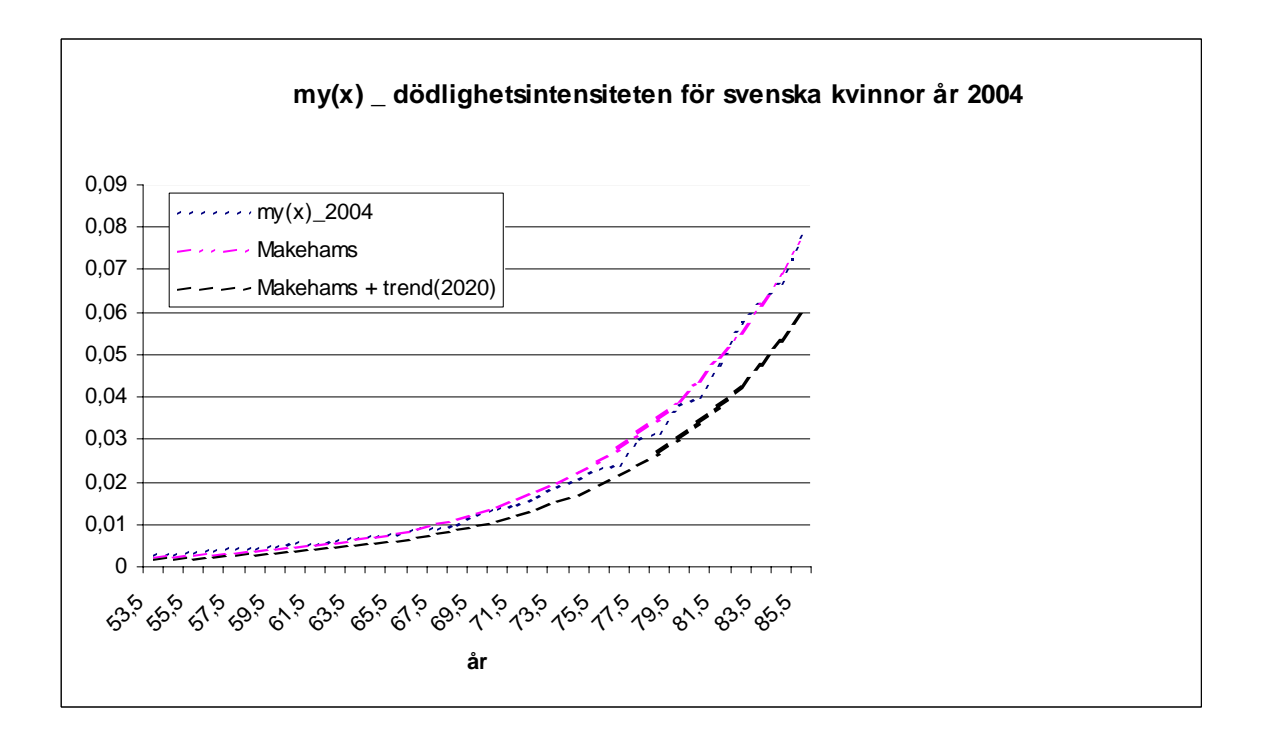

Fig. 17: Åldersintervallet 53 till 85

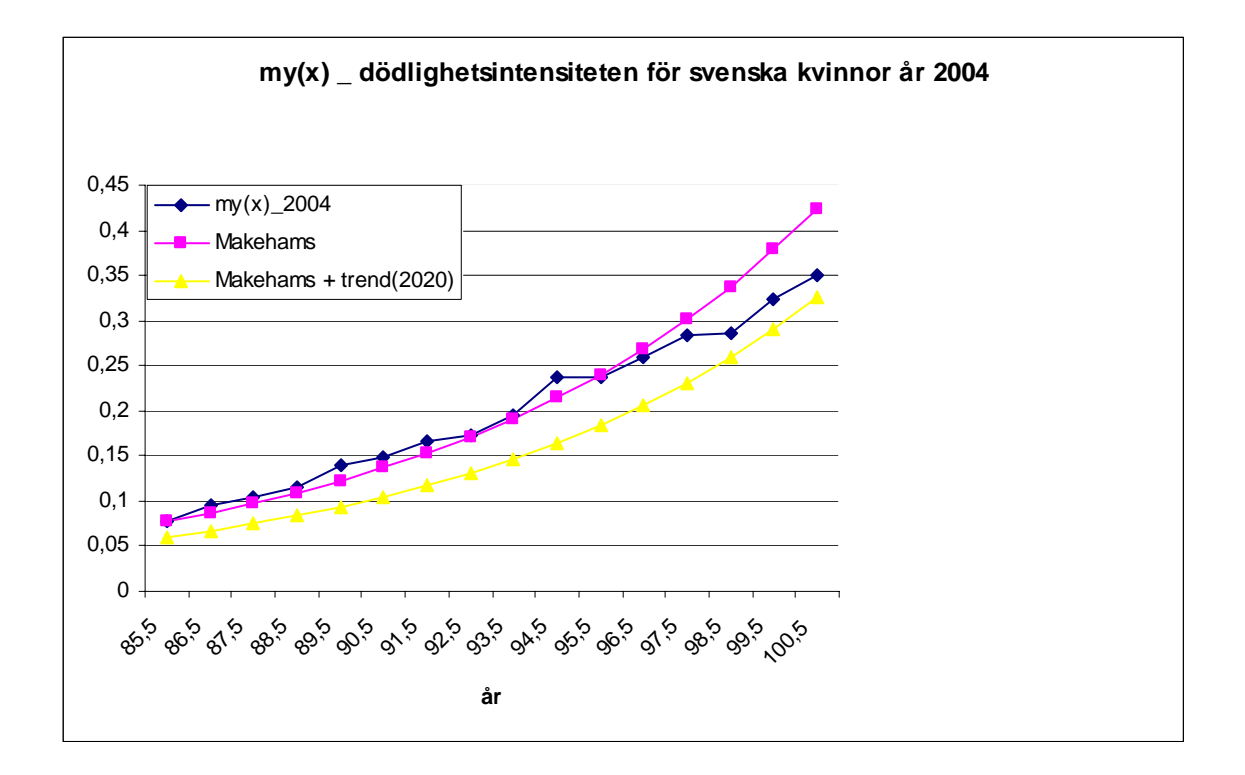

Fig. 18: Åldersintervallet 85 till 100

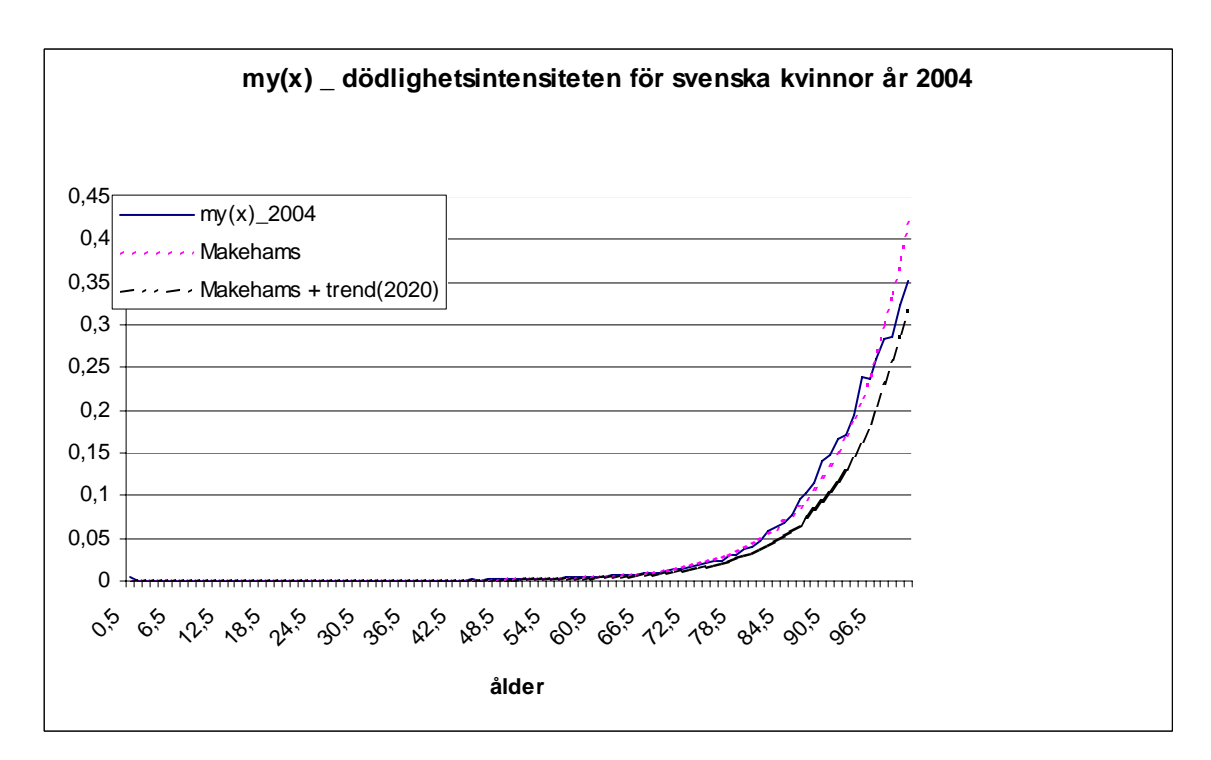

Fig. 19: Åldersintervallet 0 till 100

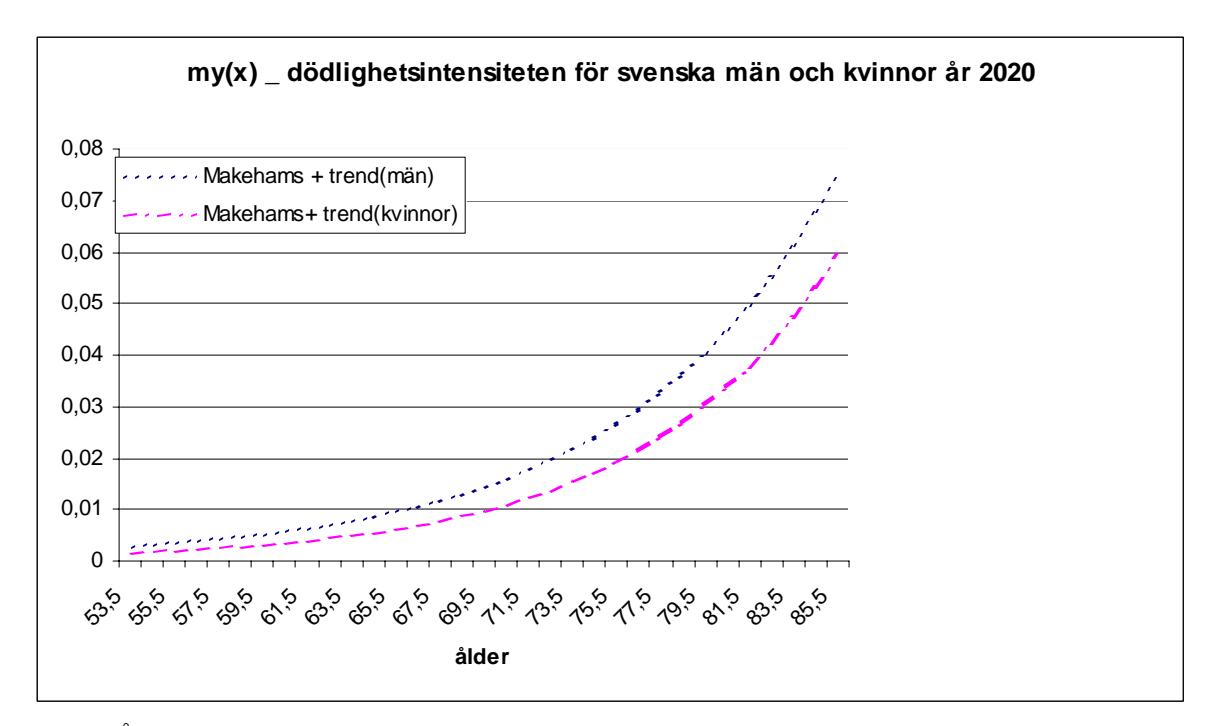

Fig. 20: Åldersintervallet 53 till 85

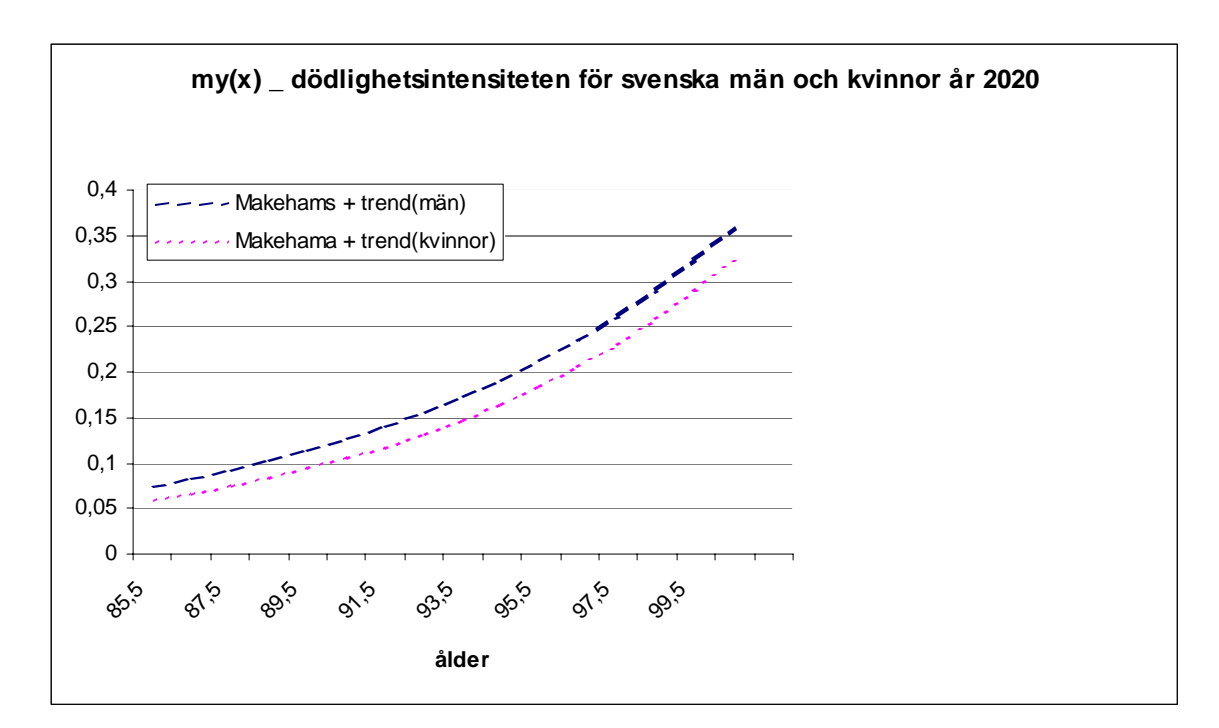

Fig. 21: Åldersintervallet 85 till 100

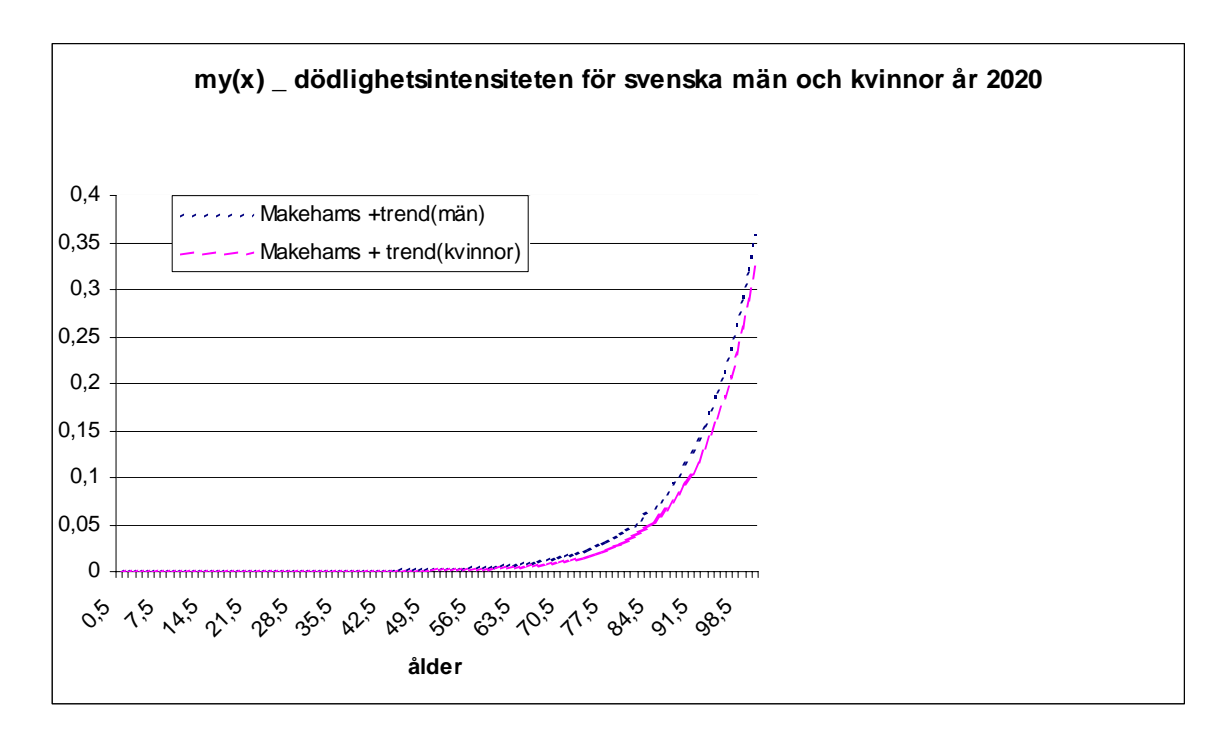

Fig. 22: Åldersintervallet 0 till 100

# Makeham-funktion med trend med två nivåer trendparametrar  $\boldsymbol{d}_1$  och  $\boldsymbol{d}_2$

$$
\mu_x = a + b e^{cx - d_1 T (0 < x \le 85) - d_2 T (x > 85)} \qquad x \ge 0
$$

 $D\ddot{a}r$  T =  $T_{\text{start}} - G$ , G = 2004,  $T_{\text{start}}$  = respektive 1970, 1980, 1990 och 2000

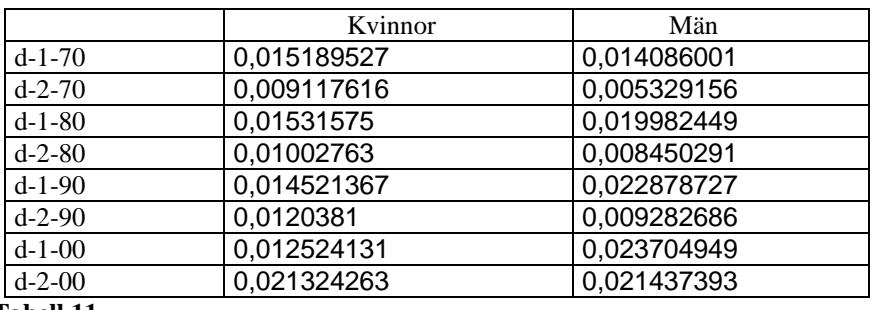

**Tabell 11** 

**Graf för Makeham-funktion med trend med trendparameter d1\_2000 och d2\_2000, projektion år 2020** 

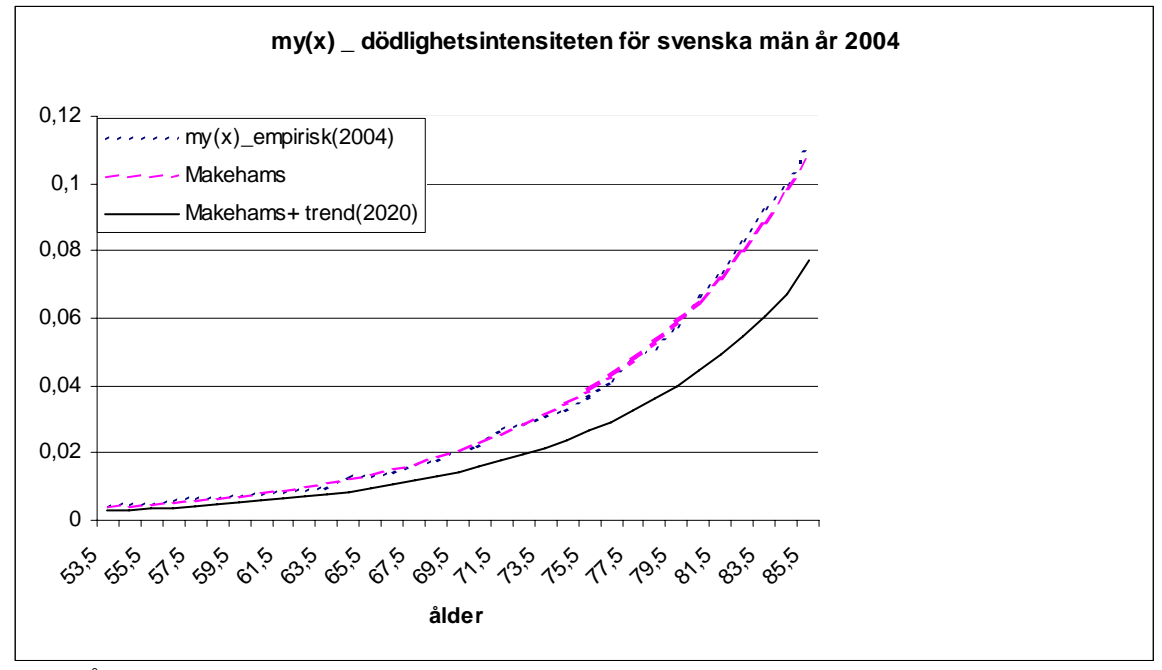

Fig. 23: Åldersintervallet 53 till 85

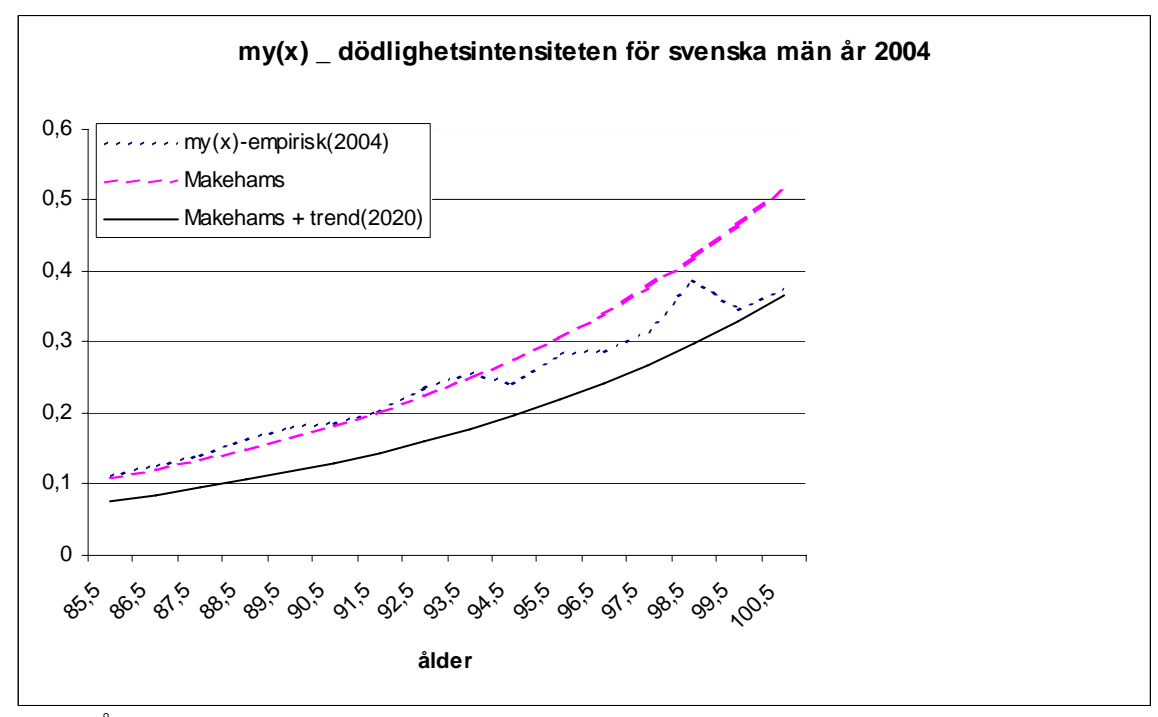

Fig. 24: Åldersintervallet 85 till 100

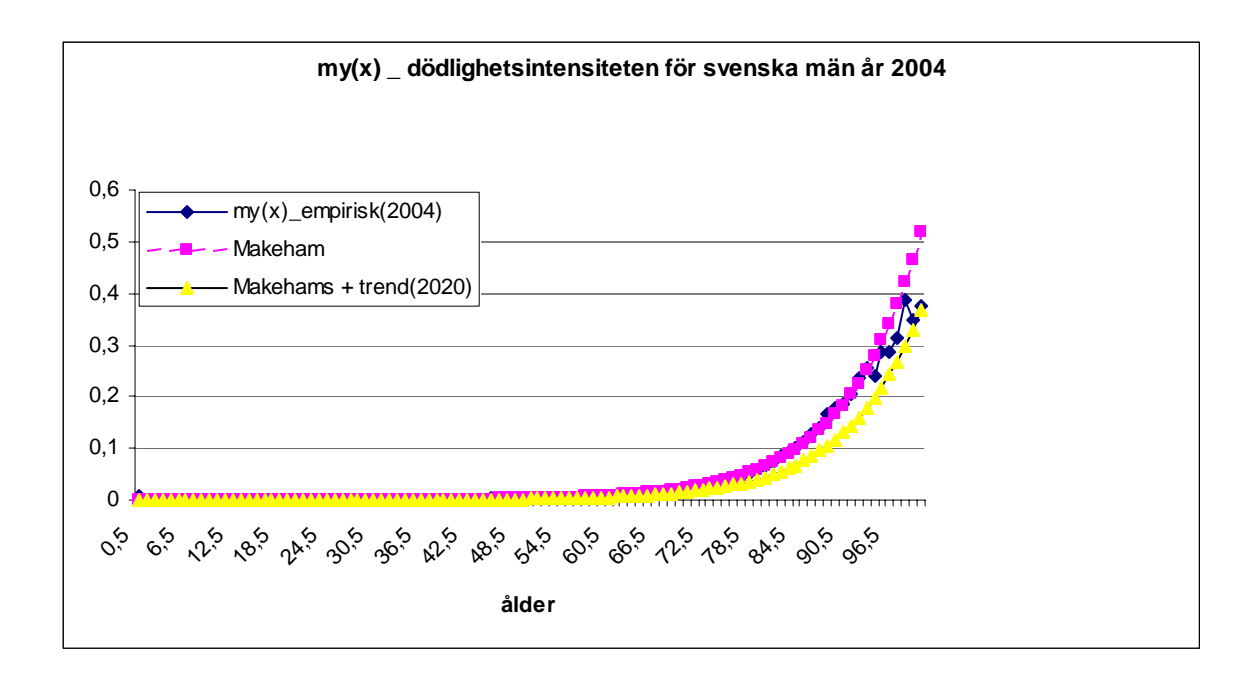

Fig. 25: Åldersintervallet 0 till 100

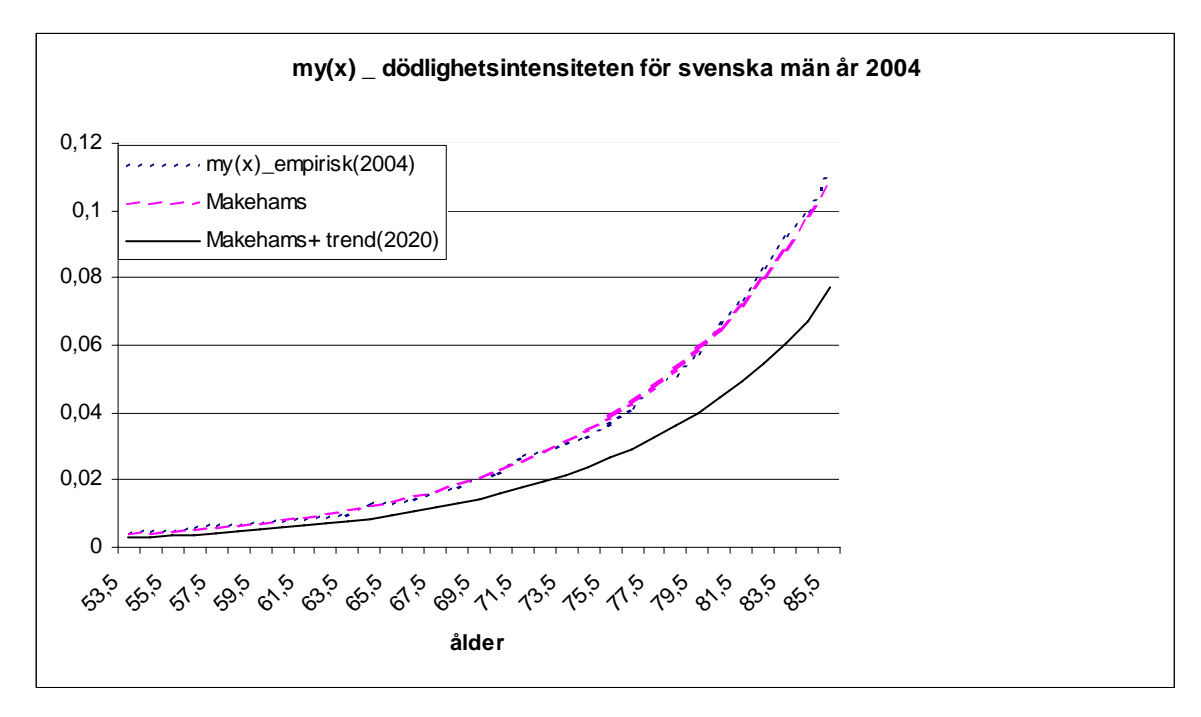

Fig. 26: Åldersintervallet 53 till 85

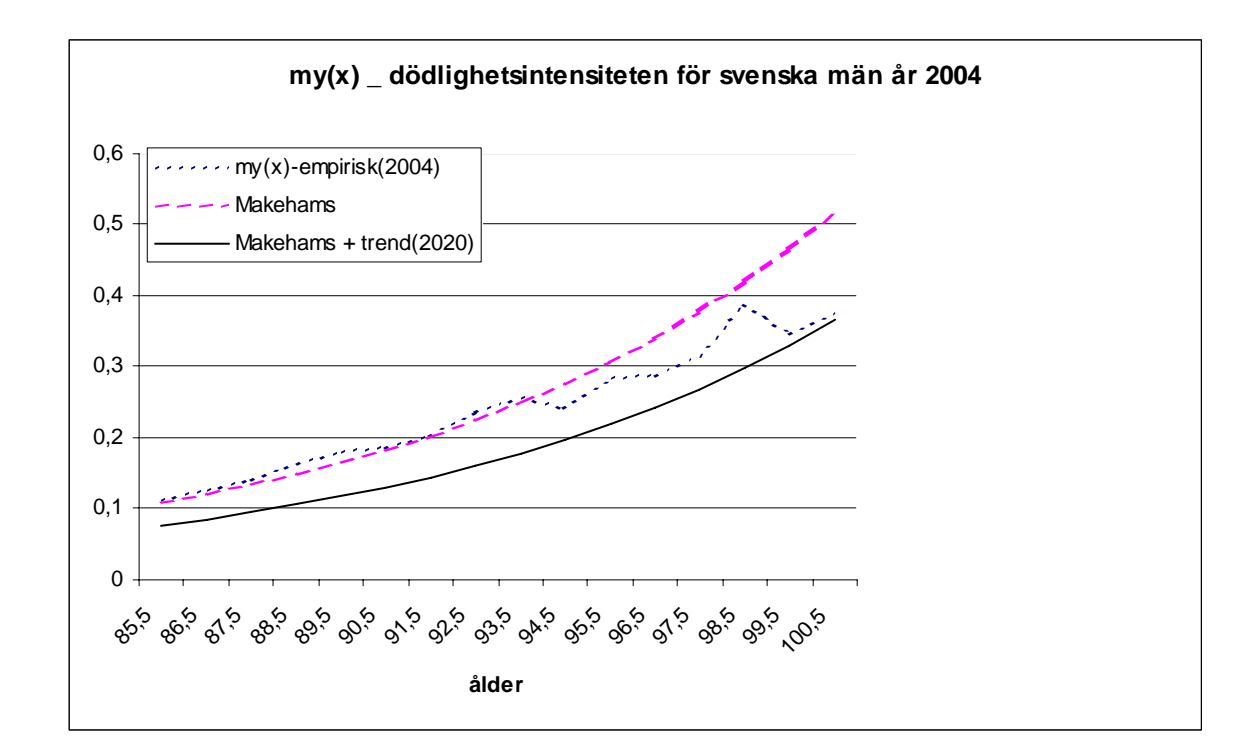

Fig. 27: Åldersintervallet 85 till 100

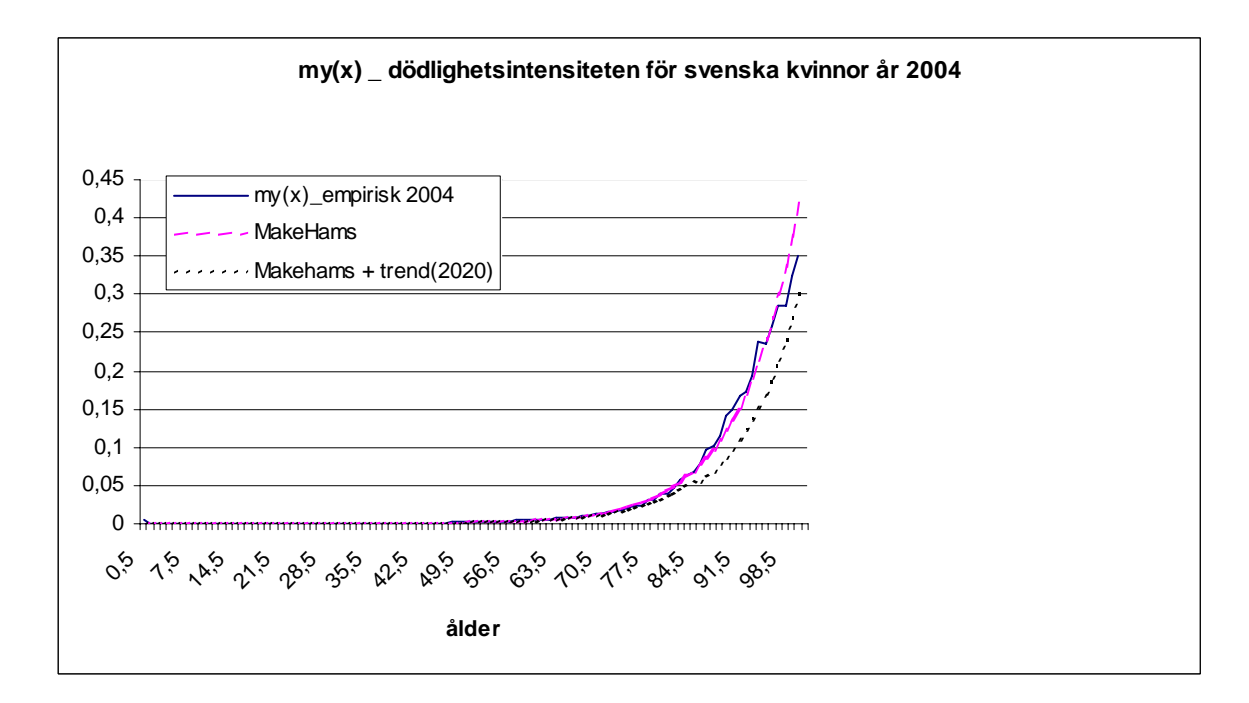

Fig. 28: Åldersintervallet 0 till 100

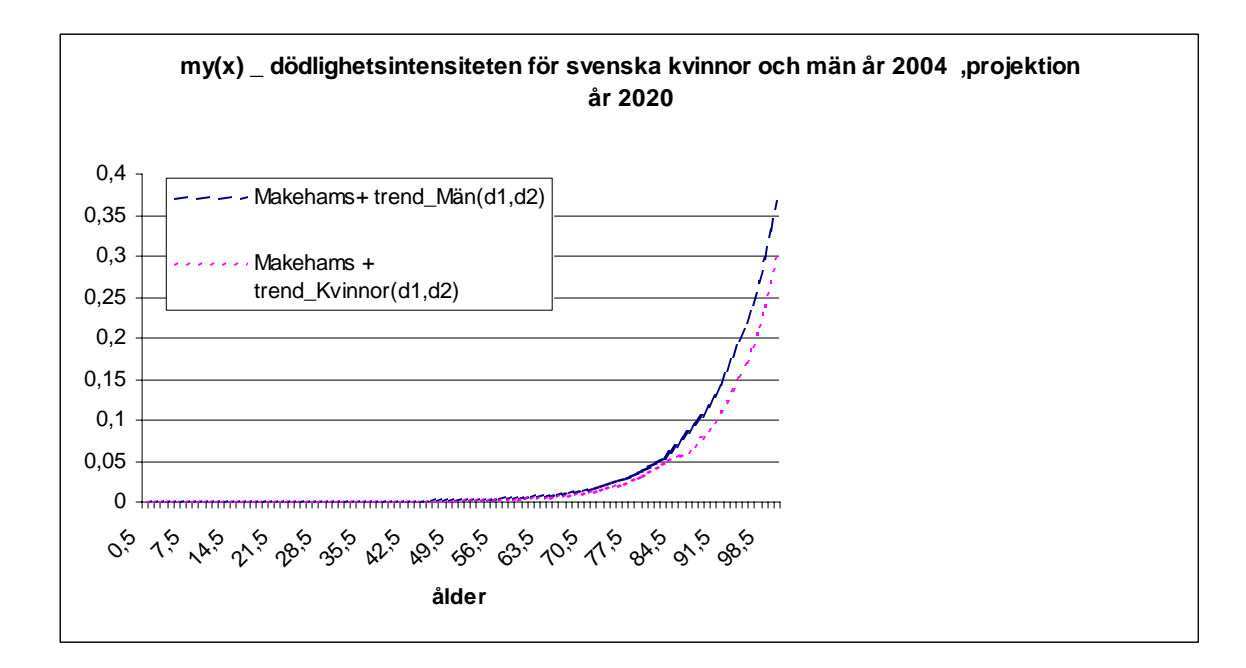

Fig. 29 Åldersintervallet 0 till 100

### **Grafer för Makeham-funktion med trend med trendparametrarna respektive d och (d1, d2), projektion år 2020**

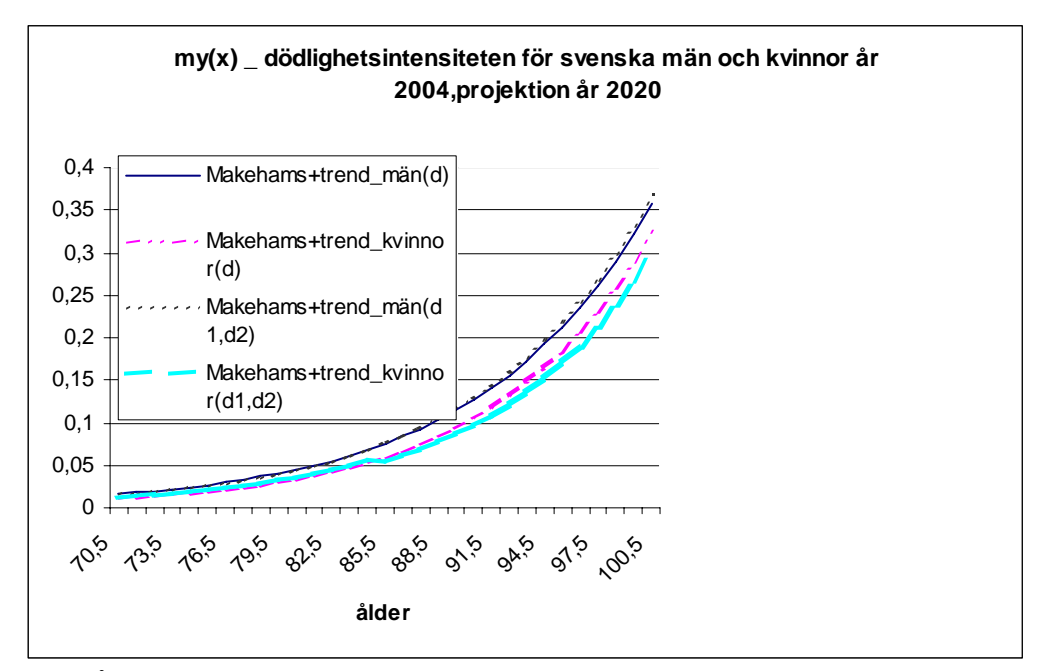

Fig. 30 Åldersintervallet 70 till 100

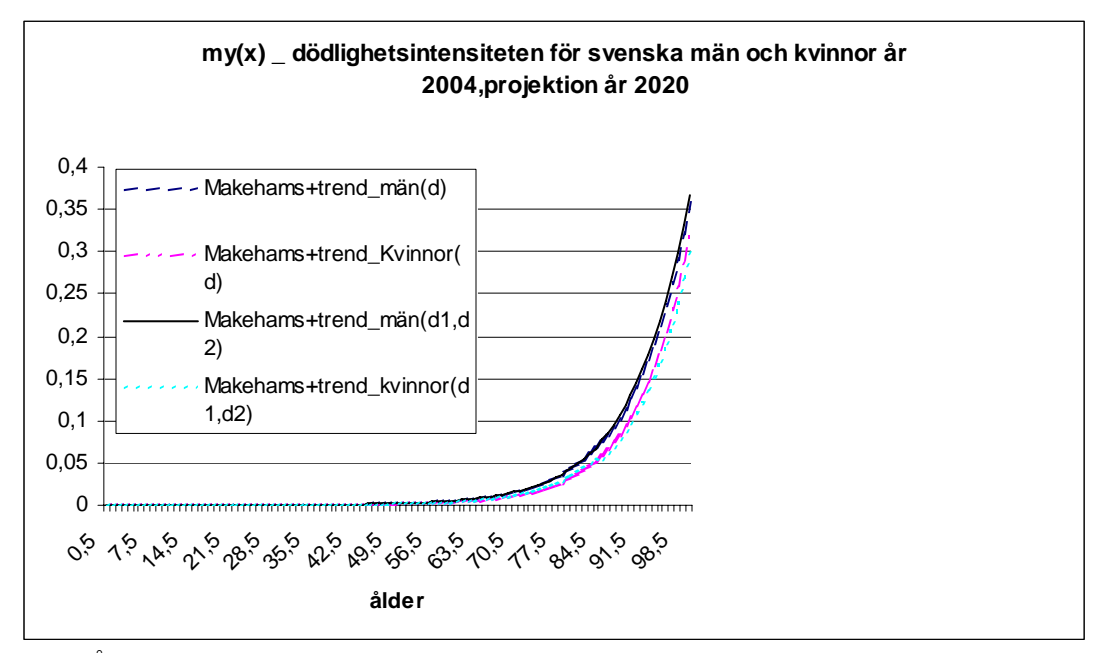

Fig. 31 Åldersintervallet 0 till 100

### **Grafer för Modifierad Makeham-funktion med trend med antagande om obruten och bruten trend**

Obruten trend:

$$
d_{2010} = d_{1990} + 2 * (d_{2000} - d_{1990})
$$
  

$$
d_{2020} = d_{1990} + 3 * (d_{2000} - d_{1990})
$$

Bruten trend:

Anta ökande trend fram till 2010 och sedan bruten trend fram till 2020,

$$
d_{\,2020}=d_{\,1990}+2\,{}^{\ast}\big(d_{\,2000}-d_{\,1990}\big)-0,5\,{}^{\ast}\big(d_{\,2000}-d_{\,1990}\big)
$$

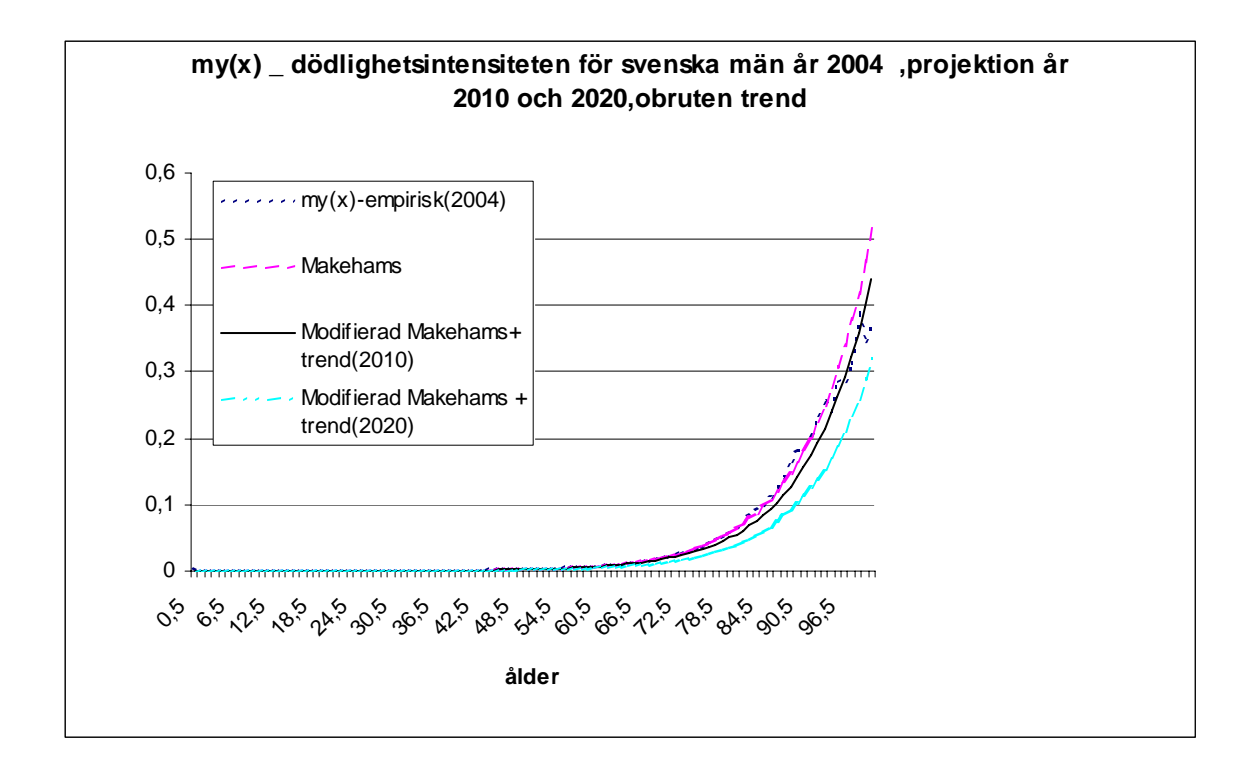

Fig. 32 Åldersintervallet 0 till 100

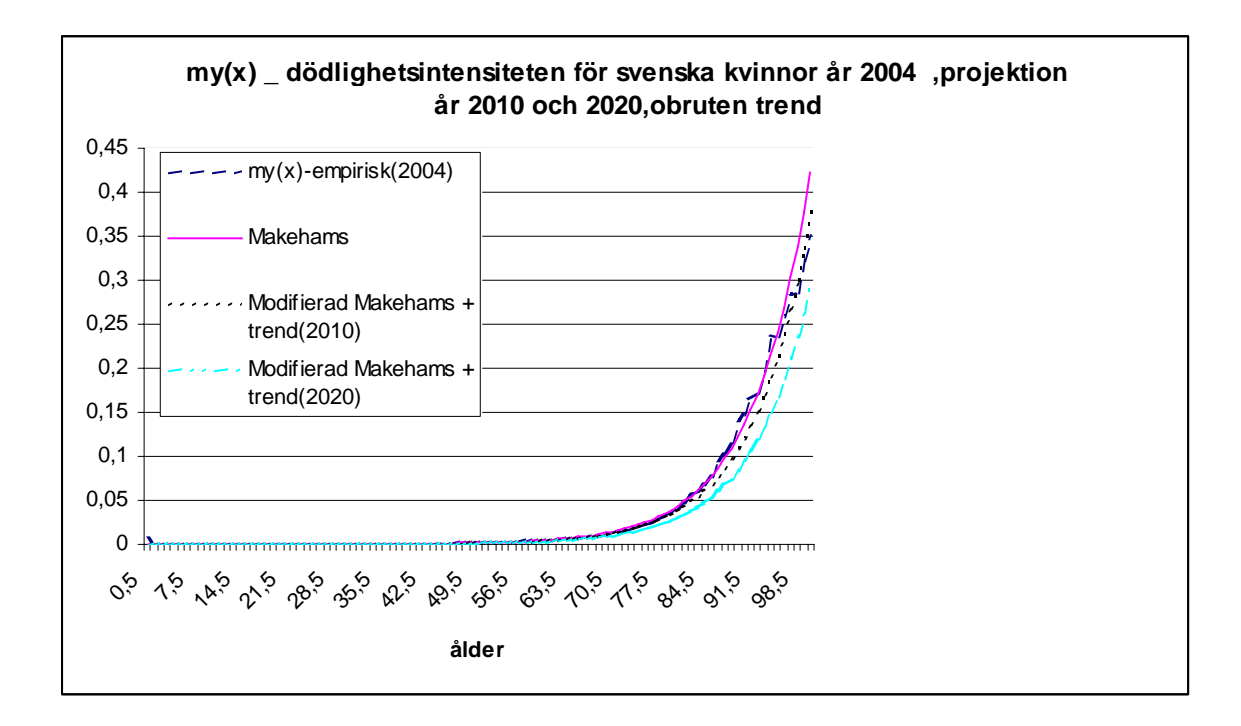

Fig. 33 Åldersintervallet 0 till 100

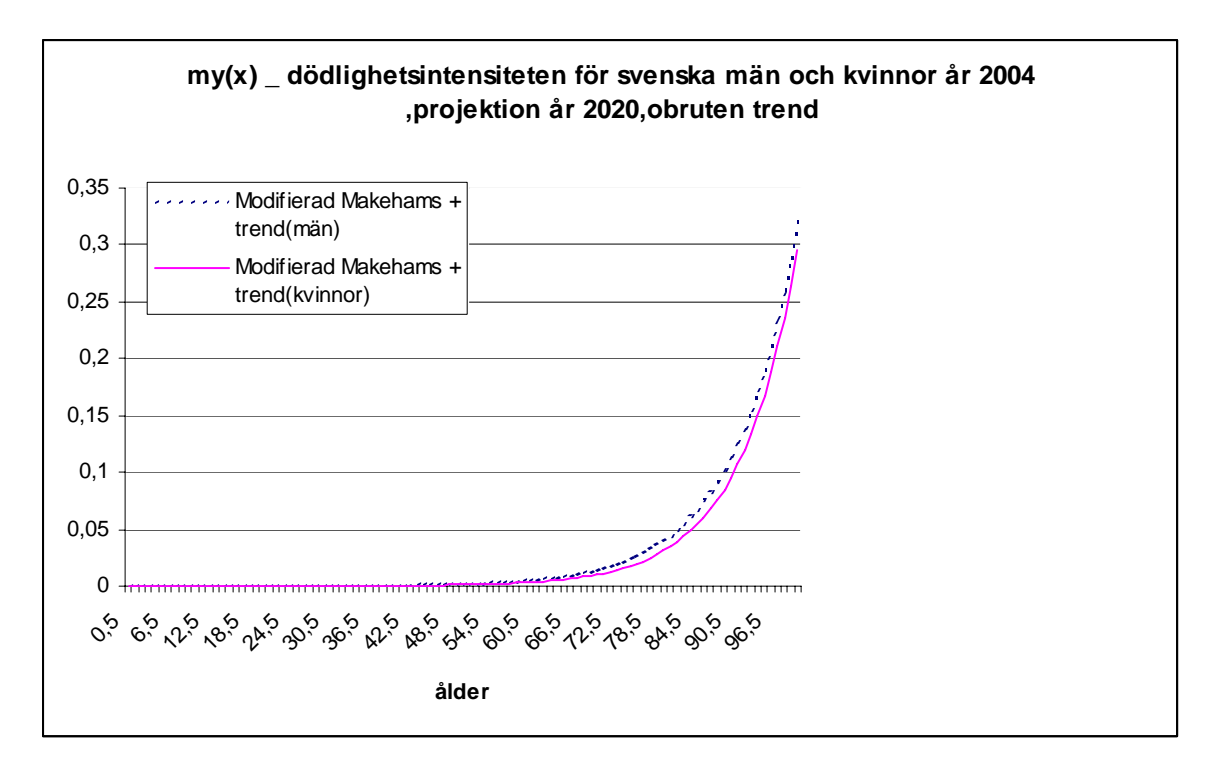

Fig. 34 Åldersintervallet 0 till 100

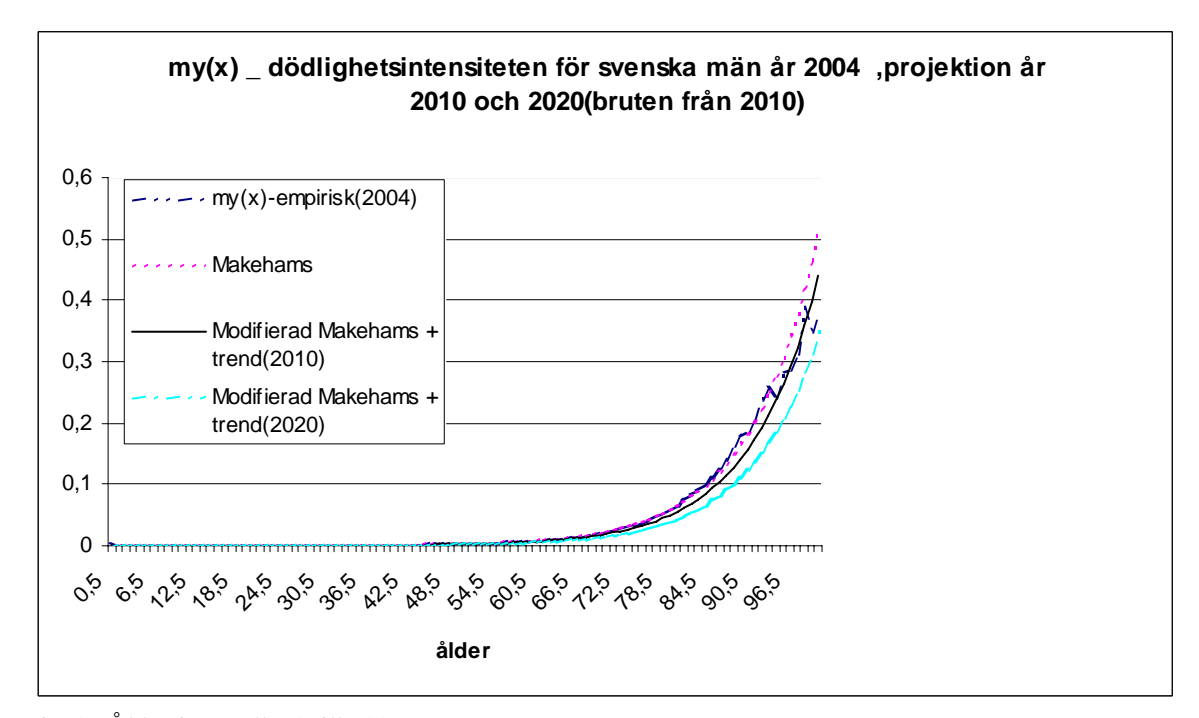

Fig. 35 Åldersintervallet 0 till 100

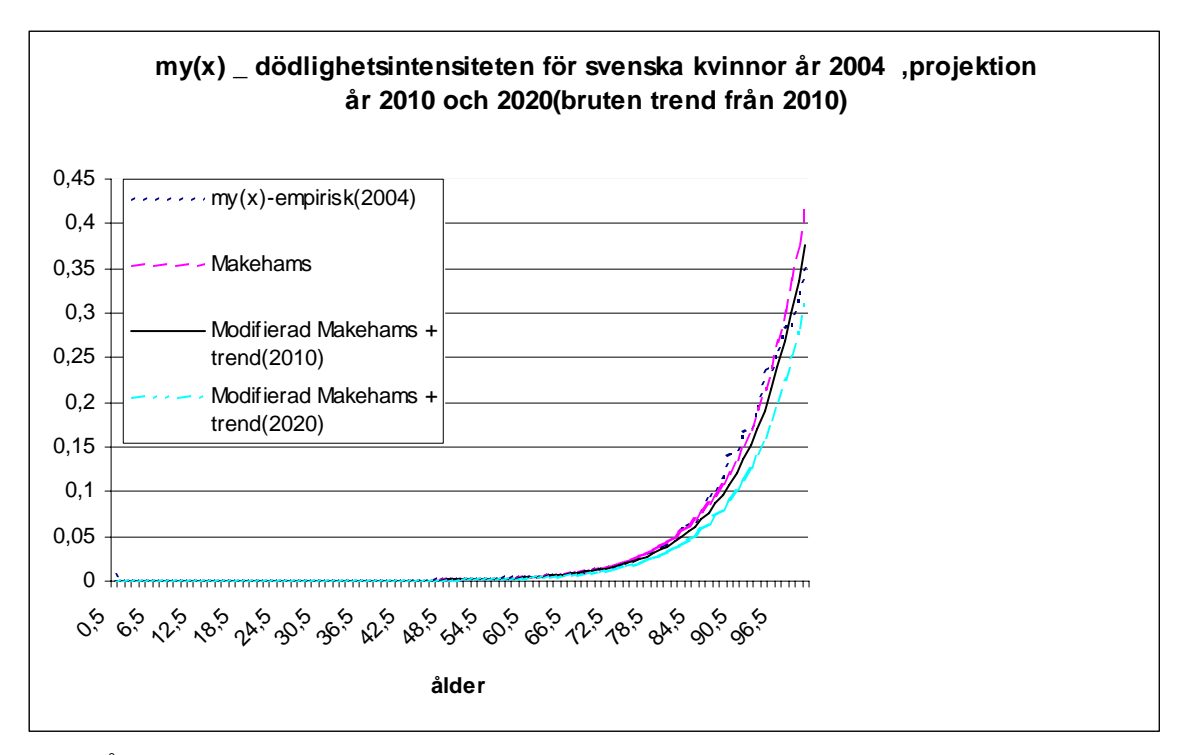

Fig. 36 Åldersintervallet 0 till 100

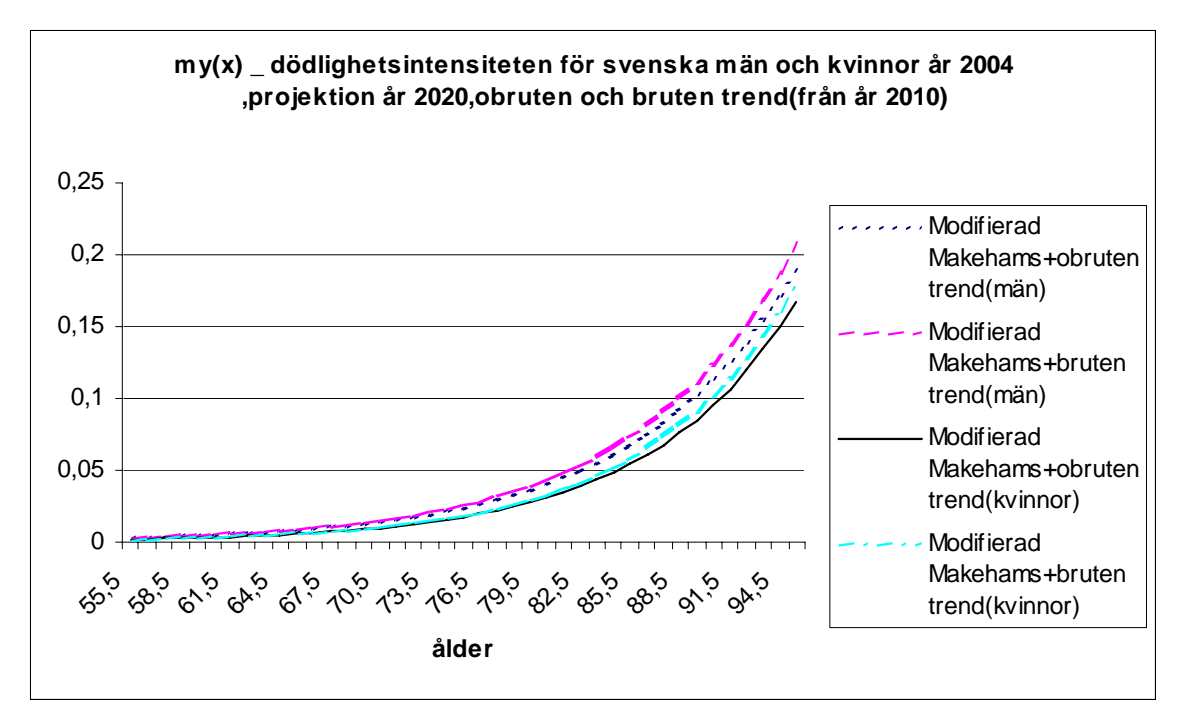

Fig. 37 Åldersintervallet 53 till 100

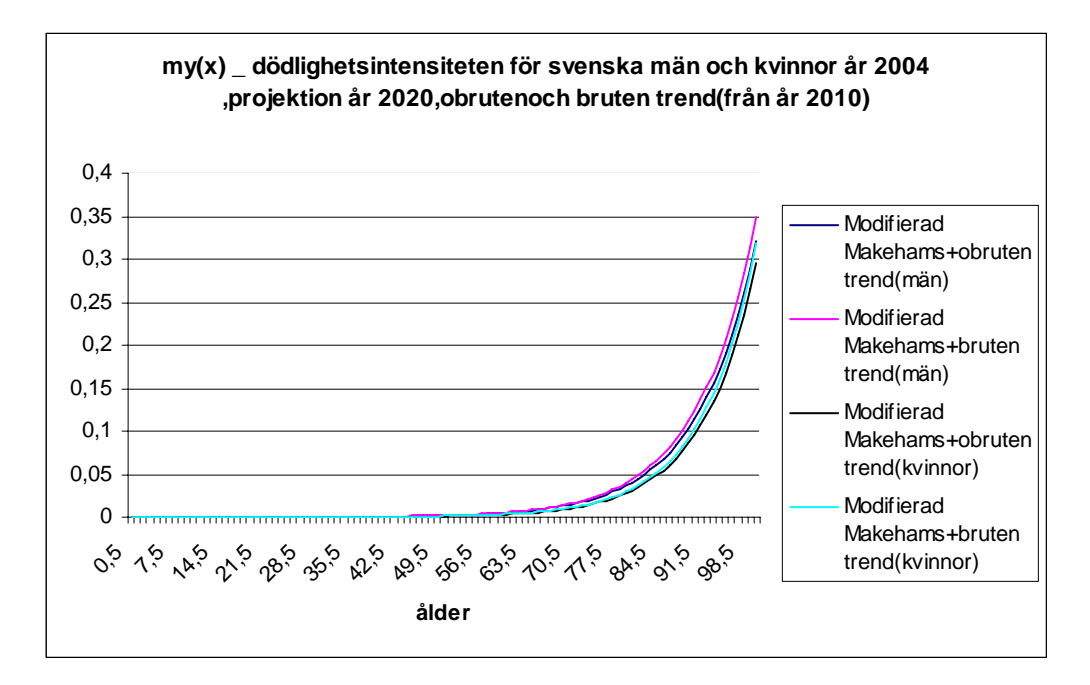

Fig. 38 Åldersintervallet 0 till 100

De anpassade parametrarna från befolkningsdata överensstämmer med Jörgen Olsens undersökning från juli 2005. Skattningen av konstanten d i Makeham med trend visar hur dödligheten förändras över tiden. Konstanten d fås genom att jämföra förändringen för olika år. Om d ökar så betyder det att dödlighetsintensiteten minskar. Resultatet visar att dödlighetsintensiteten minskar för män (d ökar tabell 10). Förklaringen kan vara bättre vård och bättre hälsa. För kvinnor sker ingen märkbar förändring d. v. s. dödlighetsintensiteten är oförändrad. Orsaken kan vara kvinnor har börjat röka och förvärvsarbeta. Trots snabbare förändring i dödlighet hos män, är den genomsnittliga livslängden hos kvinnor högre än hos män (figur 30-31). Om vi delar upp d i olika åldersintervall visar det sig att förbättringen i dödligheten hos äldre går långsamt (tabell 11). Genomsnittsförändringen i dödligheten för åren 1970-2004, 1980-2004 och 1990-2004 går snabbare för äldre kvinnor än för äldre män (tabell 11). Men för åren 2000-2004 går förändringen lika snabbt.

### **Bolagsdata**

#### **Makeham-funktion med trend med trendparameter d:**

$$
\mu_x = a + b e^{cx - dT} \qquad x \ge 0
$$

*Där* 
$$
T = T_{start} - G
$$
,  $G = 1999$ ,  $T_{start} = \text{respektive 1964 och 1990}$ 

**Antalsdödlighet:** 

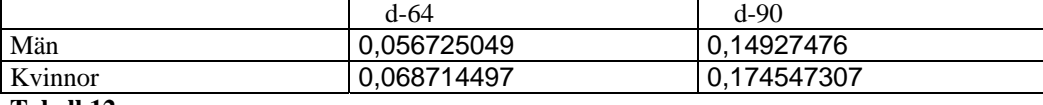

**Tabell 12** 

**Ekonomisk dödlighet**:

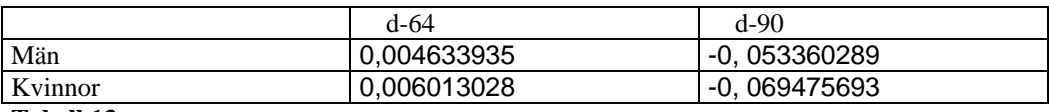

**Tabell 13** 

**Grafer för Modifierad Makeham-funktion med trend med**  $d = d_{2000}$  från befolkningsdata **och projektion år 2020** 

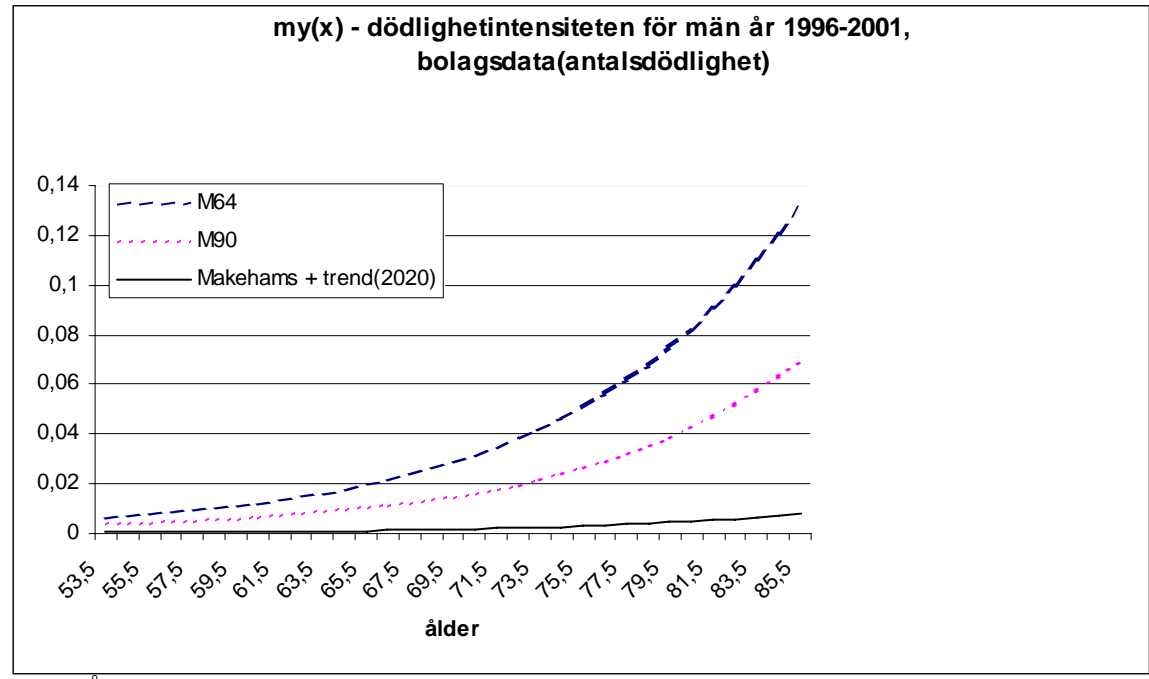

Fig. 39 Åldersintervallet 53 till 85

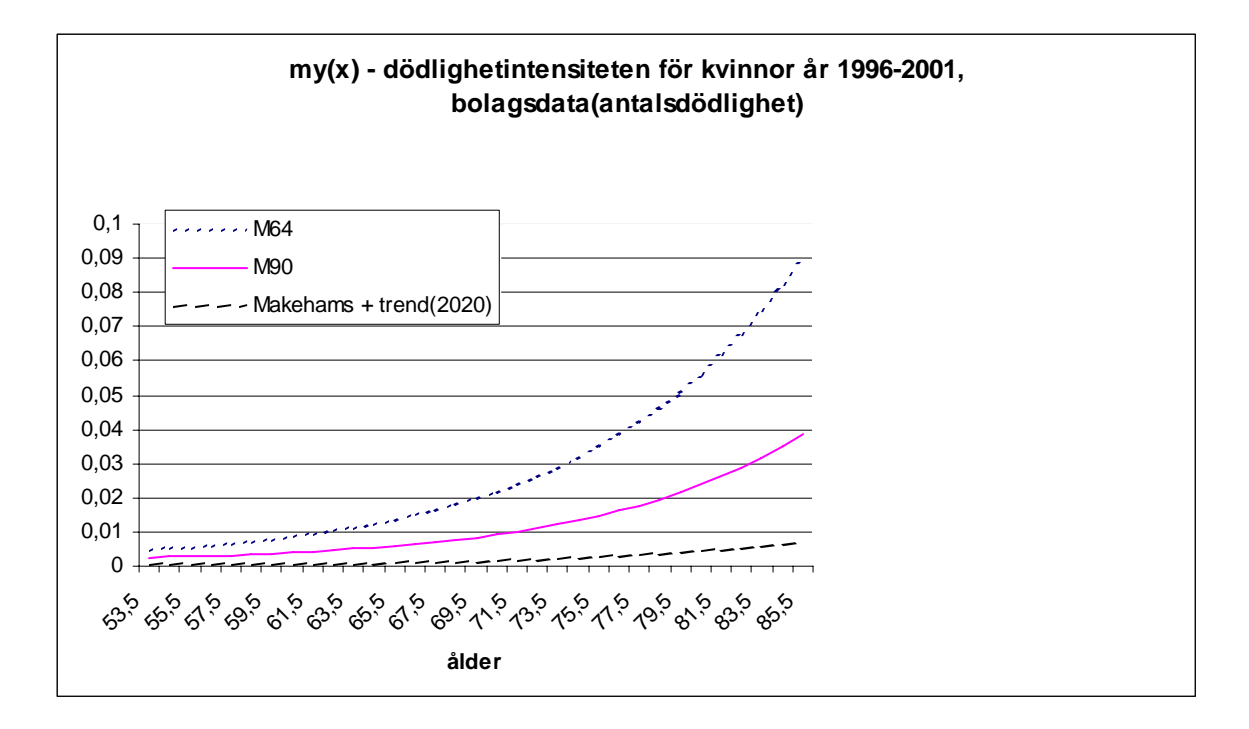

Fig. 40 Åldersintervallet 53 till 85

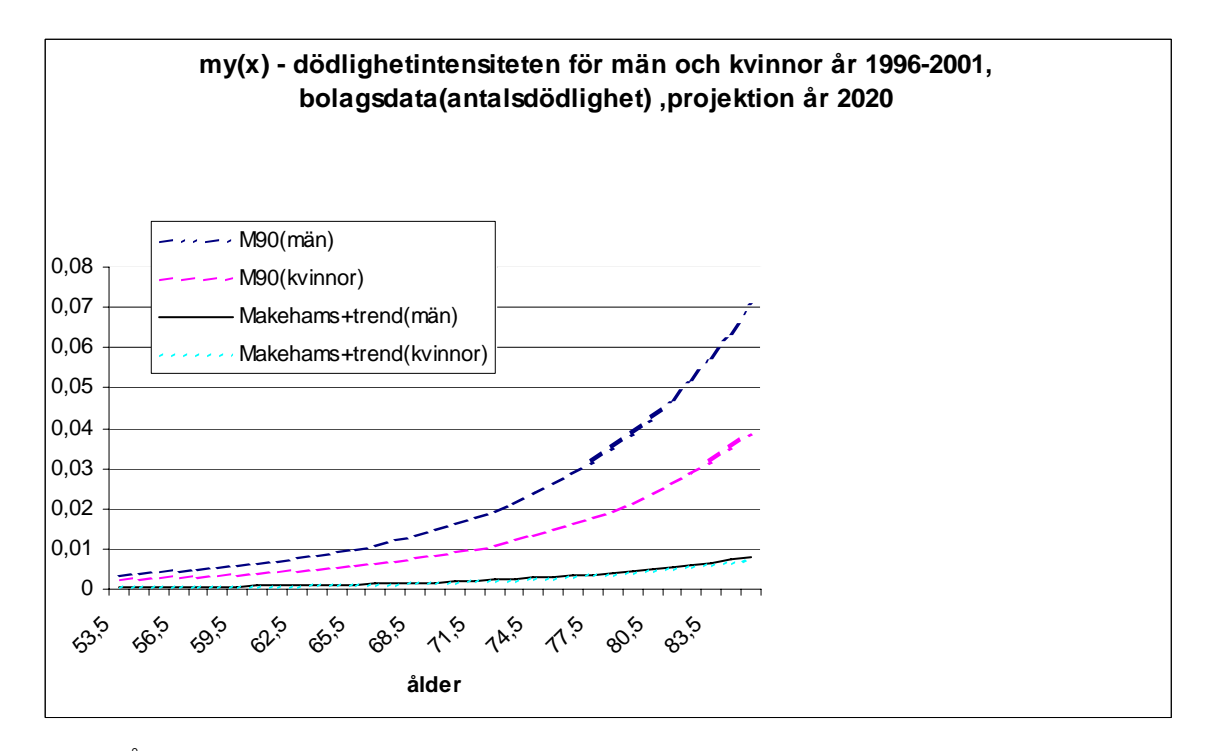

Fig. 41 Åldersintervallet 53 till 85

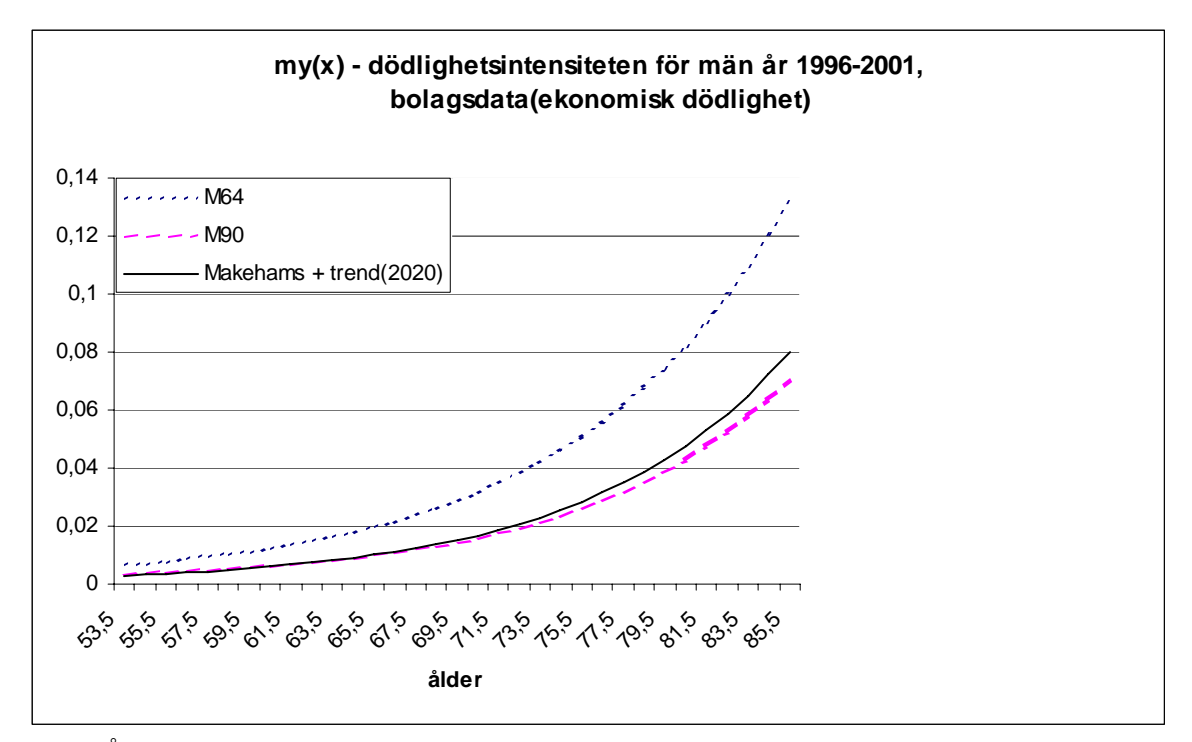

Fig. 42 Åldersintervallet 53 till 85

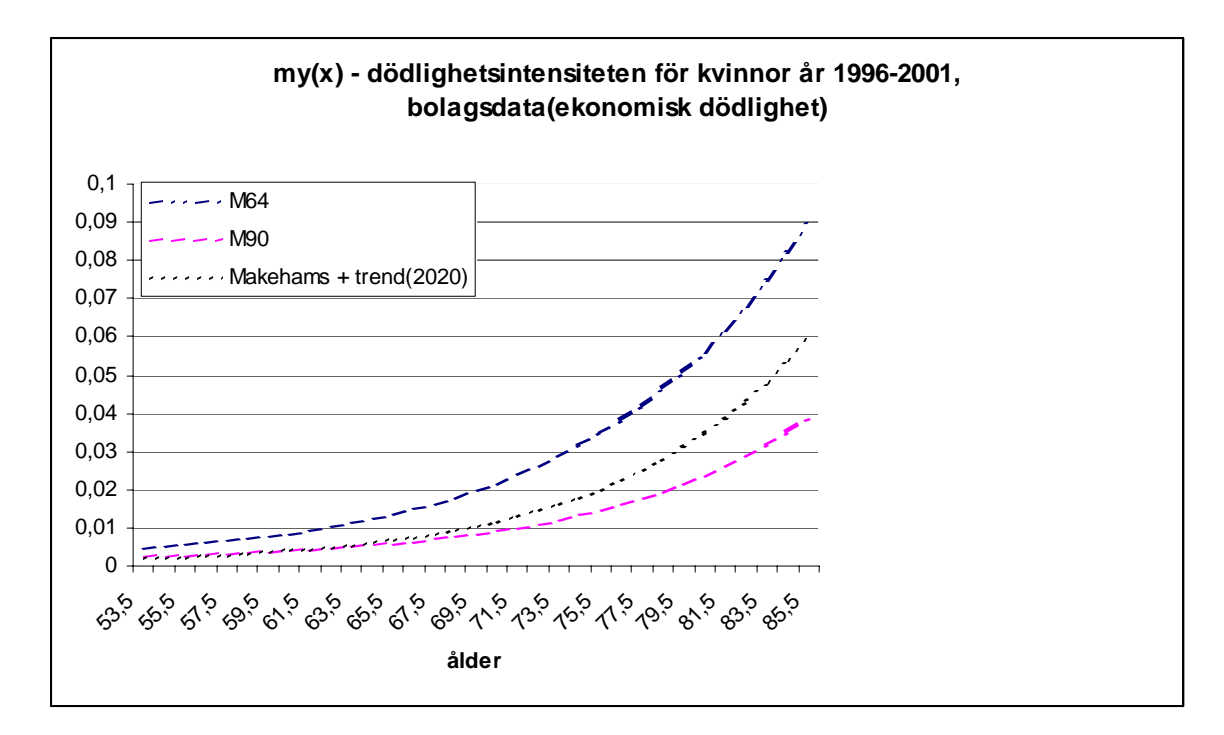

Fig. 43 Åldersintervallet 53 till 85

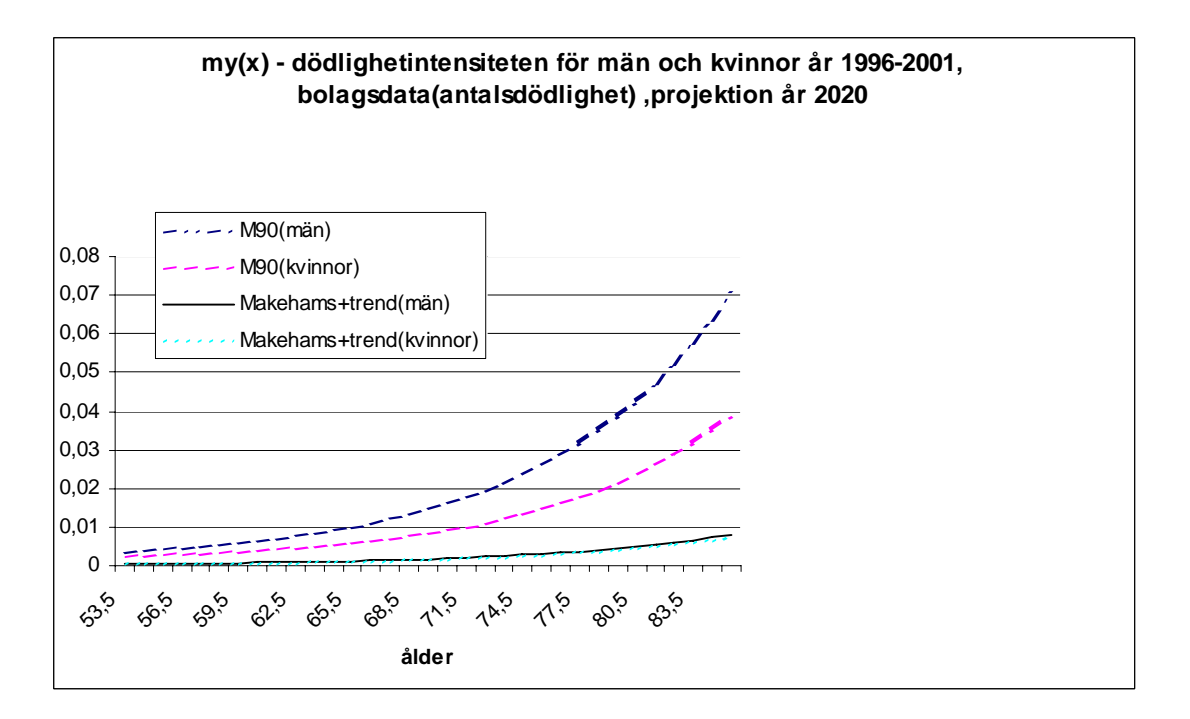

Fig. 44 Åldersintervallet 53 till 85

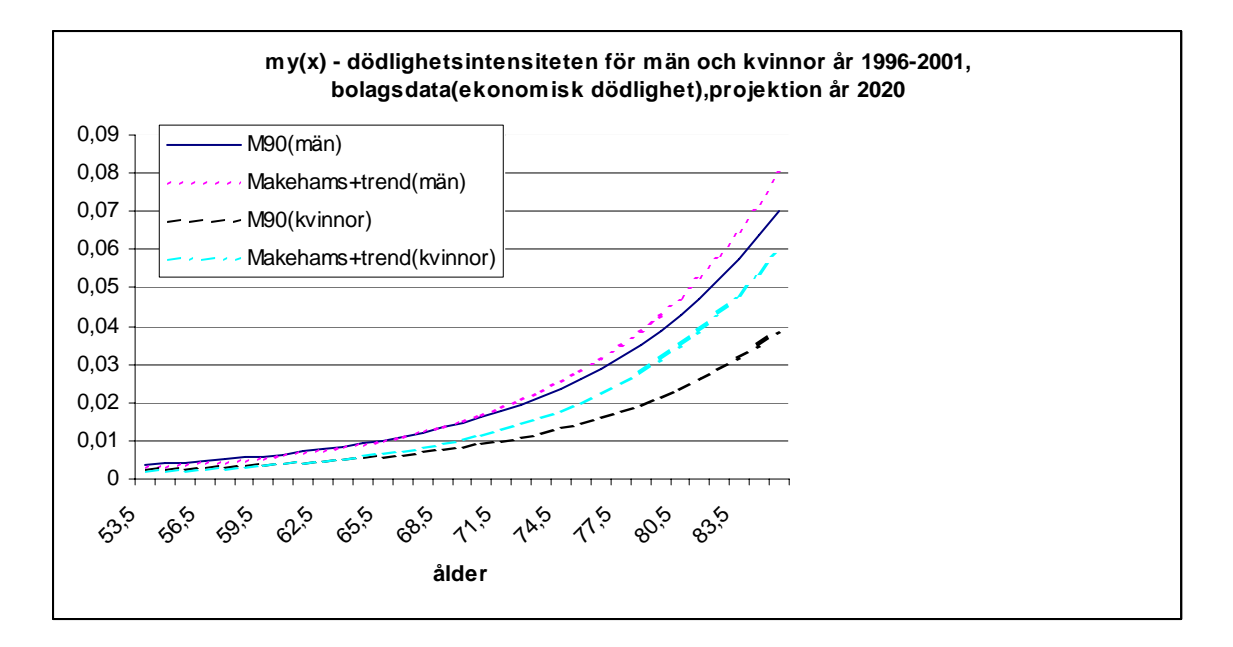

Fig. 45 Åldersintervallet 53 till 85

**Makeham-funktion med trend med två nivåer trendparametrar**  $d_1$  **och**  $d_2$ 

$$
\mu_x = a + b e^{cx - d_1 T (0 < x \le 85) - d_2 T (x > 85)} \qquad x \ge 0
$$

Där T =  $T_{\text{start}} - G$ , G = 1999,  $T_{\text{start}}$  = respektive 1964 och 1990

#### **Antalsdödlighet:**

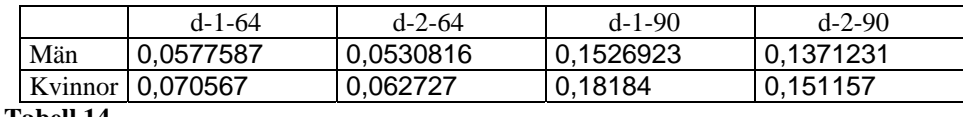

**Tabell 14**

**Grafer för Makeham-funktion med trend med**  $d_1 = d_{2000}$  och  $d_2 = d_{2000}$  från **befolkningsdata, projektion år 2020** 

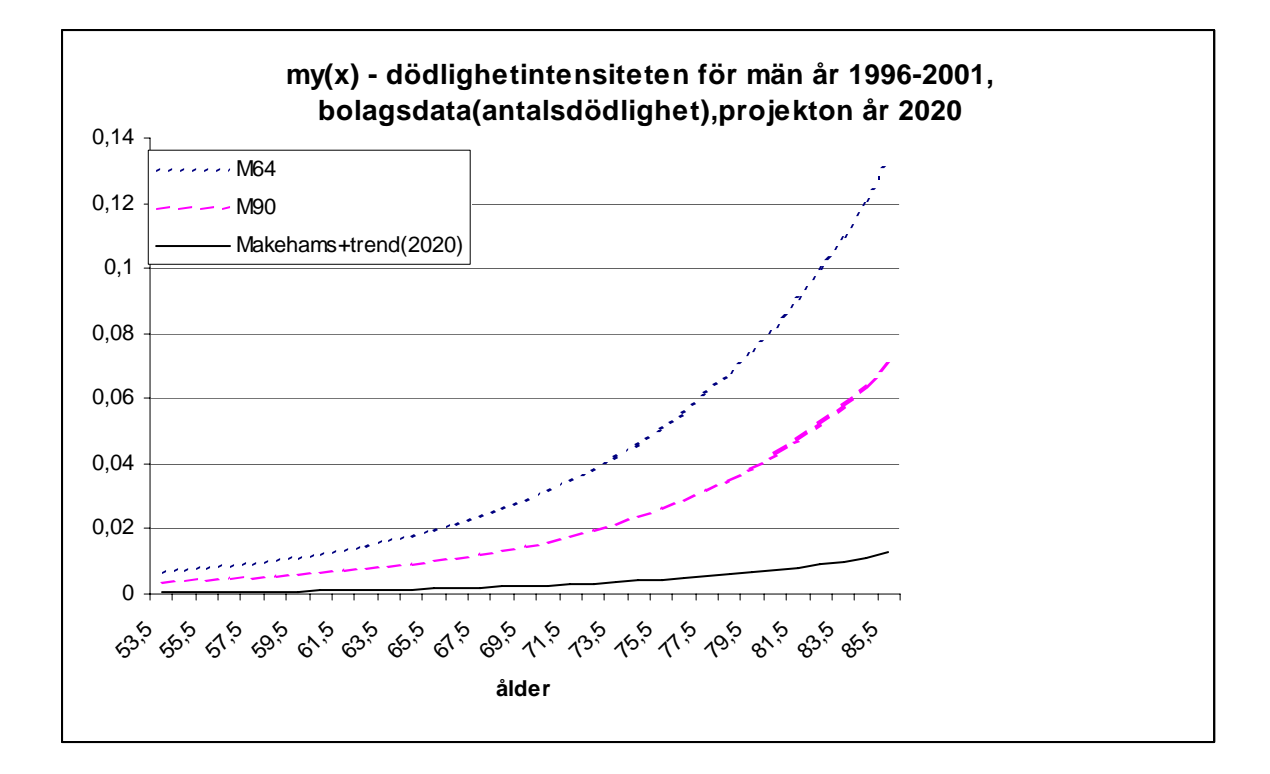

Fig. 46 Åldersintervallet 53 till 85

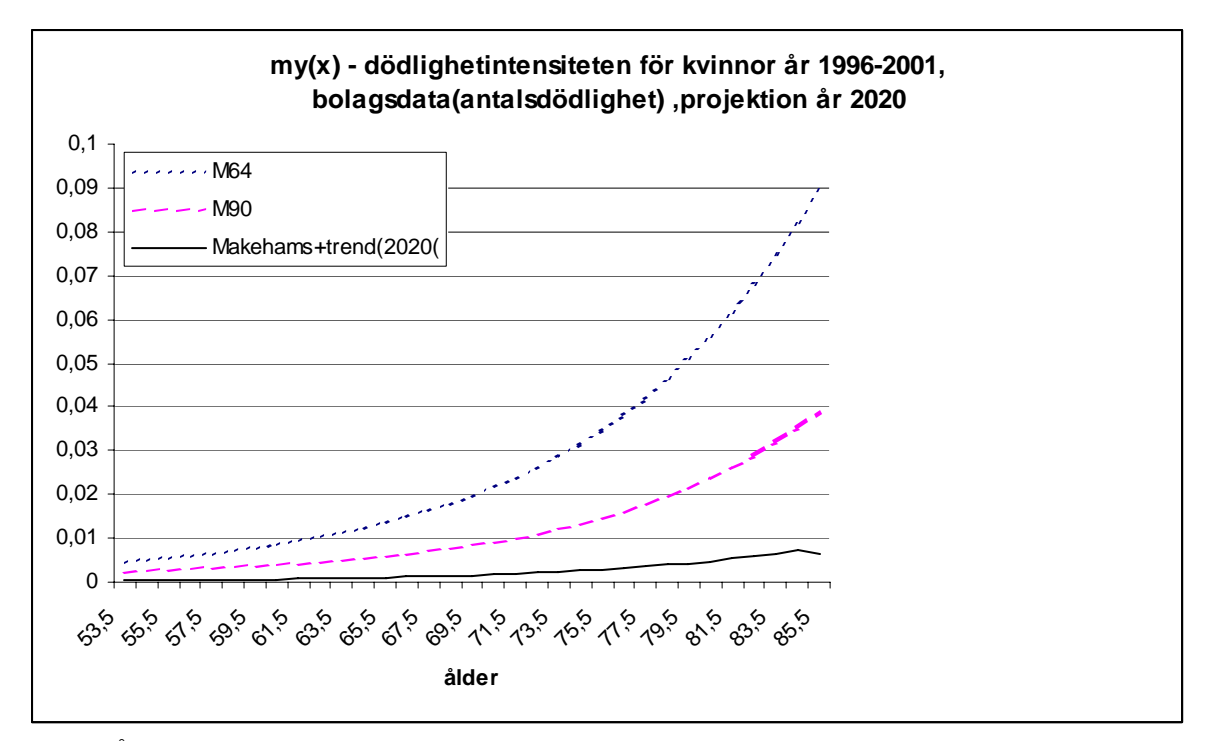

Fig. 47 Åldersintervallet 53 till 85

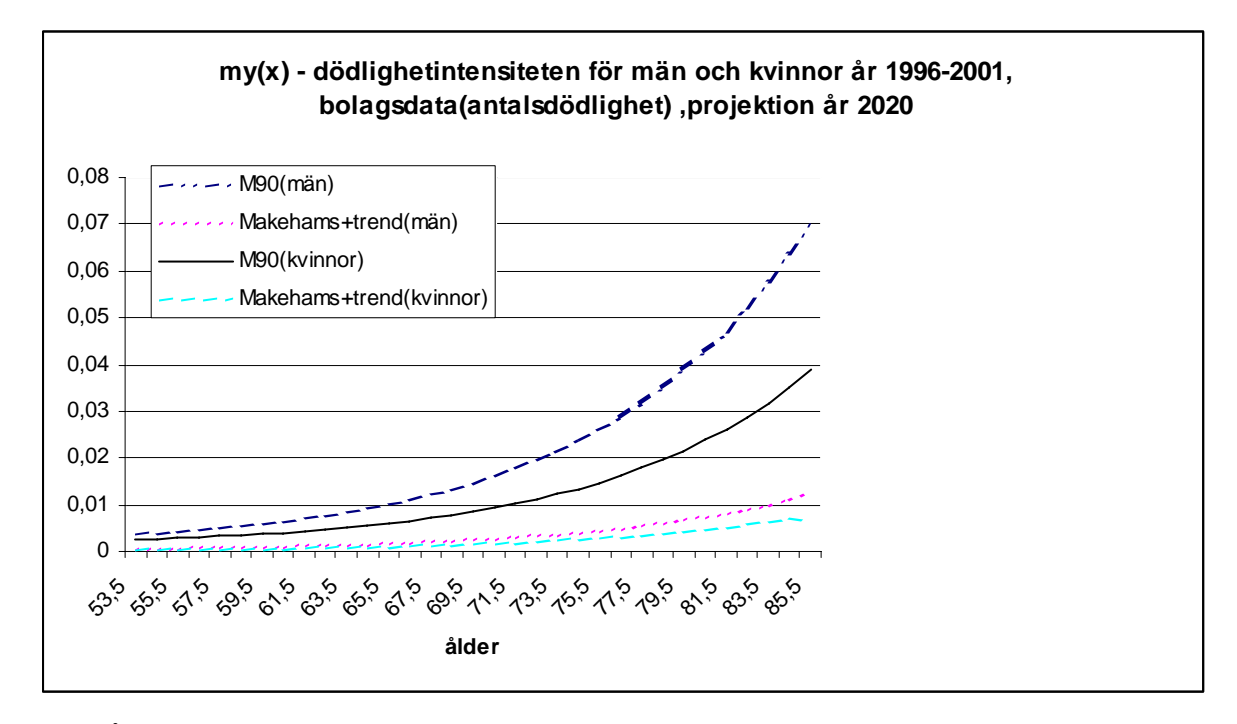

Fig. 48 Åldersintervallet 53 till 85

 Från tabell 12-14 ser man att parametern d är högre hos kvinnor än hos män i både antalsdödlighet och ekonomisk dödlighet. En något större ökning av d hos kvinnor än hos män i ekonomisk dödlighet kan förklaras med att det kan vara enstaka större summor som har påverkat prognosen. Parametern d är avsevärt större för bolagsdata än befolkningsdata. Detta kanske kan förklaras med att de som är försäkrade oftast har bättre ekonomi, högre levnadsstandard, bättre hälsa och tillgång till bättre läkarvård än befolkningen. I ekonomisk dödlighet (tabell 13) visar det sig att genomsnittliga förändringen i dödlighet är liten. Förändringen minskar också genom åren. Stora risksummor i den ekonomiska dödligheten kan ha påverkat prognosen. Vissa kan ha försäkrat sig för att få ekonomiskt skatteavdrag fast de inte har bättre hälsa än i genomsnitt. Man skulle behöva tillräckligt likartade försäkringsdata i alla åldersgrupper för att få en bättre prognos.

#### **9.3 Enkel variant av Lee-Carters modell**

Funktionen för dödlighetsintensiteten blir:

$$
\mu(x, T; a, b, c, d, k) = a + b \exp\left(cx + d\left(x\right)\left(\frac{T_0}{2} - T\right)k\right)
$$

Där:

$$
d(x) = d \ge 0
$$
, for  $0 \le x \le 65$ ,  $=1 - d \ge 0$ , for  $x \ge 65$ ,

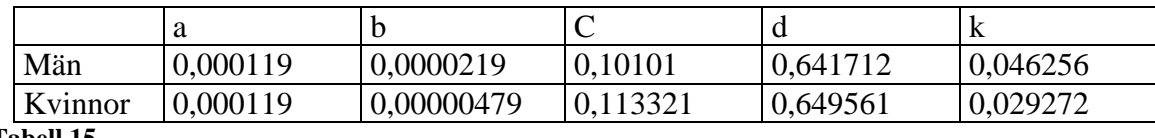

**Tabell 15** 

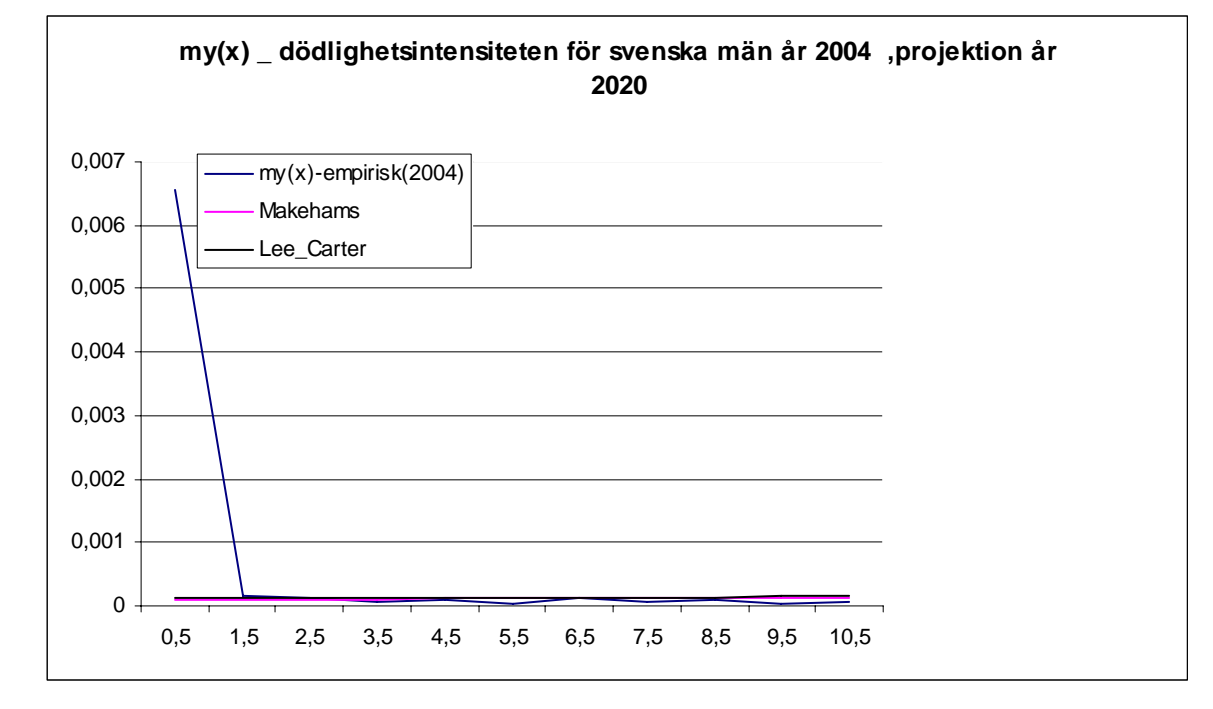

**Graf för enkel variant av Lee-Carters modell** 

Fig. 49 Åldersintervallet 0 till 10

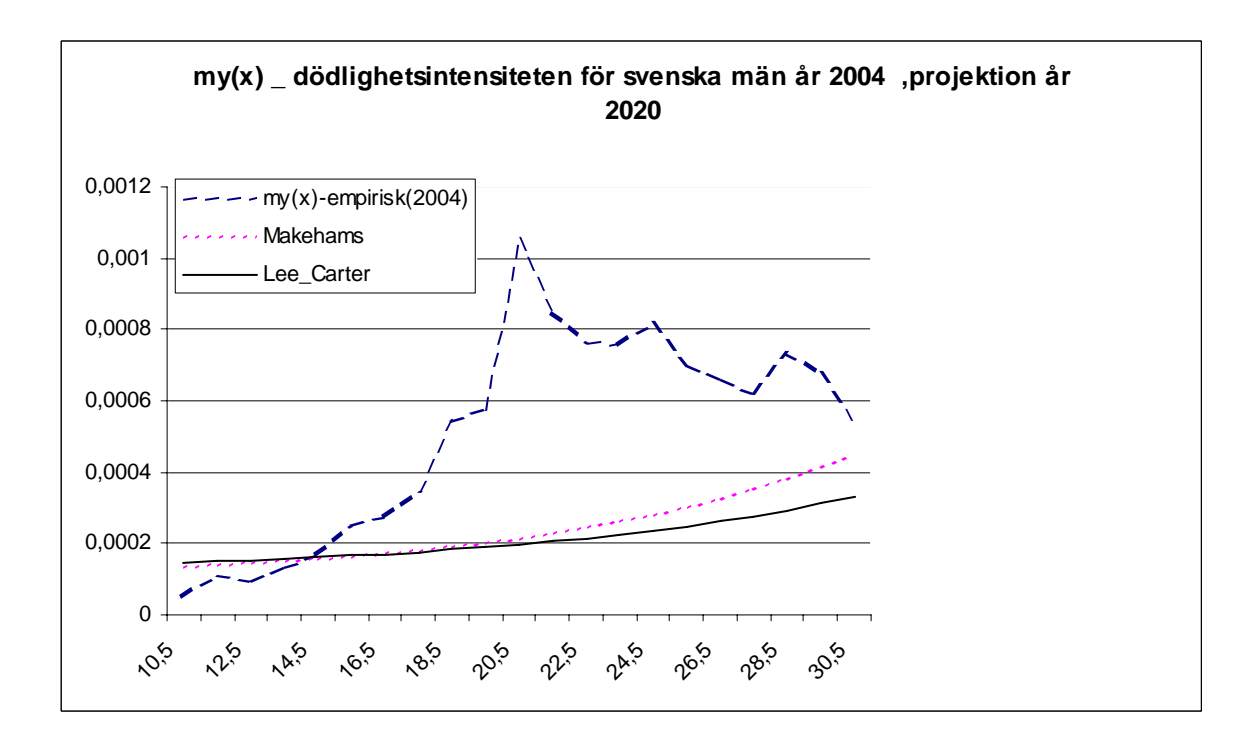

Fig. 50 Åldersintervallet 10 till 30

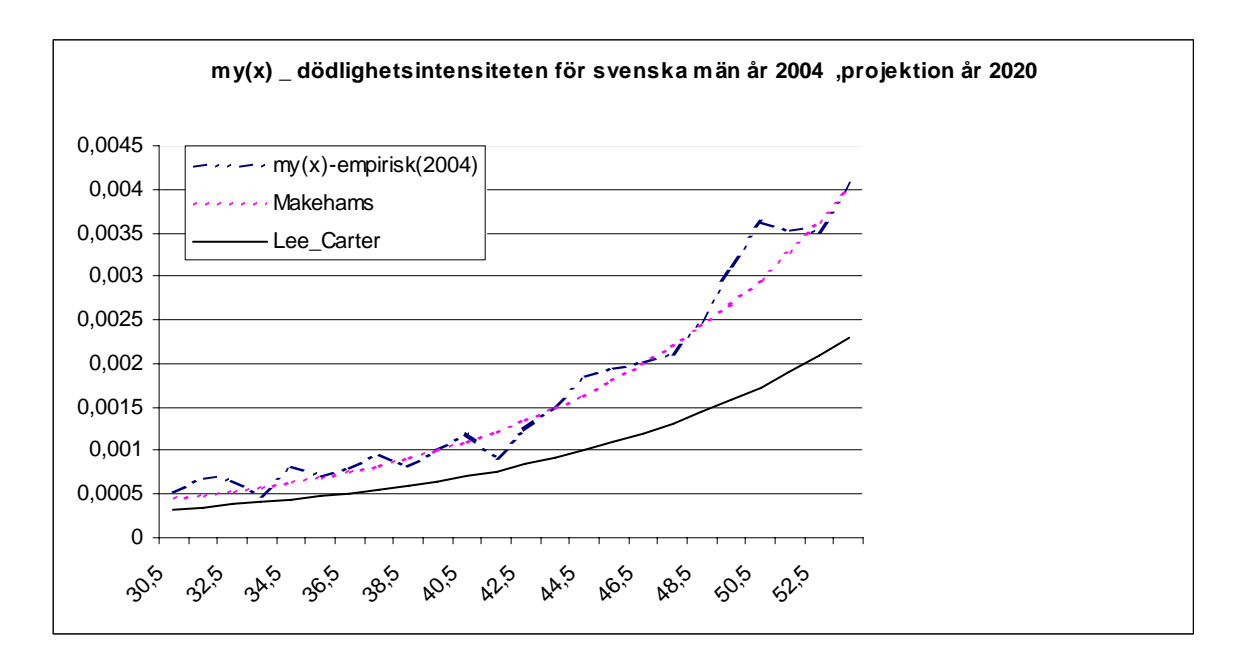

Fig. 51 Åldersintervallet 30 till 52

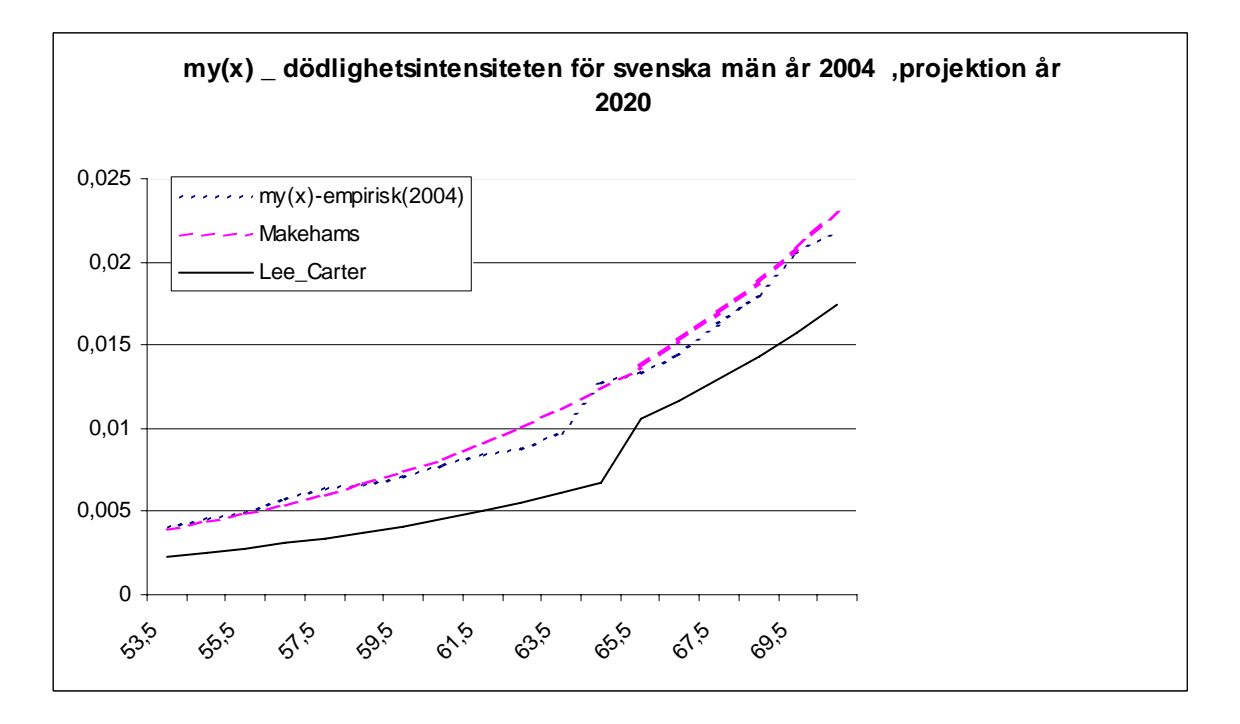

Fig. 52 Åldersintervallet 53 till 70

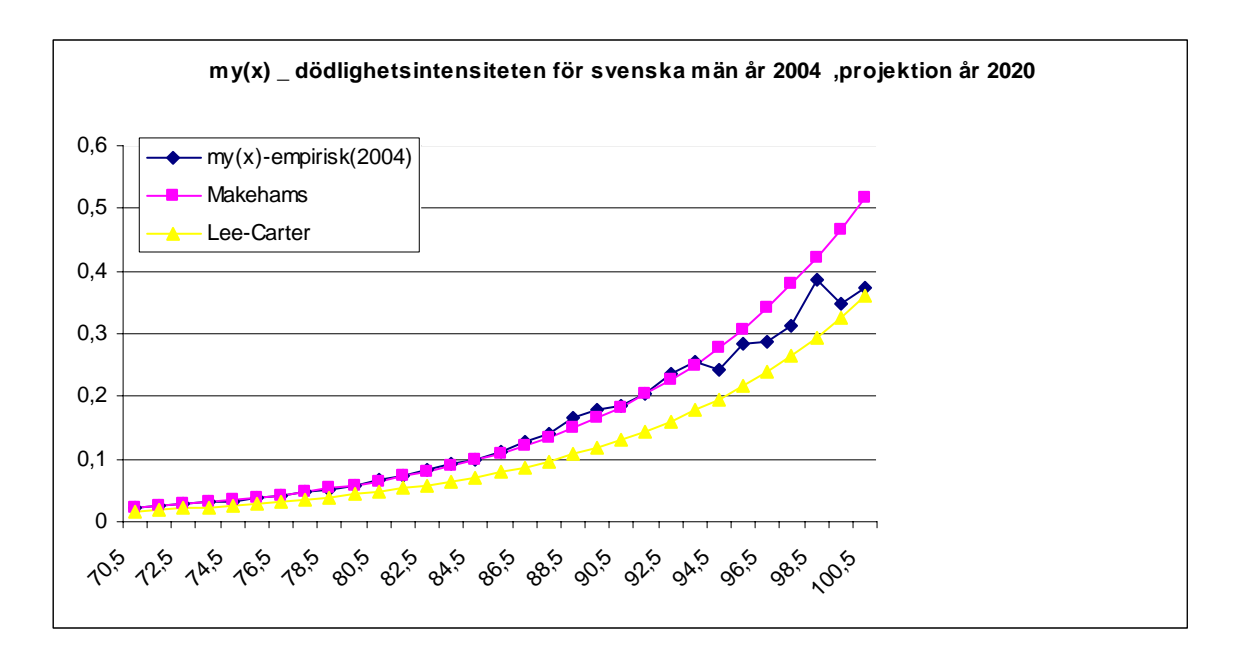

Fig. 53 Åldersintervallet 70 till 100

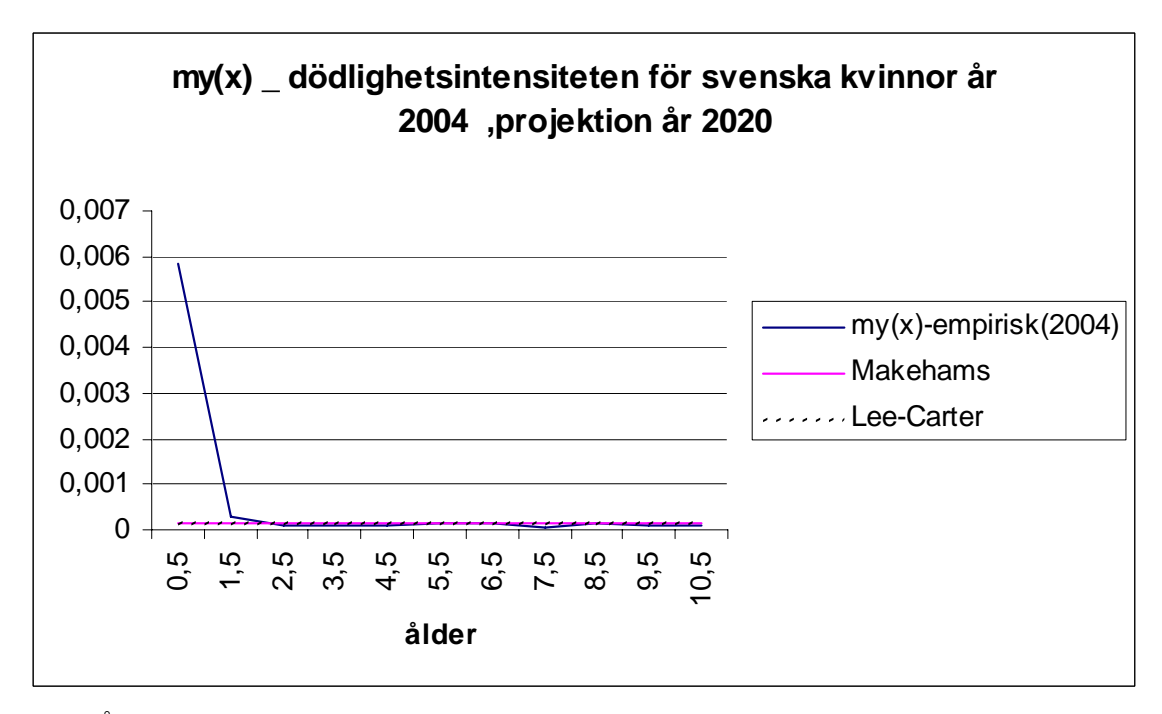

Fig. 54 Åldersintervallet 0 till 10

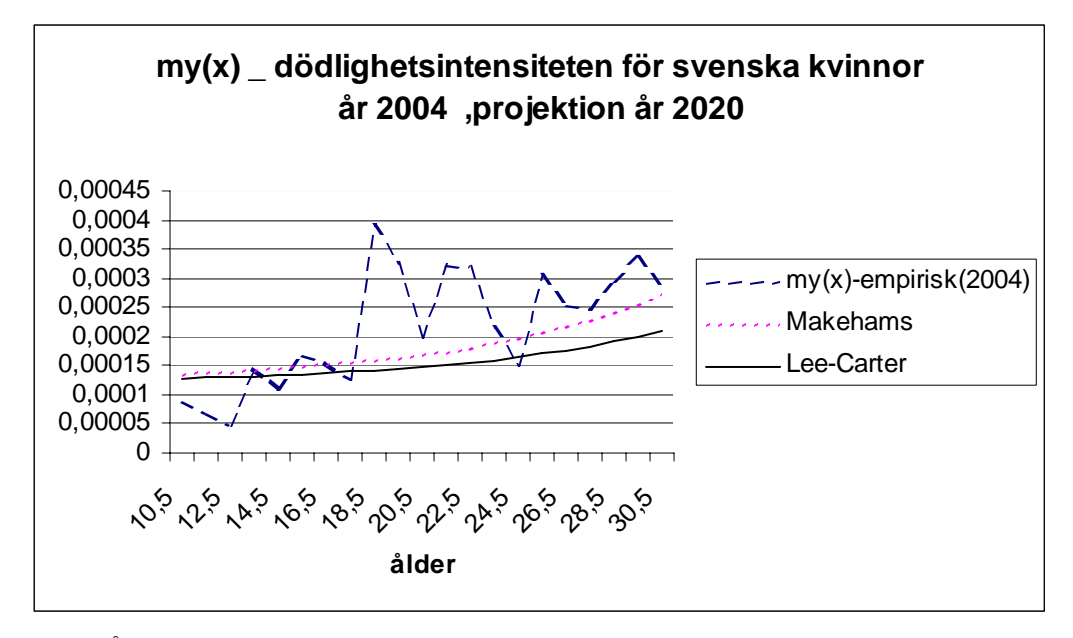

Fig. 55 Åldersintervallet 10 till 30

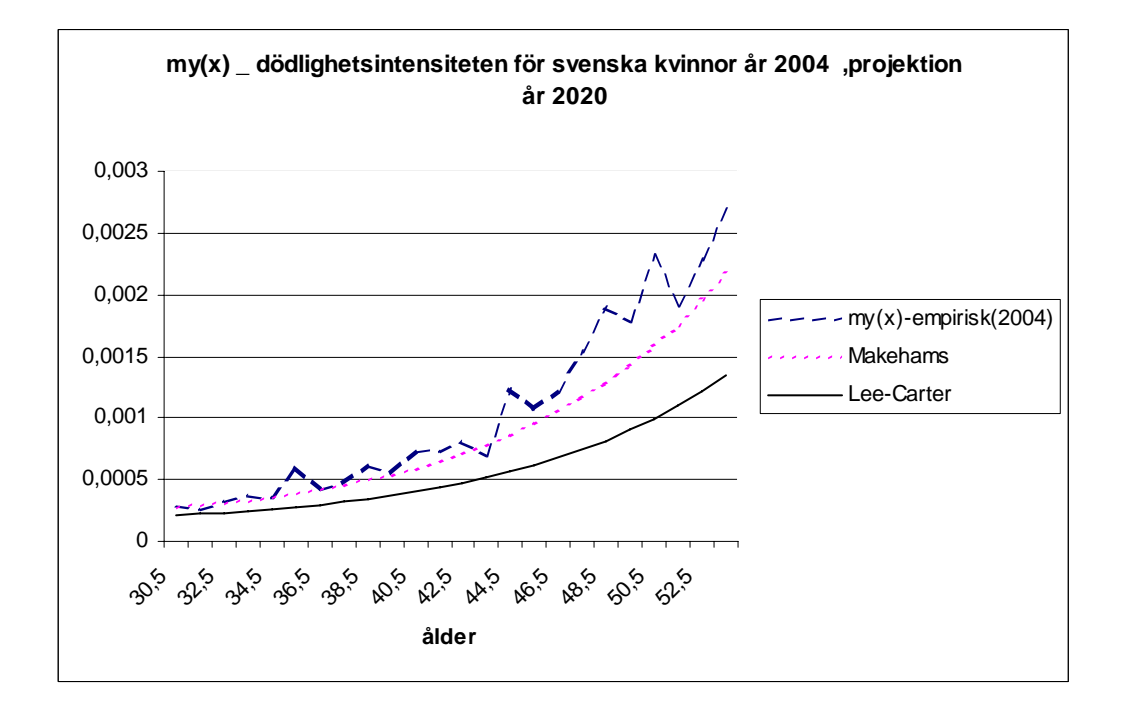

Fig. 56 Åldersintervallet 30 till 53

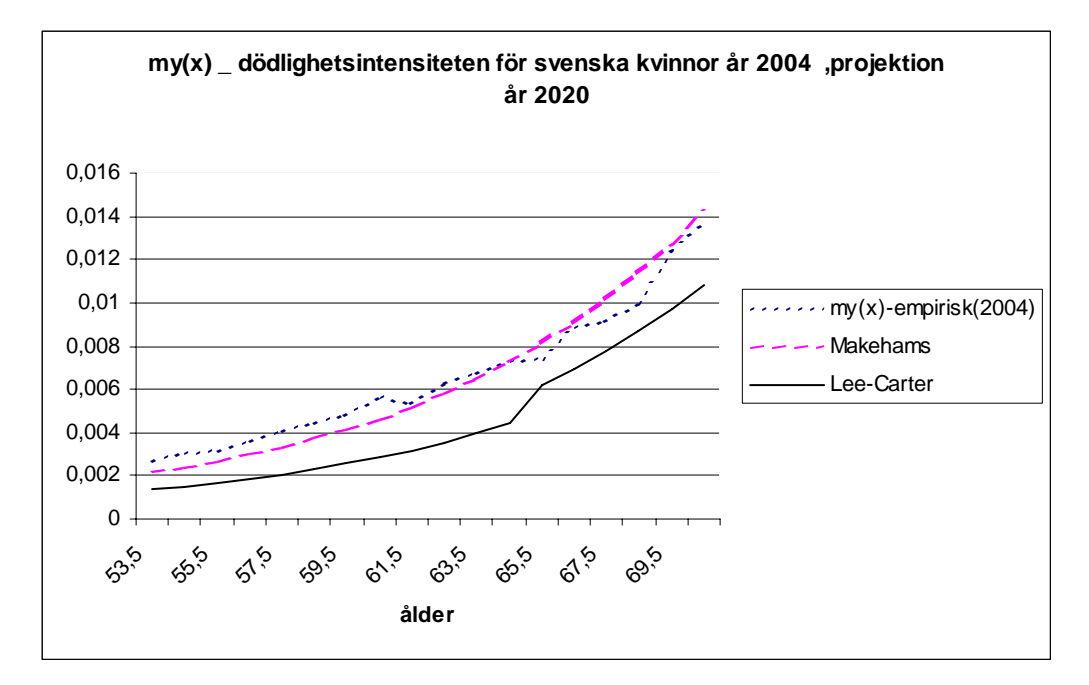

Fig. 57 Åldersintervallet 53 till 70

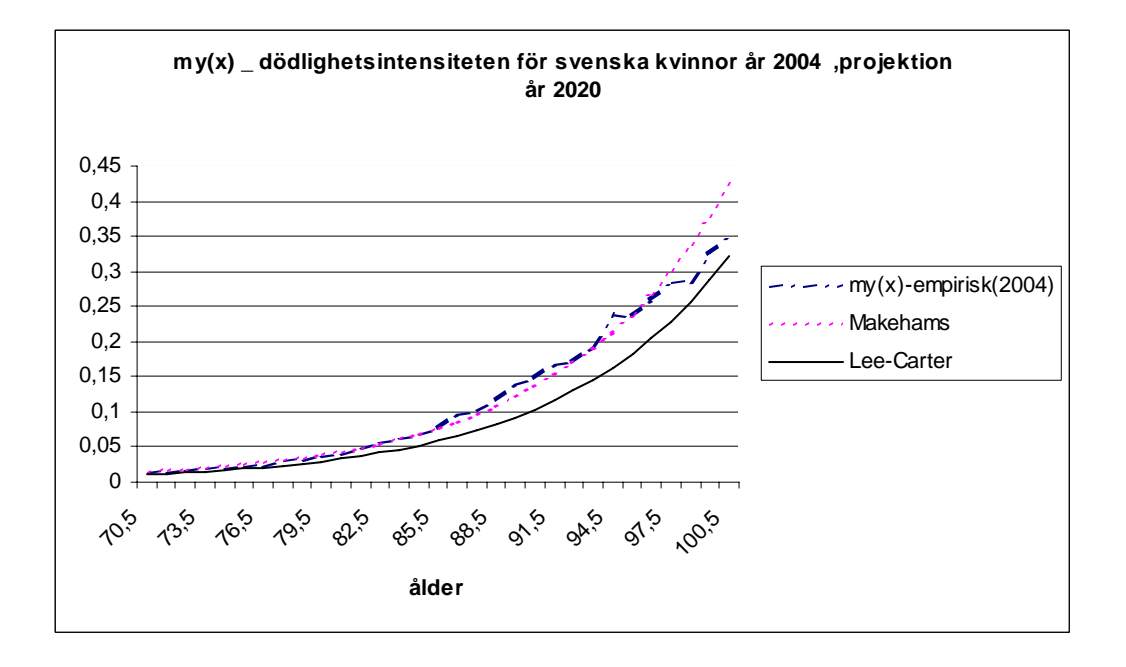

Fig. 58 Åldersintervallet 70 till 100

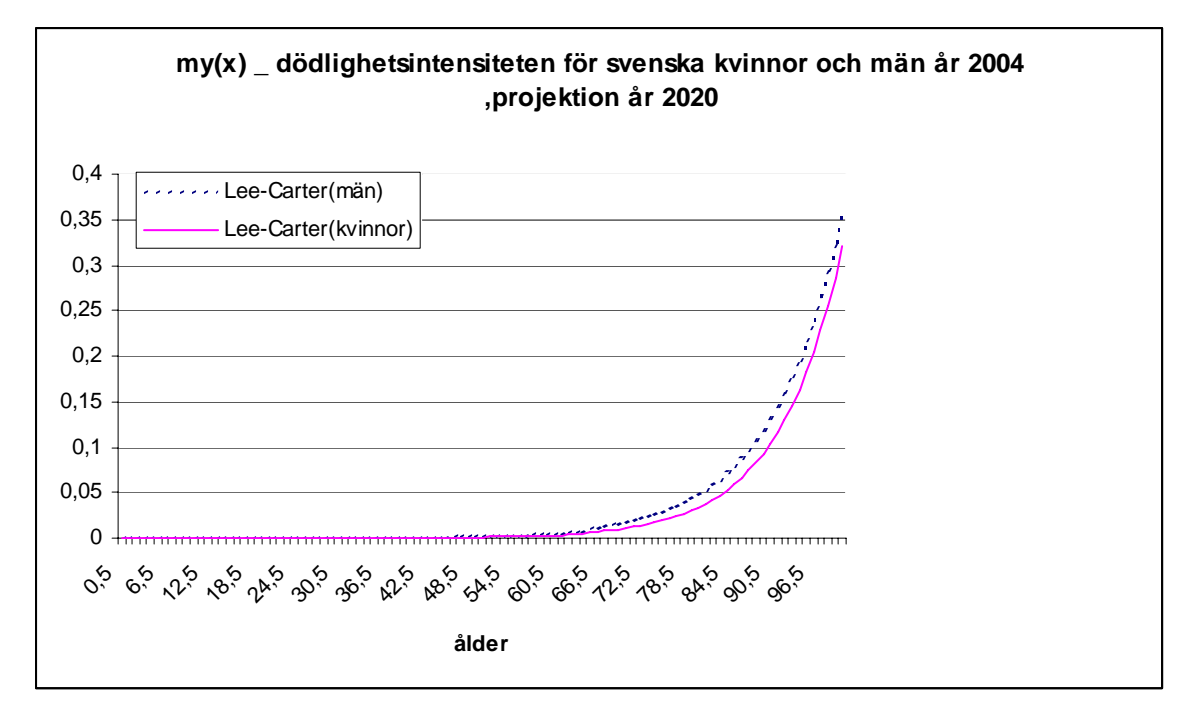

Fig. 59 Åldersintervallet 0 till 100

## **Slutsats**

Makeham med trend är bra i just de åldersintervall där också Makeham-funktionen fungerar bra. Det betyder att Makeham-funktion med trend inte heller är bra för högre åldrar. För en trovärdig prognos borde man dra ut trenden högst ett par år framåt. Om man vill projicera funktionen längre framåt borde man titta på flera faktorer och kanske räkna med bruten trend. Det är svårt att säga hur framtidens empiriska dödlighet blir.

För fastställande av rättvis premie och försäkringstekniska avsättningar (FTA) inom livförsäkring skulle man behöva veta hur dödligheten ändras framåt i tiden för dem som är äldre än 90 år. Alternativ kan vara Makeham med linjär justering för höga åldrar med trend där dödligheten växer linjärt i högre åldrar (Jörgen Olsen).

Med den förenklade Lee-Carter modellen kan man få noggrann skattning av dödligheten eftersom den innehåller fler parametrar. Modellen är bra för att göra prognos på befolkningsdata där det finns flera års data, kanske minst fem år. Men det är svårt att skatta parametrarna i Lee-Carter Modell med bolagsdata där många åldersgrupper saknas. Men man kan kanske använda befolkningsprognosen som utgångspunkt för att göra en bättre prognos för de försäkrades dödlighet.

# **Appendix 1:**

Dödlighetsintensiteten enligt olika modeller. Svensk population.

Tabell 1: Svenska män befolkningen. För trendestimering används, projektion år 2020.  $D = d^{2000 \rightarrow 2004} - d^{1990 \rightarrow 2004}$ 

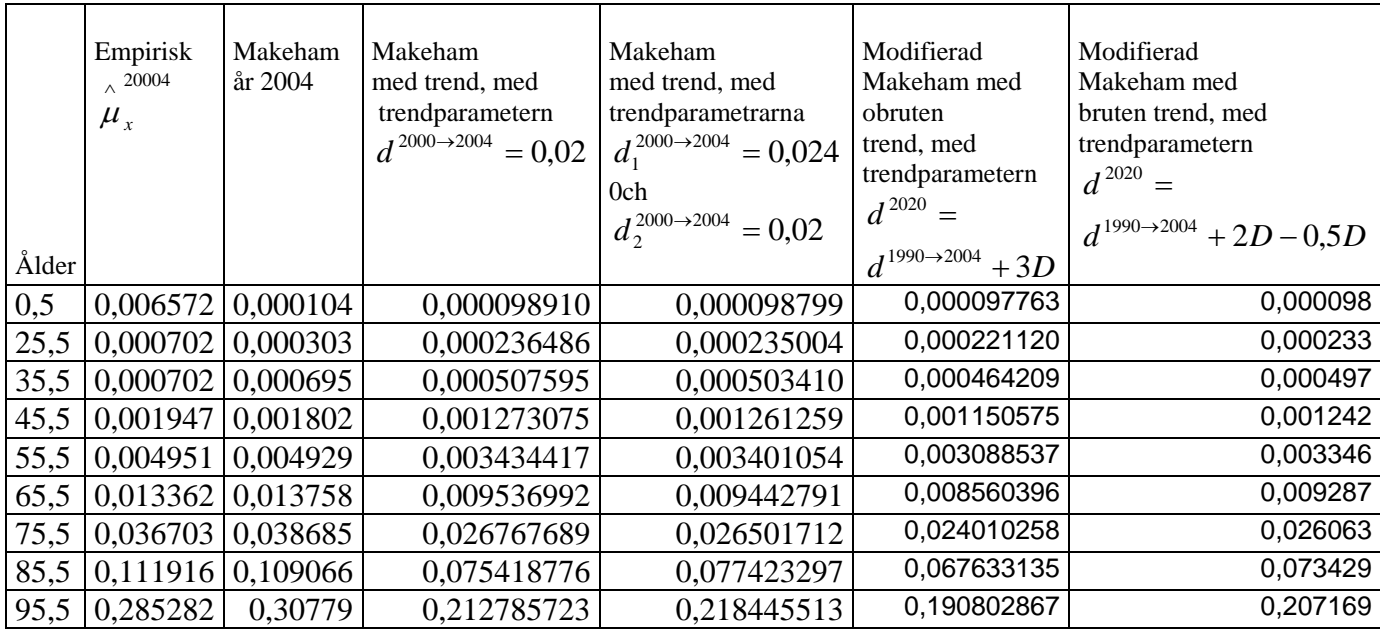

| Ålder | Empirisk<br>$\lambda$ 20004<br>$\mu_{\mathbf{x}}$ | Makeham<br>år 2004       | Makeham<br>med trend, med<br>trendparametern<br>$d^{2000\rightarrow 2004} = 0.0165$ | Makeham med trend,<br>med trendparametrarna<br>$d_1^{2000 \rightarrow 2004} = 0,0125$<br>0ch<br>$d_2^{2000\rightarrow 2004} = 0.02$ | Modifierad<br>Makeham med<br>obruten trend,<br>med<br>trendparametern<br>$d^{2020} =$<br>$d^{1990\rightarrow 2004} + 3D$ | Modifierad Makeham med<br>bruten trend, med<br>trendparametern<br>$d^{2020} =$<br>$d^{1990\rightarrow 2004}$ + 2D – 0,5D |
|-------|---------------------------------------------------|--------------------------|-------------------------------------------------------------------------------------|----------------------------------------------------------------------------------------------------|----------------------------------------------------------------------------------------------------|----------------------------------------------------------------------------------------------------|
| 0,5   |                                                   | $0,00583$   $0,000124$   | 0,000122                                                                            | 0,000123                                                                                                    | 0,000122                                                                                                    | 0,000122                                                                                                    |
| 25,5  |                                                   | $0,000305$ 0,000205      | 0,000185                                                                            | 0,000189                                                                                                    | 0,000179                                                                                                    | 0,000183                                                                                                    |
| 35,5  |                                                   | $0,000594$   0,000386    | 0,000324                                                                            | 0,000338                                                                                                    | 0,000306                                                                                                    | 0,000319                                                                                                    |
| 45,5  | 0.001066                                          | 0,00095                  | 0,000757                                                                            | 0,000799                                                                                                    | 0,000699                                                                                                    | 0,000742                                                                                                    |
| 55,5  | 0,003127                                          | 0,00270                  | 0,002101                                                                            | 0,002232                                                                                                    | 0,001923                                                                                                    | 0,002055                                                                                                    |
| 65,5  |                                                   | $0,007442 \mid 0,008137$ | 0,006275                                                                            | 0,006681                                                                                                    | 0,005721                                                                                                    | 0,006132                                                                                                    |
| 75,5  | $0,022882$   $0,025021$                           |                          | 0,019238                                                                            | 0,020499                                                                                                    | 0,017519                                                                                                    | 0,018793                                                                                                    |
| 85,5  |                                                   | 0,077836 0,077456        | 0.059496                                                                            | 0,055100                                                                                                    | 0,054158                                                                                                    | 0,058114                                                                                                    |
| 95,5  | 0,236464                                          | 0,24030                  | 0,290271                                                                            | 0,170869                                                                                                    | 0,167945                                                                                                    | 0,18023                                                                                                    |

Tabell 2: Svenska kvinnor befolkningen.För trendestimering används, projektion år 2020.  $D = d^{2000 \rightarrow 2004} - d^{1990 \rightarrow 2004}$ 

# **Appendix 2:**

Värdet av en genast börjande livslång annuitet.

Tabell 1: Svenska kvinnor. Ränteintensitet 2 procent. Med trendparametern  $d^{2000 \rightarrow 2004} = 0,0165169$ 

| Begynnelse<br>ålder | Empirisk<br>$\lambda$ 2004<br>$\mu_{\rm x}$ | Makeham<br>år 2005 | projektion<br>år 2010 | Makeham   Makeham<br>med trend, med trend,<br>projektion<br>år 2020 |
|---------------------|---------------------------------------------|--------------------|-----------------------|---------------------------------------------------------------------|
| 55                  | 21,73                                       | 23,56              | 23,96                 | 24,74                                                               |
| 65                  | 16,42                                       | 17,79              | 18,22                 | 19,09                                                               |
| 75                  | 11,04                                       | 11,88              | 12,30                 | 13,14                                                               |
| 85                  | 6,34                                        | 6,74               | 7,07                  | 7,75                                                                |

 Tabell 2: Svenska män. Ränteintensitet 2 procent. Med trendparametern  $d^{2000 \rightarrow 2004} = 0.02$ 

| Begynnelse<br>Ålder | Empirisk<br>$\lambda$ 2004<br>$\mu_{\rm x}$ | Makeham<br>år 2005 | Makeham   Makeham<br>med trend, med trend<br>projektion<br>år 2010 | projektion<br>år 2020 |
|---------------------|---------------------------------------------|--------------------|--------------------------------------------------------------------|-----------------------|
| 55                  | 19,65                                       | 21,82              | 22,37                                                              | 23,45                 |
| 65                  | 14,41                                       | 15,94              | 16,51                                                              | 17,65                 |
| 75                  | 9,40                                        | 10,28              | 10,79                                                              | 11,84                 |
| 85                  | 5,29                                        | 5,69               | 6,06                                                               | 6,86                  |

Tabell 3: Svenska kvinnor. Ränteintensitet 3 procent. Med trendparametern  $d^{2000 \rightarrow 2004} = 0.0165169$ 

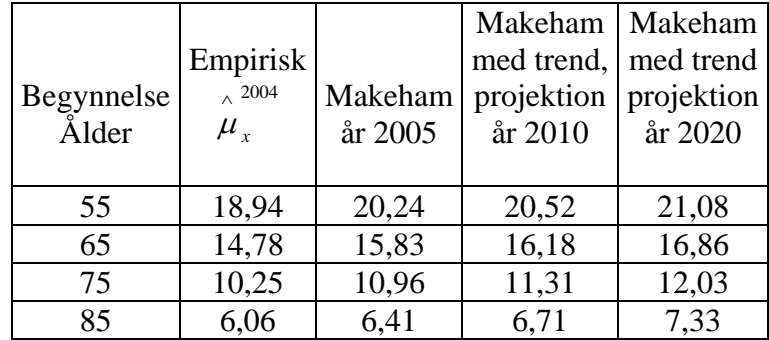

|            |                |         | Makeham   Makeham    |            |
|------------|----------------|---------|----------------------|------------|
|            | Empirisk       |         | med trend, med trend |            |
| Begynnelse | $\lambda$ 2004 | Makeham | projektion           | projektion |
| Ålder      | $\mu_{\rm x}$  | år 2005 | år 2010              | år 2020    |
|            |                |         |                      |            |
| 55         | 17,32          | 18,90   | 19,31                | 20,11      |
| 65         | 13,10          | 14,31   | 14,77                | 15,69      |
| 75         | 8,80           | 9,55    | 9,99                 | 10,90      |
| 85         | 5,08           | 5,44    | 5,79                 | 6,51       |

Tabell 4: Svenska män. Ränteintensitet 3 procent. Med trendparametern  $d^{2000 \rightarrow 2004} = 0,02$ 

## **Referenser**

Ajne Björn, Ohlin Jan. Livförsäkringsmatematik I. Institutet för försäkringsmatematik och matematisk statistik (1990).

Andersen, P.K.; Borgan, O.; Gill, R.D. et al (1993). Statistical models based on counting processes. New York: Springer. 767 pages. ISBN: 0387978720

Anderson, Gunnar (2005). Livförsäkringsmatematik, Elanders Gotab AB, Stockholm.

Blom,Richard, Livförsäkringsmatematik, Ifu förlag, 2002.

Booth Heather, Maindonald John och Smith Len (august 2002). Age-time Interactions in mortality projection: applying Lee-Carter to Australia. The Australian national university.

Cox, D. R.; Oakes, D. (1984) Analysis of survival data. London: Chapman & Hall. 201 pages. ISBN: 041224490X.

Elandt-Johnson, R. C.; Johnson, N. L.(1999) Survival models and data analysis. Chichester: John Wiley. 457 pages ISBN: 047134992

Olsen, Jörgen (juli 2005). Modeller och projektioner för dödlighetsintensitet.